# **Federated Naming Service Guide**

2550 Garcia Avenue Mountain View, CA 94043 U.S.A.

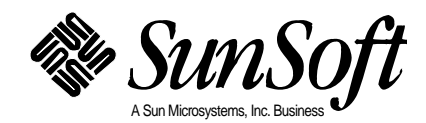

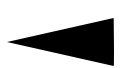

1995 Sun Microsystems, Inc. 2550 Garcia Avenue, Mountain View, California 94043-1100 U.S.A.

All rights reserved. This product or document is protected by copyright and distributed under licenses restricting its use, copying, distribution and decompilation. No part of this product or document may be reproduced in any form by any means without prior written authorization of Sun and its licensors, if any.

Portions of this product may be derived from the UNIX® system, licensed from UNIX Systems Laboratories, Inc., a wholly owned subsidiary of Novell, Inc., and from the Berkeley 4.3 BSD system, licensed from the University of California. Third-party software, including font technology in this product, is protected by copyright and licensed from Sun's Suppliers.

RESTRICTED RIGHTS LEGEND: Use, duplication, or disclosure by the government is subject to restrictions as set forth in subparagraph (c)(1)(ii) of the Rights in Technical Data and Computer Software clause at DFARS 252.227-7013 and FAR 52.227-19.

The product described in this manual may be protected by one or more U.S. patents, foreign patents, or pending applications.

#### TRADEMARKS

Sun, Sun Microsystems, the Sun logo, SunSoft, the SunSoft logo, Solaris, SunOS, OpenWindows, DeskSet, ONC, ONC+, Solstice, AdminTools, and NFS are trademarks or registered trademarks of Sun Microsystems, Inc. in the United States and other countries. UNIX is a registered trademark in the United States and other countries, exclusively licensed through X/Open Company, Ltd. OPEN LOOK is a registered trademark of Novell, Inc. PostScript and Display PostScript are trademarks of Adobe Systems, Inc.

All SPARC trademarks are trademarks or registered trademarks of SPARC International, Inc. in the United States and other countries. SPARCcenter, SPARCcluster, SPARCompiler, SPARCdesign, SPARC811, SPARCengine, SPARCprinter, SPARCserver, SPARCstation, SPARCstorage, SPARCworks, microSPARC, microSPARC-II, and UltraSPARC are licensed exclusively to Sun Microsystems, Inc. Products bearing SPARC trademarks are based upon an architecture developed by Sun Microsystems, Inc.

The OPEN LOOK® and Sun™ Graphical User Interfaces were developed by Sun Microsystems, Inc. for its users and licensees. Sun acknowledges the pioneering efforts of Xerox in researching and developing the concept of visual or graphical user interfaces for the computer industry. Sun holds a non-exclusive license from Xerox to the Xerox Graphical User Interface, which license also covers Sun's licensees who implement OPEN LOOK GUI's and otherwise comply with Sun's written license agreements.

X Window System is a trademark of X Consortium, Inc.

THIS PUBLICATION IS PROVIDED "AS IS" WITHOUT WARRANTY OF ANY KIND, EITHER EXPRESS OR IMPLIED, INCLUDING, BUT NOT LIMITED TO, THE IMPLIED WARRANTIES OF MERCHANTABILITY, FITNESS FOR A PARTICULAR PURPOSE, OR NON-INFRINGEMENT.

THIS PUBLICATION COULD INCLUDE TECHNICAL INACCURACIES OR TYPOGRAPHICAL ERRORS. CHANGES ARE PERIODICALLY ADDED TO THE INFORMATION HEREIN, THESE CHANGES WILL BE INCORPORATED IN NEW EDITIONS OF THE PUBLICATION. SUN MICROSYSTEMS, INC. MAY MAKE IMPROVEMENTS AND/OR CHANGES IN THE PRODUCT(S) AND/OR THE PROGRAMS(S) DESCRIBED IN THIS PUBLICATION AT ANY TIME.

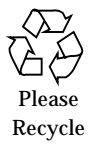

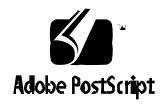

# *Contents*

## *Part 1 —Introduction*

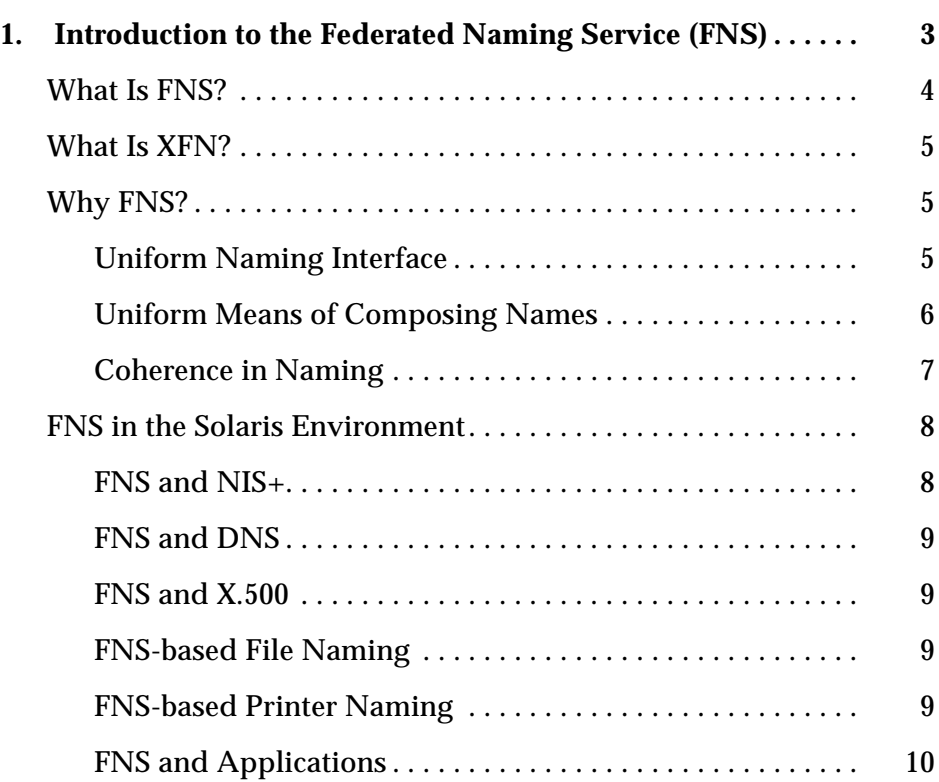

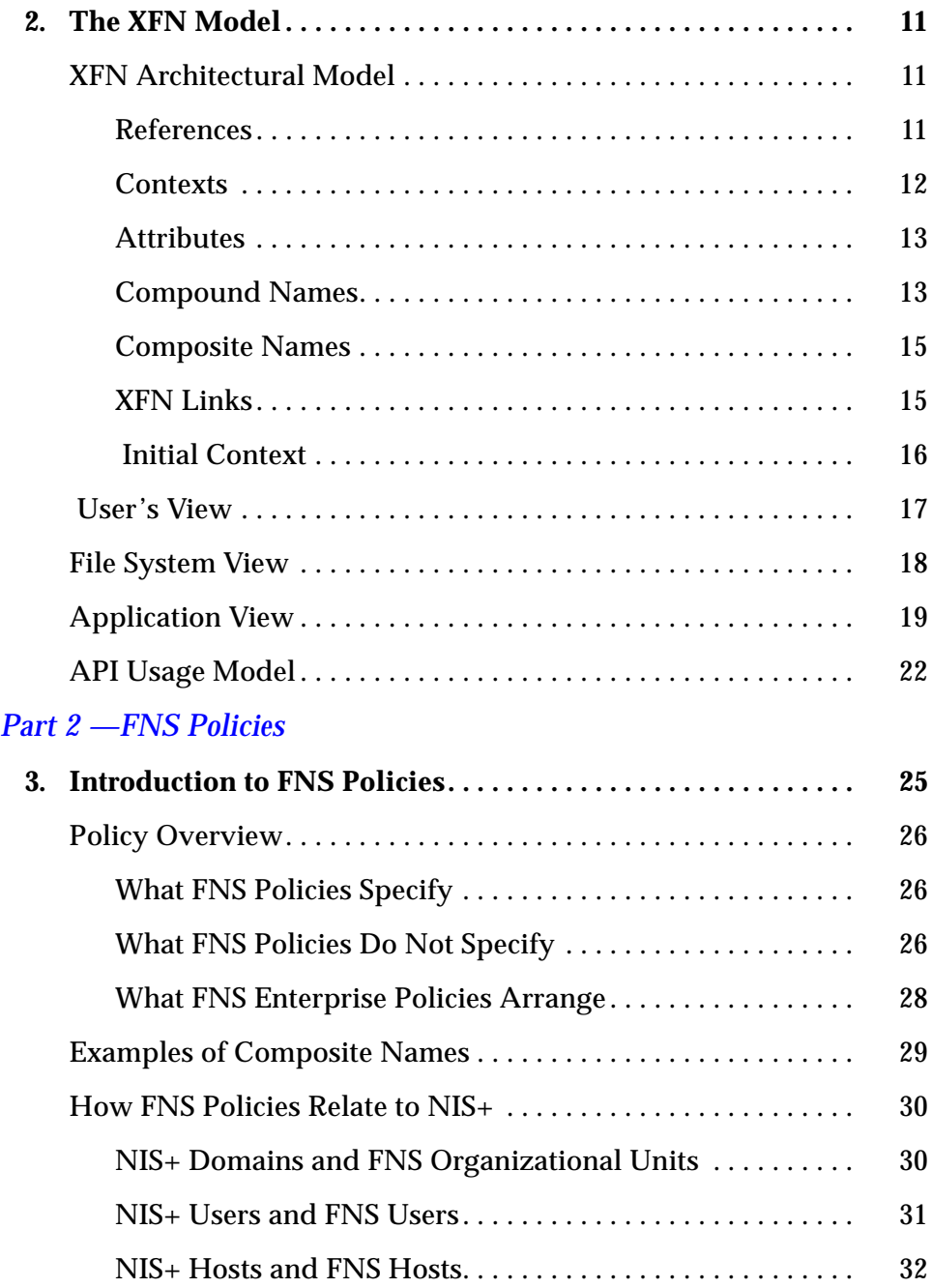

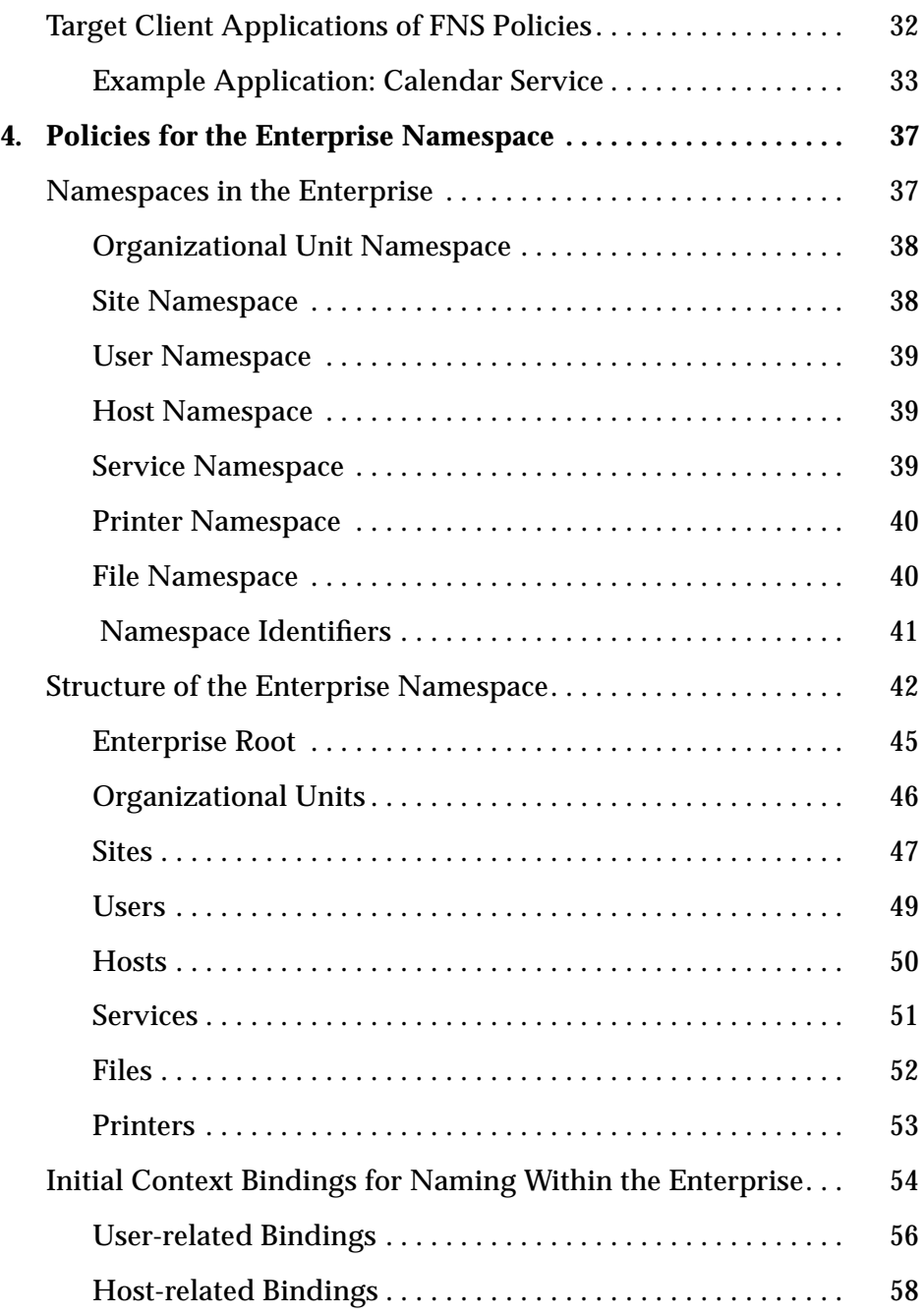

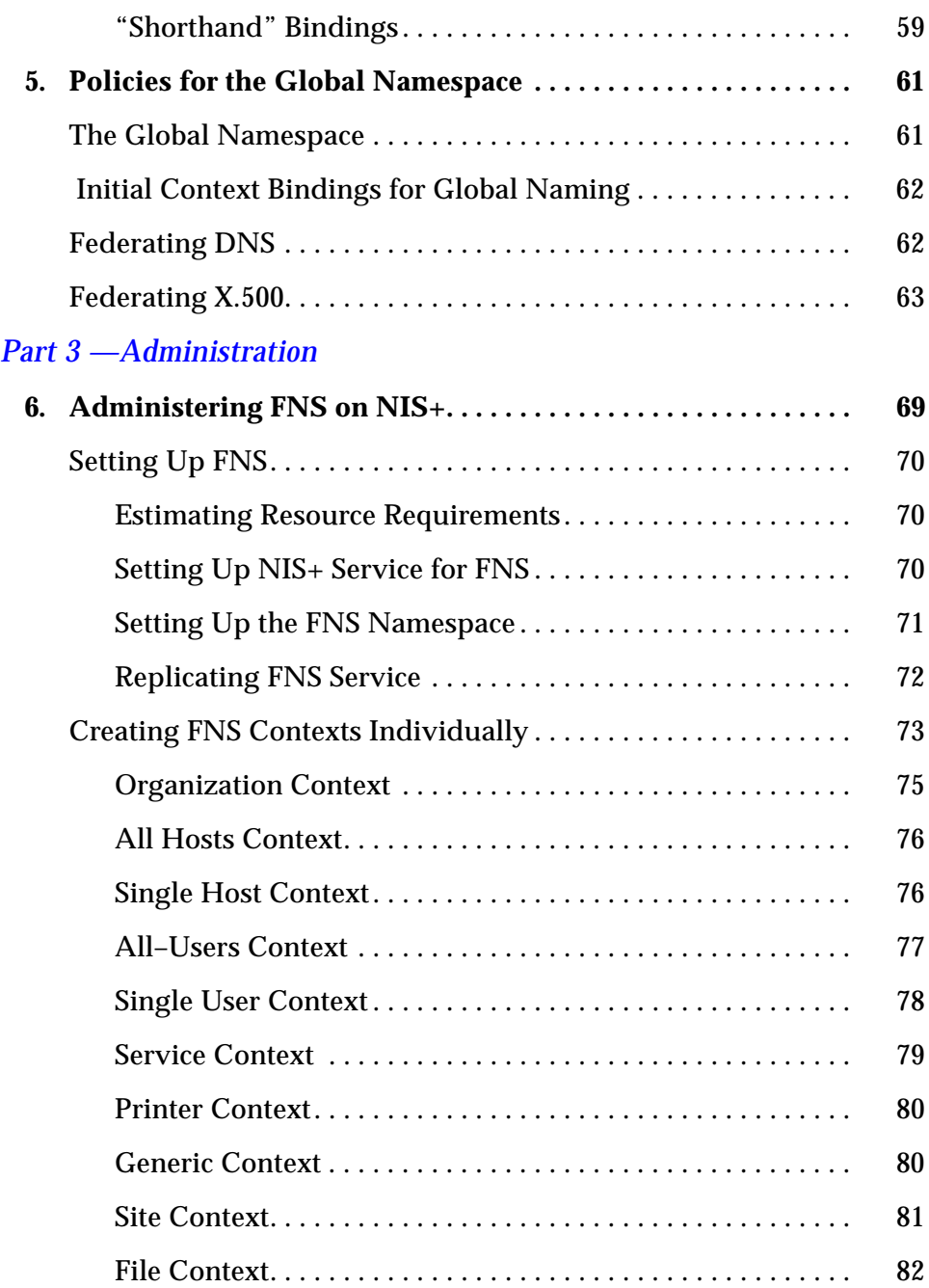

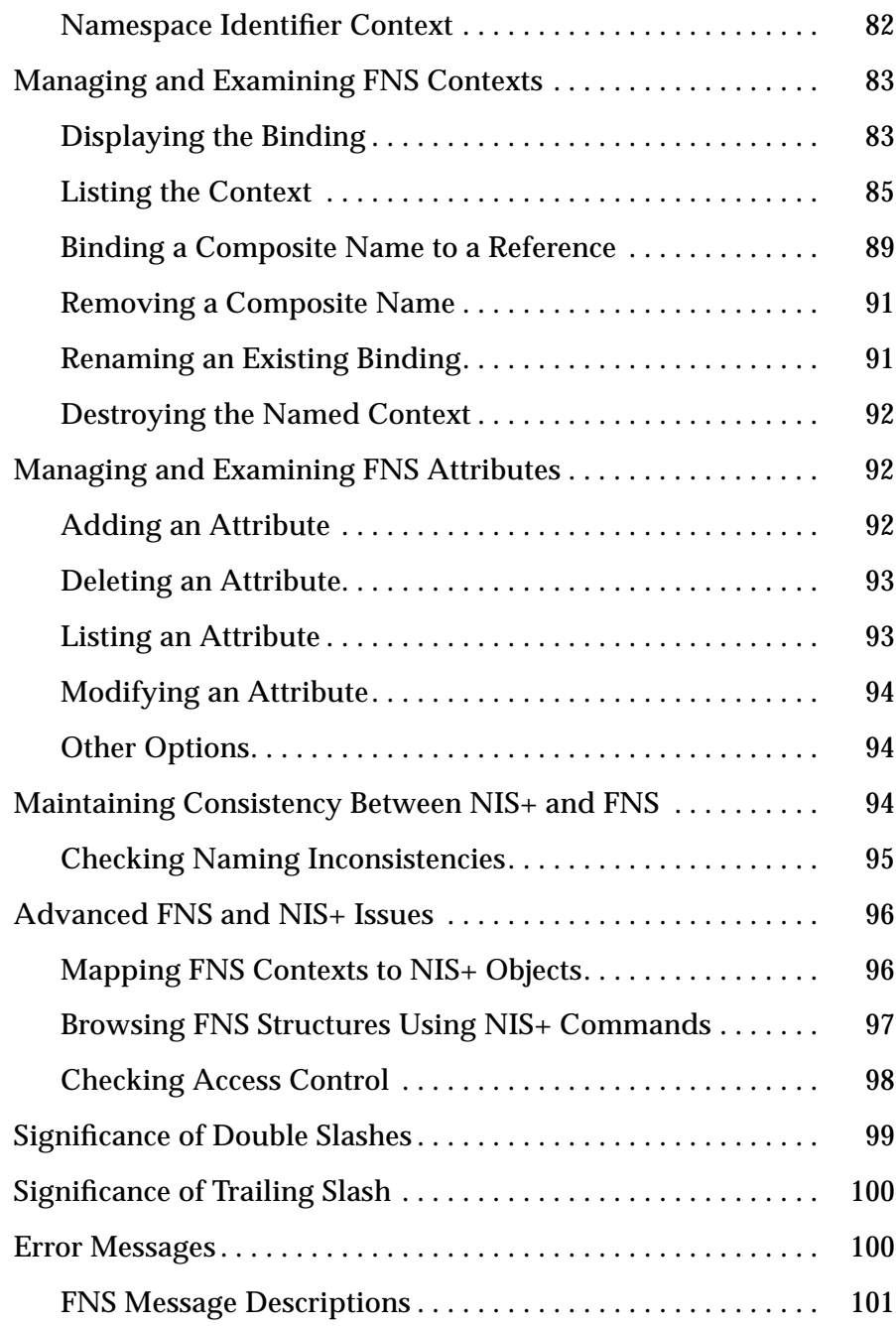

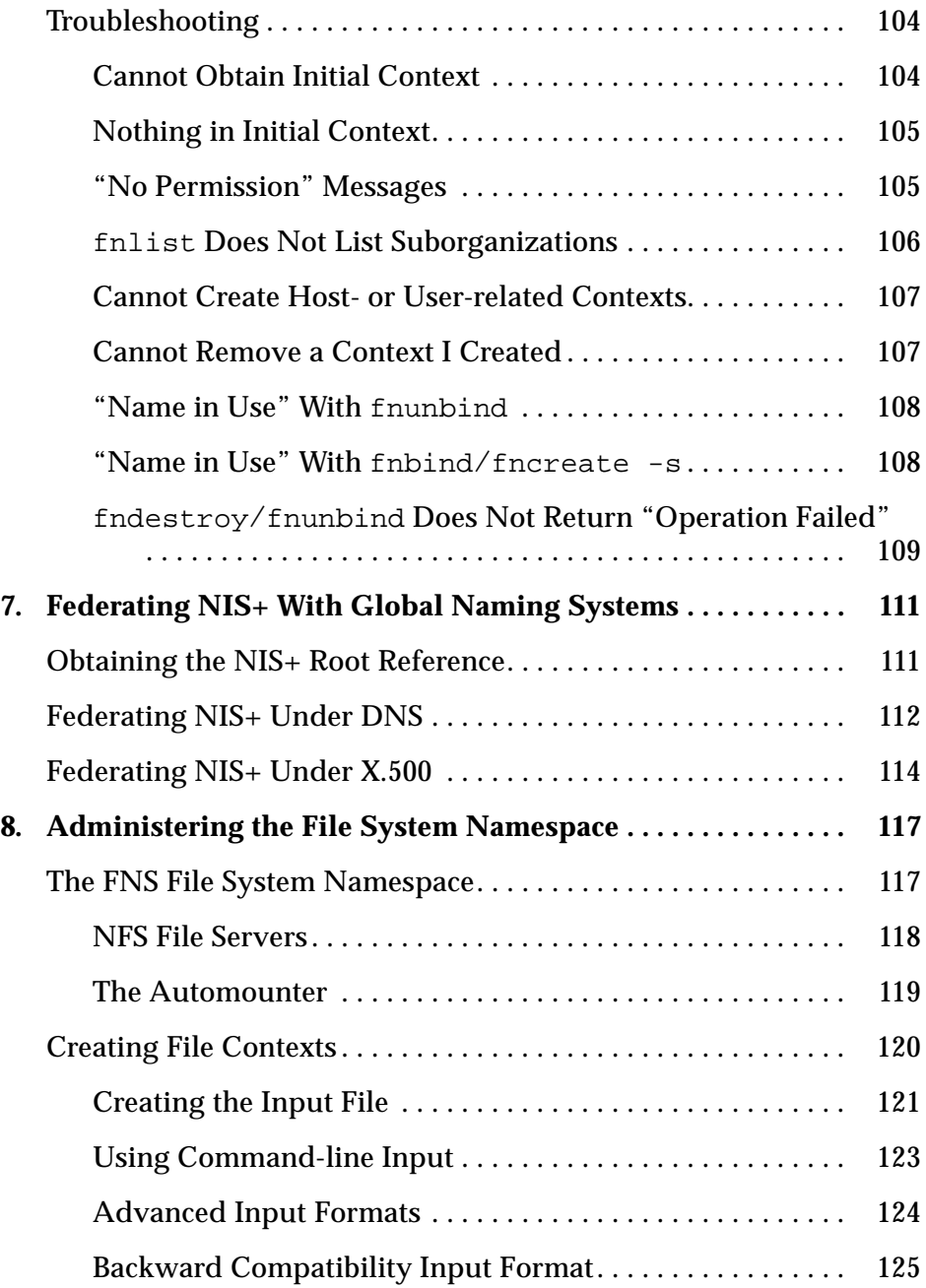

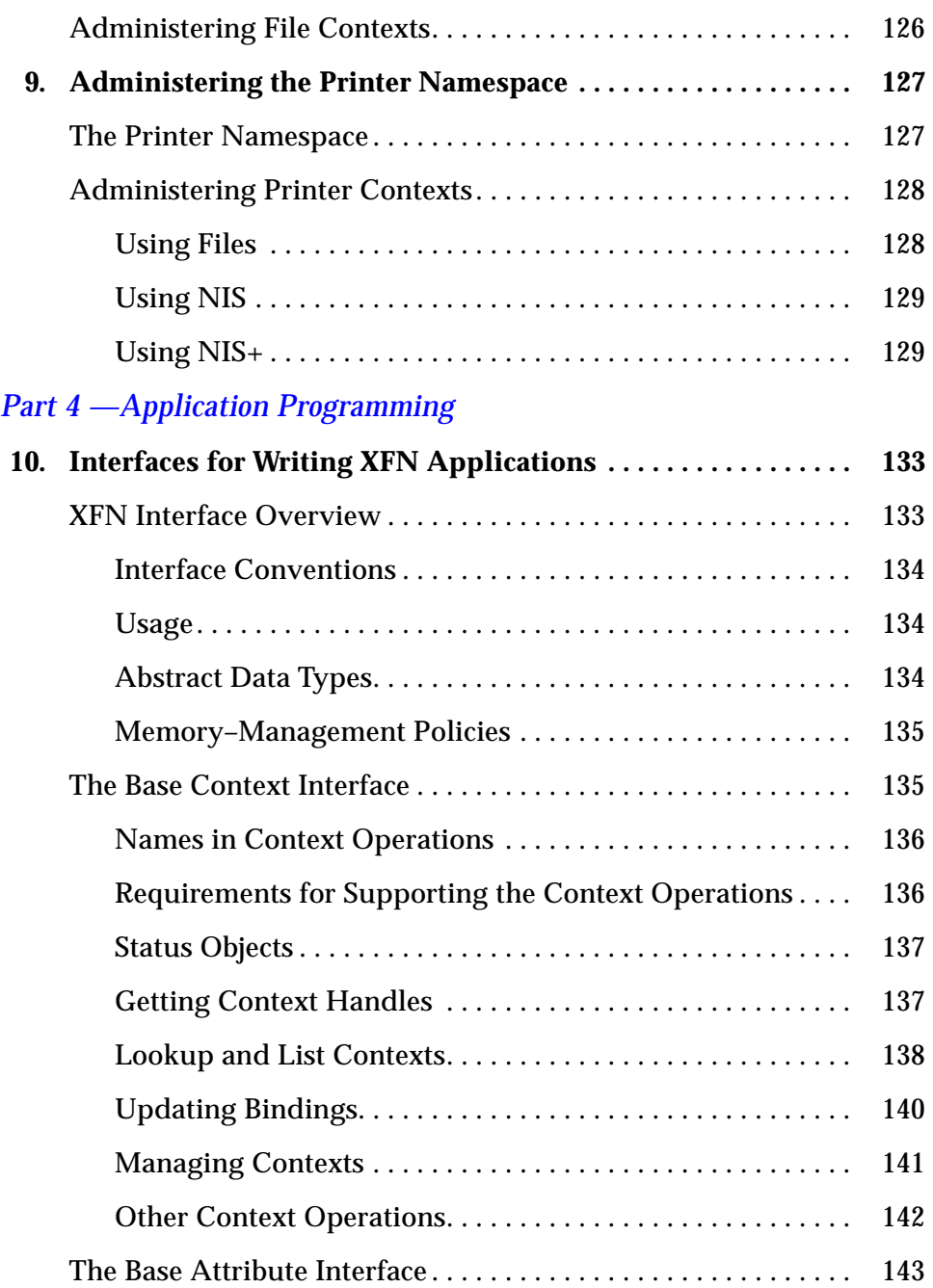

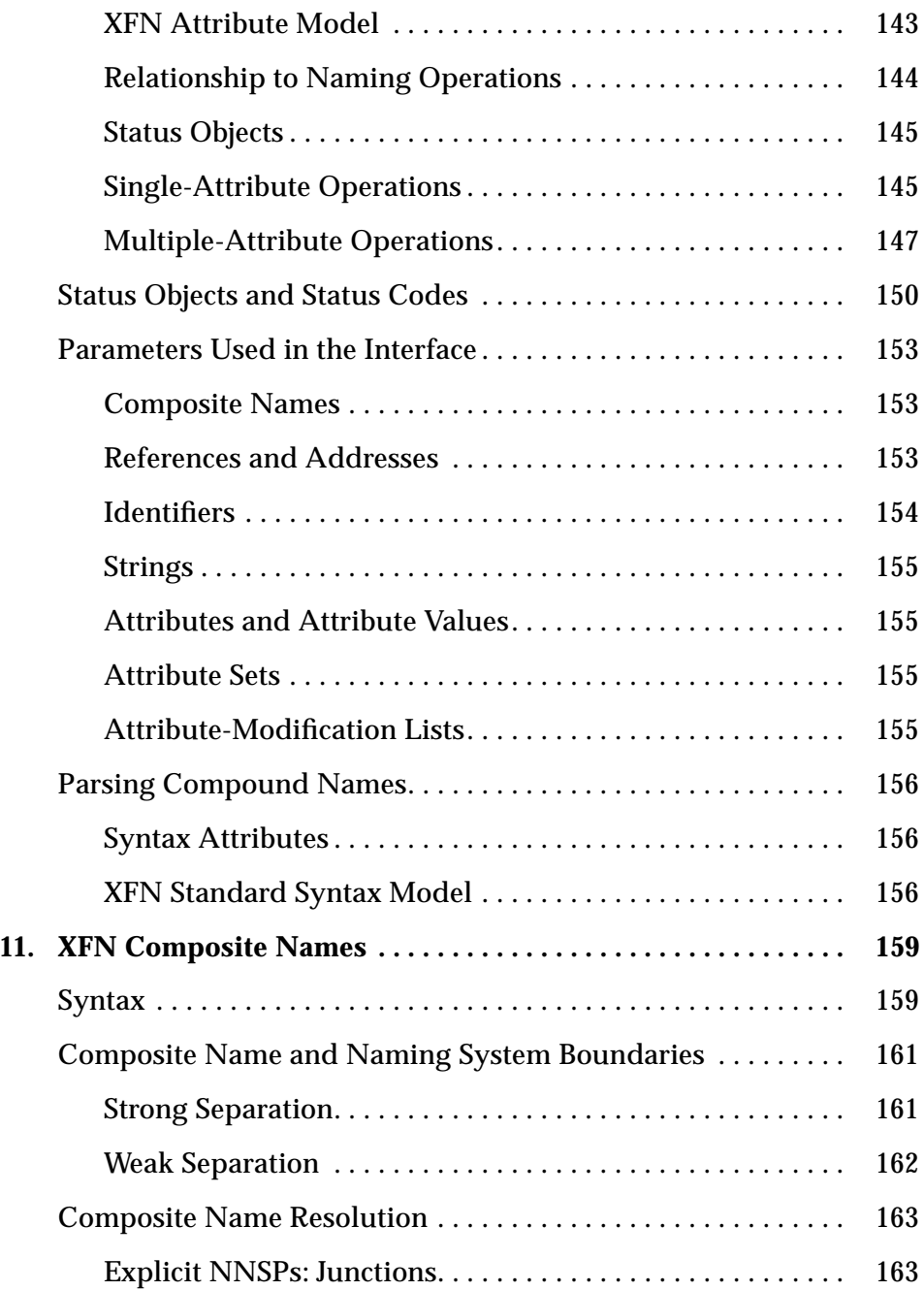

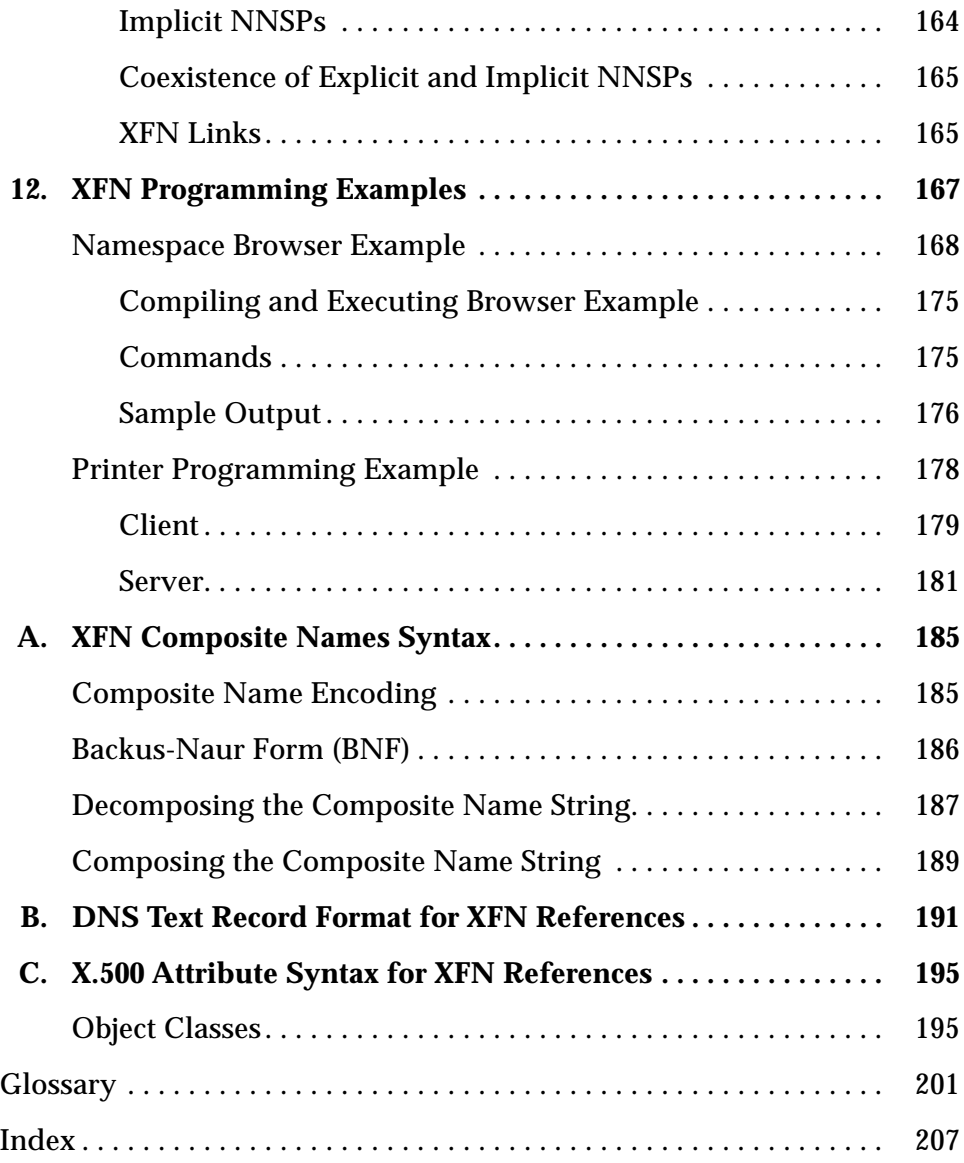

# *Tables*

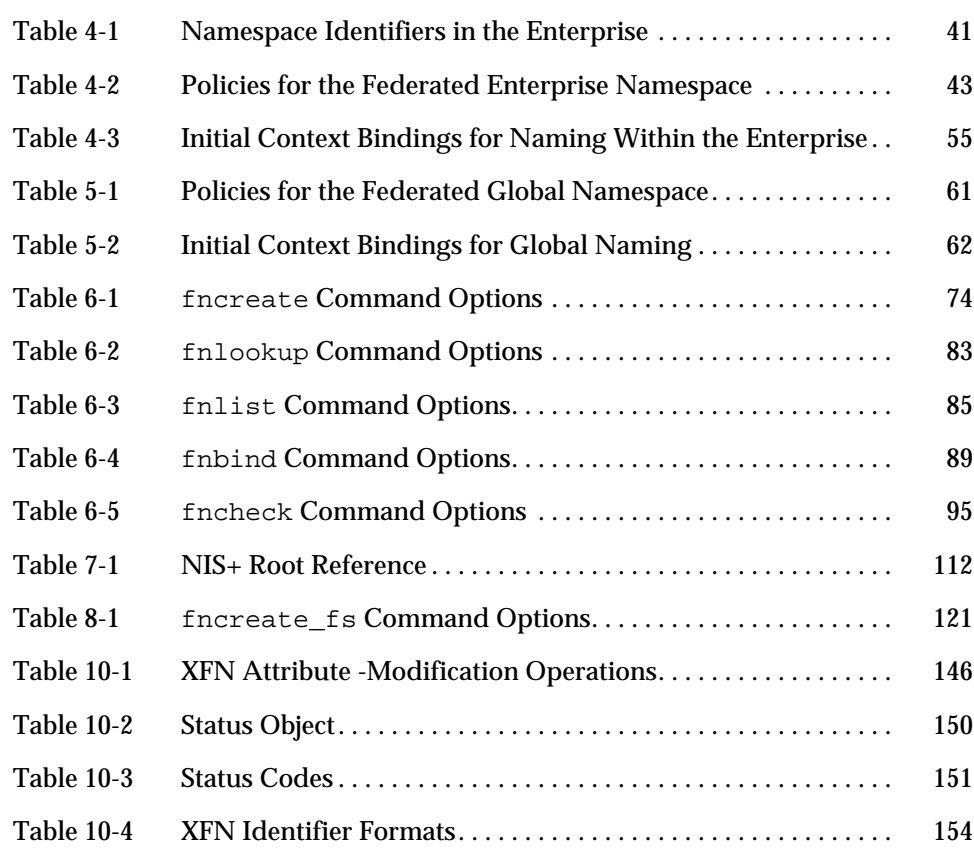

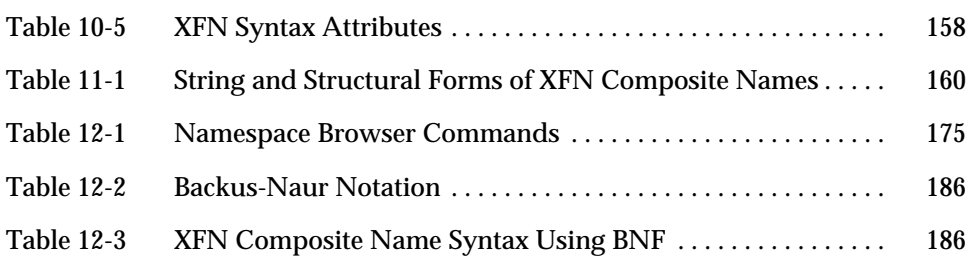

# *Figures*

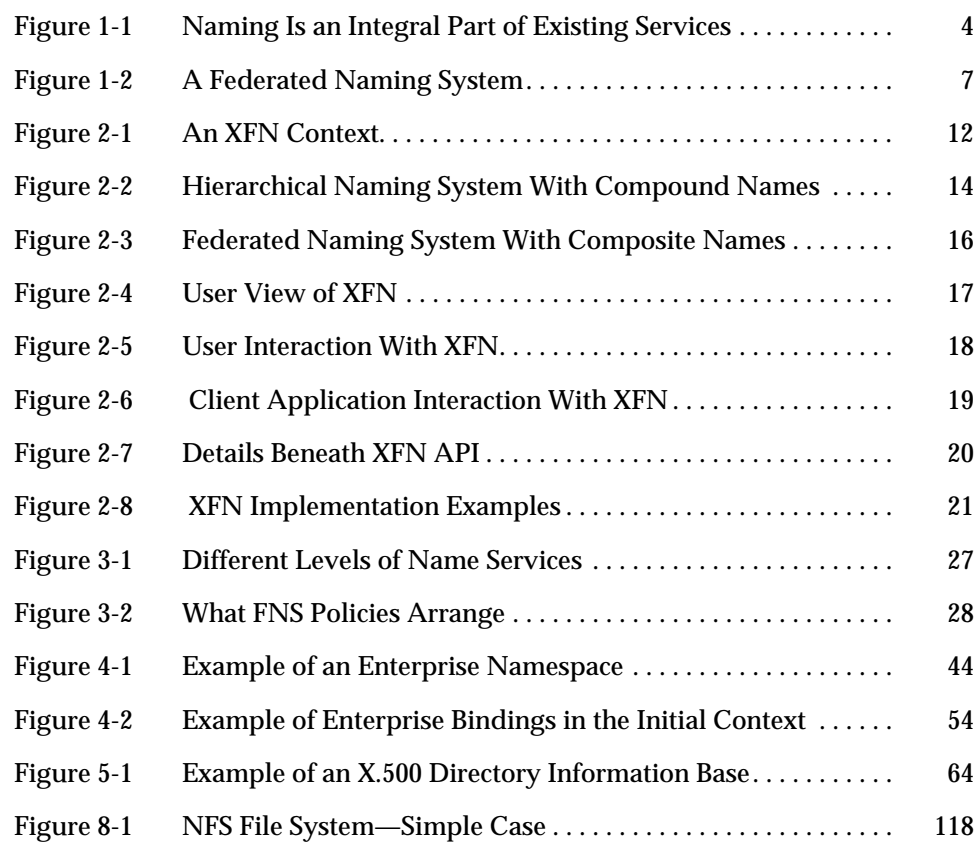

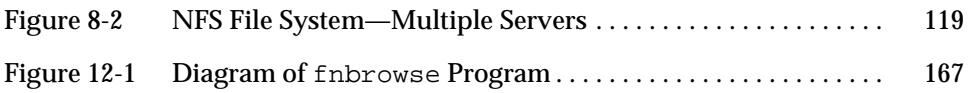

# *Preface*

The Federated Naming Service (FNS) is new to the Solaris™ product family. FNS is a set of application programming interfaces and policies that allow applications to use a common set of names and policies over different name services.

FNS is not a replacement for NIS+, the network name service included in the Solaris software environment. Rather, FNS is implemented on top of NIS+ and allows you to use a set of common names with desktop applications. SunSoft Inc.'s implementation of FNS conforms to the X/Open™ federated naming (XFN) specification.

### *Who Should Use This Book*

The primary audience of *Federated Naming Service Guide* is software developers who write distributed applications. Use of this guide assumes basic competence in programming, a working familiarity with the C programming language, and a working familiarity with the UNIX<sup>®</sup> operating system. Developers should read all four parts of this manual.

The secondary audiences are system and network administrators and application users. All should read Part 1 to get an overview of FNS. Administrators should also read Part 2 and, especially, Part 3 to set up and administer FNS. This manual does not cover NIS+ or the Domain Name System (DNS) except as they relate to FNS.

### *How This Book Is Organized*

#### *Part 1—Introduction*

**Chapter 1, "Introduction to the Federated Naming Service (FNS),"** is a highlevel overview of what FNS is and the problems it addresses.

**Chapter 2, "The XFN Model,"** depicts the architectural model of federated naming from the application, API, and end-user's views.

#### *Part 2—FNS Policies*

**Chapter 3, "Introduction to FNS Policies,"** introduces FNS enterprise and global policies.

**Chapter 4, "Policies for the Enterprise Namespace,"** explains the policies for naming objects within an enterprise and how applications can use these policies.

**Chapter 5, "Policies for the Global Namespace,"** describes naming objects in global namespaces.

#### *Part 3—Administration*

**Chapter 6, "Administering FNS on NIS+,"** is a reference for system administrators who need to administer FNS in an NIS+ environment.

**Chapter 7, "Federating NIS+ With Global Naming Systems,"**describes the procedures for federating NIS+ with DNS and X.500.

**Chapter 8, "Administering the File System Namespace,"** describes the setup and administration of the file system namespace.

**Chapter 9, "Administering the Printer Namespace,"** describes the setup and administration of the printer namespace**.**

#### *Part 4—Application Programming*

**Chapter 10, "Interfaces for Writing XFN Applications,"** defines the client programming interfaces.

**Chapter 11, "XFN Composite Names,"** describes the XFN composite name string syntax and the resolution techniques for composite names.

**Chapter 12, "XFN Programming Examples,"** presents self-contained executable programs for a namespace browser and a printer client and server.

#### *Appendixes*

**Appendix A, "XFN Composite Names Syntax,"** gives supplemental information about composite name syntax.

**Appendix B, "DNS Text Record Format for XFN References,"** gives supplemental information about FNS in a DNS environment.

**Appendix C, "X.500 Attribute Syntax for XFN References,"** gives supplemental information about FNS in a X.500 environment**.**

### *Related Books*

With the exception of the XFN specification, these books do not specifically cover FNS but they provide a good background on how name services work in client-server computing:

- **•** *Distributed Computing—Implementation and Strategy* by Raman Khanna (Prentice Hall, 1993)
- **•** *Distributed Systems* edited by Sape J. Mullender (ACM Press, 1990)
- **•** *DNS and BIND* by P. Albitz and C. Liu (O'Reilly, 1992)
- **•** *Managing the X.500 Client Toolkit* (SunSoft Inc., 1995)
- **•** *X/Open Preliminary Specifications, Federated Naming: The XFN Specifications*, X/Open Document #P403, ISBN: 1-85912-045-8 (X/Open, July 1994)

You may also want to reference the following AnswerBook $^{\circledR}$  on-line documentation:

- **•** *Solaris 2.5 Reference Manual AnswerBook*
- **•** *Solaris 2.5 Software Developer AnswerBook*
- **•** *Solaris 2.5 System Administrator AnswerBook*

## *What Typographic Changes and Symbols Mean*

The following table describes the typographic changes used in this book.

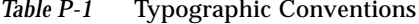

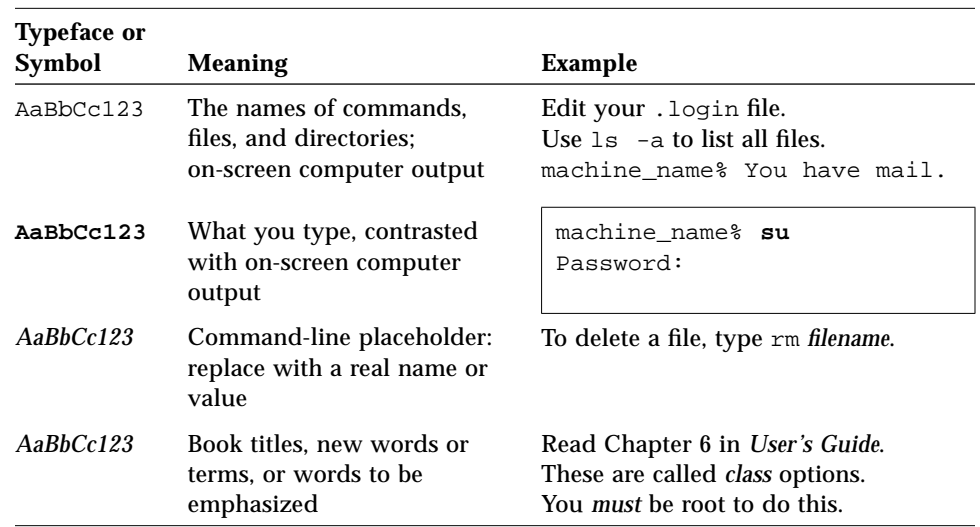

# *Shell Prompts in Command Examples*

The following table shows the default system prompt and superuser prompt for the C shell, Bourne shell, and Korn shell.

*Table P-2* Shell Prompts

| Shell                                           | <b>Prompt</b> |
|-------------------------------------------------|---------------|
| C shell prompt                                  | machine name% |
| C shell superuser prompt                        | machine name# |
| Bourne shell and Korn shell<br>prompt           | Ŝ             |
| Bourne shell and Korn shell<br>superuser prompt | ♯             |

# *Part 1 — Introduction*

This part of the manual is an overview of FNS and its naming model.

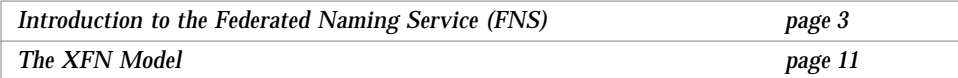

# *Introduction to the Federated Naming Service (FNS) 1*

This chapter is a high-level overview of the Federated Naming Service (FNS).

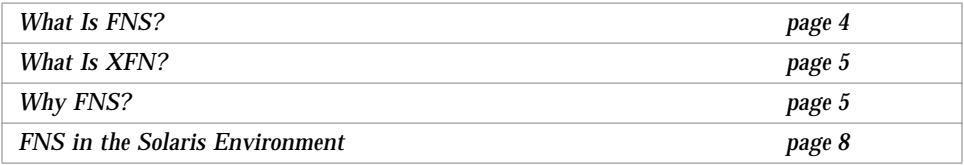

Name services are fundamental to any computing system. Among other features, a name service provides functionality that

- **•** Associates names with objects (binds)
- **•** Resolves names to objects
- **•** Removes bindings
- **•** Lists names
- **•** Renames

Name services are often embedded in many different applications and services in a computing environment, as shown in Figure 1-1 on page 4. Working with different name services presents significant difficulties to the application developer. Most applications are designed to use a single name service and have very limited access to objects in a distributed computing environment. Moreover, different applications use different name services and expect names to be composed differently. They often use different names for what the user considers very similar objects. For example, you may be able to send mail to

your friend Joan using her name joan@admin, but be required to use another name, jsmith@hal, to access her calendar. FNS allows the user to name objects such as users in a uniform way.

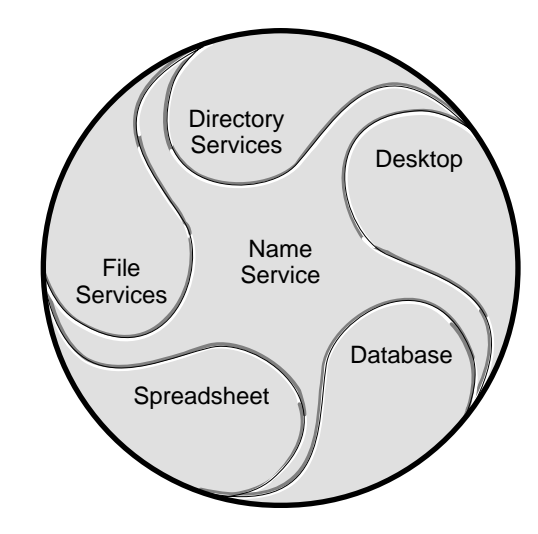

*Figure 1-1* Naming Is an Integral Part of Existing Services

## *What Is FNS?*

FNS provides a method for federating multiple name services under a single, simple uniform interface for the basic naming operations. The service supports resolution of composite names—names that span multiple name systems through the naming interface. Each member of a federation has autonomy in its choice of naming conventions, administrative interfaces, and its particular set of operations other than name resolution.

In the Solaris environment, the FNS implementation consists of a set of enterprise-level name services with specific policies and conventions for naming organizations, users, hosts, sites, and services as well as support for global name services such as DNS and X.500.

### *What Is XFN?*

XFN is X/Open Federated Naming. XFN is a standard actively supported by organizations such as SunSoft, Inc., IBM, Hewlett-Packard, DEC, Siemens, and OSF. FNS, the Solaris implementation, is compliant with the *X/Open Preliminary Specification for Federated Naming* (July 1994). Applications that use FNS are portable across platforms because the interface exported by FNS is XFN, a public, open interface endorsed by other vendors and  $X/O$  pen. The  $X/O$  pen Co. Ltd. is an international standards organization committed to defining computing standards that are endorsed and adhered to by the major computer vendors.

**Note –** In this manual it is important to distinguish between XFN and FNS. For example, the FNS policies include some extensions to XFN policies, and these are explicitly defined with notes. Objects belonging to the XFN programming interface are designated as XFN objects in order to avoid confusion with other programming interfaces.

## *Why FNS?*

FNS is useful for the following reasons:

- **•** A single uniform naming interface is provided to clients for accessing different name services. As a consequence, the addition of new name services does not require changes to applications or to existing member name services.
- **•** Names can be composed in a uniform way, and the resulting composite names can have any number of components.
- **•** Coherent naming is encouraged through the use of shared contexts and shared names.

The following subsections expand on these reasons.

#### *Uniform Naming Interface*

Within the Solaris environment, name services are integrated into other services such as the file system, the network information service, the mail system, and the calendar service. For example, the file system includes a

naming system for files and directories; NIS+ service combines a naming system with a specialized information service; a spreadsheet application names cells and macros. An application in the Solaris environment must often deal with this diversity of name service interfaces. In addition, the application may be exposed to a great variety of often incompatible naming systems external to the Solaris environment. Local- and wide-area networks connect a heterogeneous array of hardware and operating systems, increasing the variety of potential interfaces. Not only do these naming interfaces differ widely, but the essential naming operations are often obscure.

A standard interface that provides the basic naming functions greatly simplifies the naming aspect of applications for developers because now a single interface to name different types of objects can be used. Changes to the underlying name service and adding new name services can be applied without requiring changes to the applications.

#### *Uniform Means of Composing Names*

Historically, a small percentage of applications use composite names to access objects in the Solaris environment. The commands mail and  $rcp$  are examples of such applications. rcp uses composite names such as sylvan:/usr/jsmith/memo, which has two components: the host name sylvan and the file name (path) /usr/jsmith/memo. The mail program uses composite names such as jsmith@hal, which has two components: the user name jsmith and the host name hal. Each application defines its own composition rule for names, parses the composite names, and resolves composite names. Composition rules often differ from one application to another.

The user must remember which applications permit composite naming and which do not. For example, the composite name  $sylvan$ : /tmp/foo is accepted by the rcp command, but not by the cp command. The user must also remember the different composition rules used among different applications. Applications that support composite names on their own can use only a small and specific set of naming systems, and must be changed whenever a new type of naming system is added.

Incorporating a uniform policy for composite naming into the computing platform permits any application to support composite names in a uniform way.

Figure 1-2 shows an example of a federated naming system consisting of two component naming systems: a host naming system and a file naming system. When the name jurassic /usr/games/bin/pirates.exe is passed to the federated naming system, the host part of the name, jurassic, is resolved by the host naming system, while the file part of the name,

/usr/games/bin/pirates.exe, is resolved by the file naming system. The important point to note is that the application passes *one* name to *one* interface.

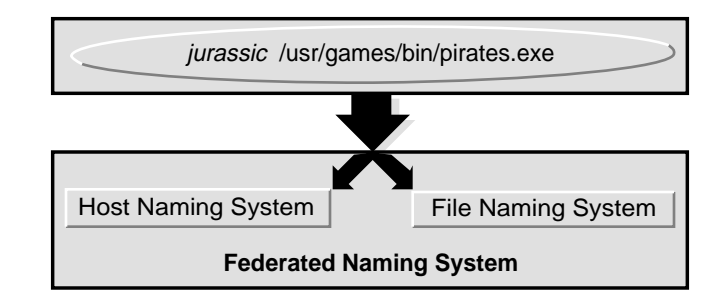

*Figure 1-2* A Federated Naming System

#### *Coherence in Naming*

At present, users of the Solaris environment must use different, inconsistent names to refer to objects. To expand on an earlier example: you may use the name jsmith@admin to send mail to Joan, the name jsmith@hal to access her calendar, and the name /home/jsmith/.cshrc to reach a file in her home directory. This disparity makes it hard for users to formulate names and hard for applications to automatically generate names on behalf of users. FNS policies define a coherent way for naming these objects.

The following principles were used to arrive at FNS policies:

**•** *When it is natural to name other objects relative to a certain object, that object should provide a naming context.* For example, because it is natural to want to name various things relative to a user, a user object should be a naming context.

- **•** *It should be possible to compose names using common components.* This reduces the number of names that users need to remember and makes it easier for applications and users to construct names based on their knowledge of common constituents and how they can be logically composed.
- **•** *Names should be intuitive and self-evident.* For example, the calendar name jsmith@hal names the host where the calendar service is being provided. To the user, there is no obvious connection between the user's calendar and a host. The host name is extraneous and difficult to discover and remember.
- **•** *Never use two contexts when one context will do.* In the example above, we would like to name a mail address, a calendar, and a file's directory relative to the user jsmith. Sharing contexts and their names make naming more coherent and simplifies administration.

### *FNS in the Solaris Environment*

In the Solaris environment, the FNS implementation currently consists of a set of enterprise-level name services implemented on top of NIS+, global-level naming systems using DNS and X.500, file naming, and support for printer naming. FNS will become increasingly more visible to the Solaris user as more applications and systems use FNS.

#### *FNS and NIS+*

NIS+ is the enterprise-wide information service in the Solaris environment. It is an information-retrieval system for well-known UNIX databases, such as the password tables, host tables, and mail aliases tables. It also supports Solarisspecific databases such as the automount maps and the credentials tables. It partitions an enterprise into organizational units that are arranged into a tree and assigned hierarchical domain names.

FNS federates NIS+ in order to support enterprise-level naming policies in the Solaris environment. To do this, FNS provides the XFN interface for performing naming operations on organization, site, user, and host objects. It implements these operations using the NIS+ programming interface for accessing NIS+ directories and tables. It stores bindings for enterprise-level objects in NIS+ and uses them in conjunction with the standard NIS+ tables for passwords and hosts.

#### *FNS and DNS*

The Internet Domain Name System (DNS) is a hierarchical collection of name servers that provide the Internet community with host and domain name resolution. FNS uses DNS to name entities globally. Names can be constructed for any enterprise that is accessible on the Internet; consequently, names can also be constructed for objects exported by these enterprises. For more information about FNS and DNS, see "Federating DNS" on page 62.

#### *FNS and X.500*

X.500 is a global directory service. Its components cooperate to manage information about objects in a worldwide scope. Such objects include countries, organizations, people, and machines. FNS federates X.500 in order to enable global access to enterprise name services. For more information about FNS and X.500, see "Federating X.500" on page 63.

#### *FNS-based File Naming*

FNS-based file naming integrates FNS naming into the Solaris file service. FNS-based file naming enables files to be named relative to users, hosts, sites, and organizations, using the FNS policies shared with other non-file applications. FNS-based file naming gives clients a common view of the global and enterprise-wide file namespaces. Solaris applications that access the file system will, without modification, have access to the file namespaces supported by FNS.

#### *FNS-based Printer Naming*

FNS-based printer naming provides the basic naming support for the unbundled SunSoft Print Client (SSPC). FNS-based printer naming enables printers to be named relative to users, hosts, sites, and organizations, using the FNS policies shared with other non-printing-related applications. FNS-based printer naming gives clients a common view of the global and enterprise-wide printer namespaces and allows centralized administration of the printer namespaces.

## *FNS and Applications*

Applications that are aware of FNS can expect the namespace to be arranged according to the FNS policies, and applications that bind names in the FNS namespace are expected to follow these policies.

There are three ways for applications to use FNS:

- **•** *Applications could be direct clients of the XFN interface and policies*. Application-level utilities such as the file system, the printing service, and the desktop tools (calendar manager, file manager) are examples of clients that use the XFN interface directly.
- **•** *Applications can use FNS through existing interfaces*. A significant proportion of FNS use will be through existing application programming interfaces. For example, consider a UNIX application that obtains a file name that it later supplies to the UNIX open() function. With FNS support for resolution of file names, the application need not be aware that the strings it deals with are composite names rather than the traditional local path names. Many applications can thereby support the use of composite names without modification.
- **•** *Systems can export the XFN interface*. Naming systems, such as DNS and X.500, and naming systems embedded in other services, like the file system and printing service, are examples of naming systems that export the XFN interface.

# *The XFN Model 2*

This chapter describes the XFN naming model from several perspectives. Some aspects are graphically presented as a way of helping you visualize XFN concepts.

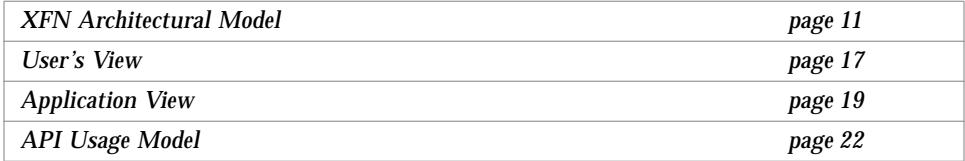

## *XFN Architectural Model*

The primary services provided by a federated naming system are mapping a composite name to a reference and providing access to attributes associated with a named object. This section defines the elements of the XFN naming model.

#### *References*

A reference is the information on how to reach an object. It contains a list of addresses. An address identifies a communication endpoint. Multiple addresses identify multiple communication endpoints for a single conceptual object or service. For example, a list of addresses may be required because the object is distributed or because the object can be accessed through more than one communication mechanism.

**Note –** XFN cannot guarantee specific properties of addresses such as their stability, validity, or reachability. A client may be able to look up a name but not be able to use the returned reference because the client may not have support for any of the necessary communication mechanisms or may lack the necessary network connectivity to reach the address. Further, the address may be invalid from that origin or stale; these issues are the province of convention between the name's binder, the clients, and the service provider specified in the address.

#### *Contexts*

An XFN context is an object that exports the XFN base context programming interface. A context contains a list of atomic names bound to references, as shown in Figure 2-1. An atomic name may have zero or more attributes. Contexts are at the heart of the lookup and binding operations, described extensively in Chapter 10, "Interfaces for Writing XFN Applications."

| A Context |     |              |
|-----------|-----|--------------|
| Name A    | Ref | Attr<br>Attr |
| Name B    | Ref | Attr<br>Attr |
| Name C    | Ref | Attr<br>Attr |
|           |     |              |

*Figure 2-1* An XFN Context

#### *Attributes*

Each named object is associated with zero or more attributes. Thus, attributes are optional, as shown by the dotted lines in Figure 2-1 on page 12. Each attribute has a unique attribute identifier, an attribute syntax, and a set of zero or more distinct attribute values. XFN defines the base attribute interface for examining and modifying the values of attributes associated with existing named objects. These objects may be contexts or any other types of objects. Associated with a context are syntax attributes that describe how the context parses compound names.

### *Compound Names*

A compound name is a sequence of one or more atomic names. An atomic name in one context object can be bound to a reference to another context object of the same type, called a subcontext. Objects in the subcontext are named using a compound name. Compound names are resolved by looking up each successive atomic name in each successive context.

A familiar analogy for UNIX users is the file naming model, where directories are analogous to contexts, and path names serve as compound names. Furthermore, contexts can be arranged in a "tree" structure, just as directories are, with the compound names forming a hierarchical namespace.

- **• UNIX example**: usr/local/bin. UNIX atomic names are ordered from left to right and are delimited by slash (/) characters. The name usr is bound to a context in which local is bound. The name local is bound to a context in which bin is bound.
- **• DNS example**: sales.Wiz.COM. DNS atomic names are ordered from right to left, and are delimited by dot (.) characters. The domain name COM is bound to a context in which Wiz is bound. Wiz is bound to a context in which sales is bound.
- **• X.500 example**: c=us/o=wiz/ou=sales. An X.500 atomic name comprises an attribute type and an attribute value. Atomic names are known as *relative distinguished names* in X.500. In this string representation X.500 atomic names are ordered from left to right, and are delimited by slash (/) characters. An attribute type is separated from an attribute value by an equal sign (=) character. Abbreviations are defined for commonly used attribute types (for

example, "c" represents country name). The country name US is bound to a context in which wiz is bound. The organization name wiz is bound to a context in which the organizational unit name sales is bound.

Figure 2-2 shows an example of a hierarchical naming system with compound names.

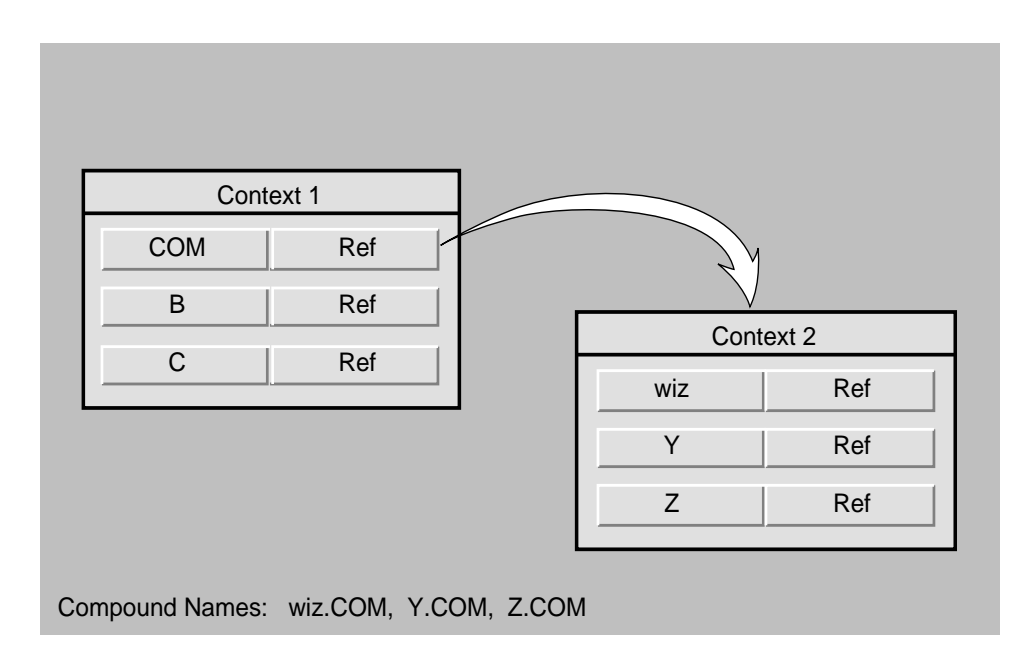

*Figure 2-2* Hierarchical Naming System With Compound Names

## *Composite Names*

A composite name is a name that spans multiple naming systems. It consists of an ordered list of zero or more components. Each component is a name from the namespace of a single naming system. Composite name resolution is the process of resolving a name that spans multiple naming systems. Chapter 11, "XFN Composite Names," and Appendix A, "XFN Composite Names Syntax," supply more detail about composite names.

Components are slash-separated (/) and ordered from left to right, according to XFN composite name syntax. For example, the composite name

sales.Wiz.COM/usr/local/bin

has two components, a DNS name (sales. Wiz. COM) and a UNIX path name (usr/local/bin).

Figure 2-3 on page 16 shows an example of a federated naming system with composite names. Note that the position of the name within a context has no inherent significance in this illustration.

### *XFN Links*

An XFN link is a special form of a reference that is bound to an atomic name in a context. Instead of an address, a link contains a composite name. Many naming systems support a native notion of link that may be used within the naming system itself. XFN does not specify whether there is any relationship between such native links and XFN links.

"XFN Links" on page 165 describes links in detail.

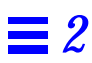

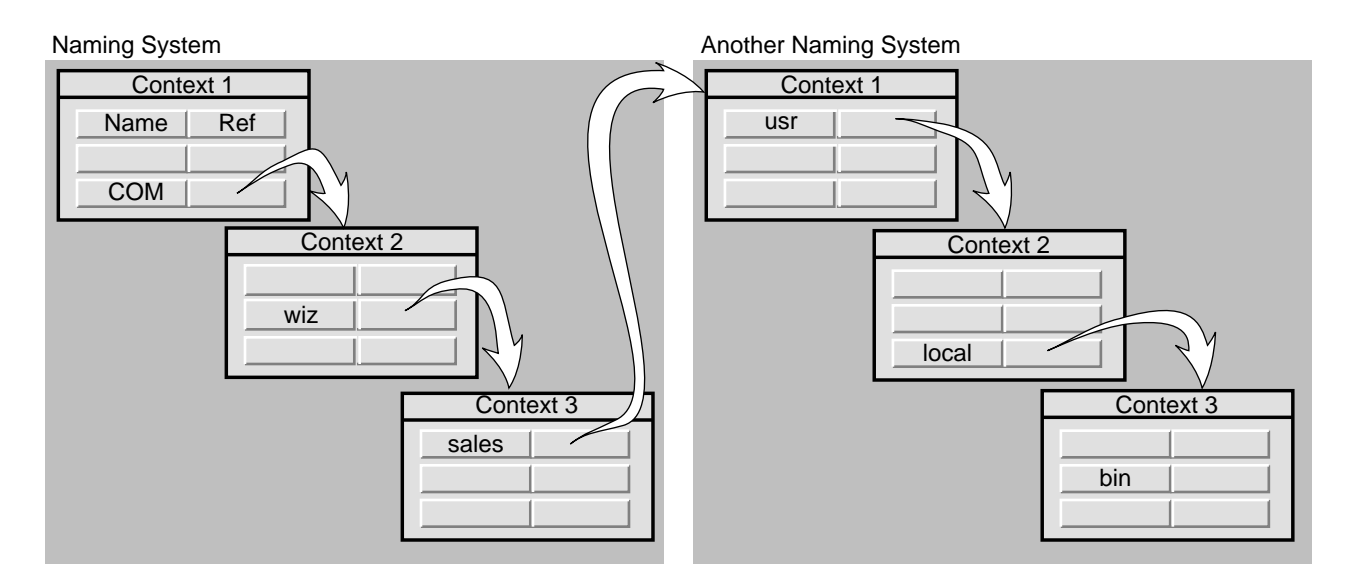

Composite name: sales.wiz.com, usr/local/bin

*Figure 2-3* Federated Naming System With Composite Names

### *Initial Context*

Every XFN name is interpreted relative to some context, and every XFN naming operation is performed on a context object. The *initial context* object provides a starting point for the resolution of composite names. The XFN interface provides a function that allows the client to obtain an initial context.

The policies described in Part 2 of this guide specify a set of names that the client can expect to find in this context and the semantics of their bindings. This provides the initial pathway to other XFN contexts.
## *User's View*

Users experience federated naming through applications, as shown in Figure 2-4. The user can interact with XFN-aware applications in a simple, intuitive, and consistent manner. Typically, the user does not need to compose or know the full composite name of the objects because the application takes care of constructing the composite names.

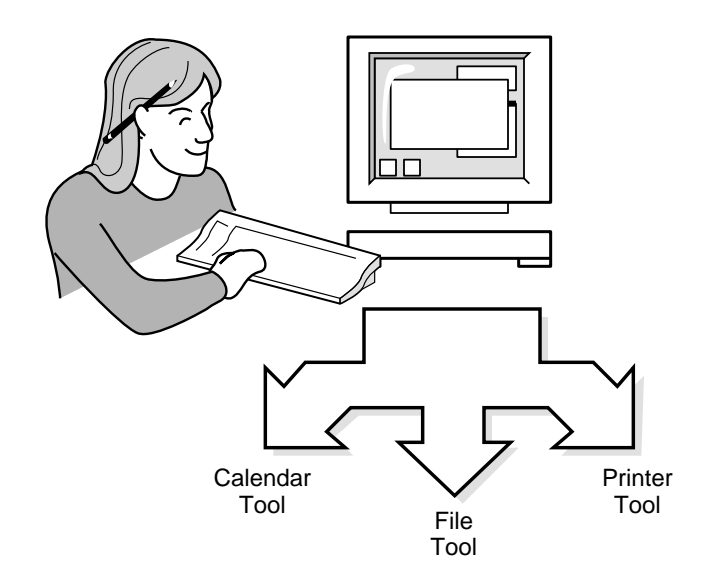

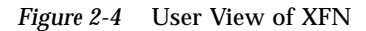

For example, if the application is expecting you to type a user name, the application may include the user/ string in front of names that you enter. Furthermore, if the application needs to name one of the user's services, such as the user's default fax machine, it can append the rest of the name, /service/fax, to the input supplied. Hence, a fax tool may take as input jsmith and compose the name user/jsmith/service/fax for the default fax of the user jsmith. Policies such as user/ and service/ are described in Part 2, "FNS Policies."

Similarly, to access a person's calendar, you just need to type the person's user name. The application takes the input, jsmith, and uses it to construct the composite name of the object, in this case,

user/jsmith/service/calendar, as shown in Figure 2-5.

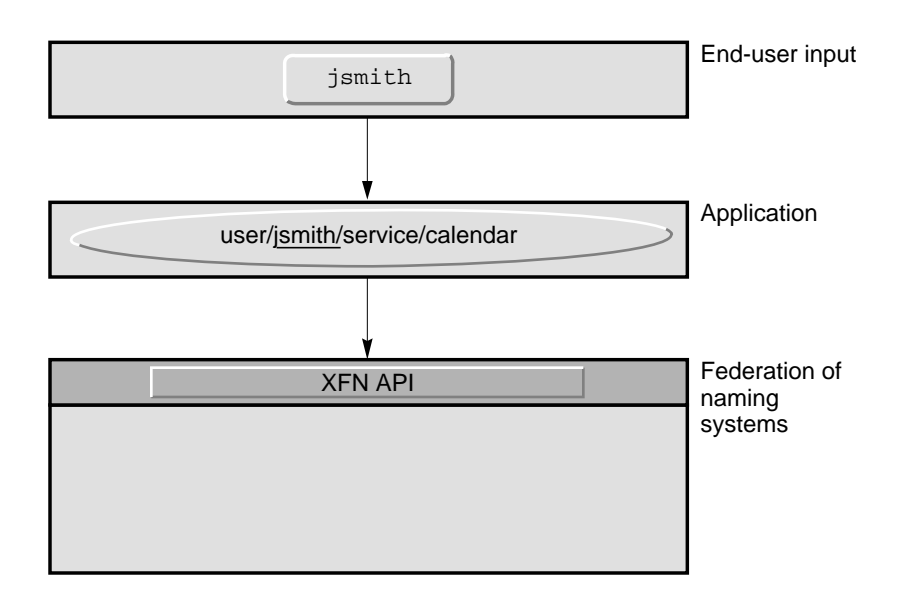

*Figure 2-5* User Interaction With XFN

## *File System View*

Users and applications also experience federated naming through the file system. The initial context is located under /xfn in the root directory. For example, user jsmith's to\_do file has the XFN name, user/jsmith/fs/to\_do. To read this file, you could type:

% **cat /xfn/user/jsmith/fs/to\_do**

Applications access the files under  $/x$  fn just as they do any other files. Applications do not need to be modified in any way, nor do they need to use the XFN API.

## *Application View*

The way that client applications interact with XFN to access different naming systems is illustrated in a series of figures. Figure 2-6 shows an application that uses the XFN API and library.

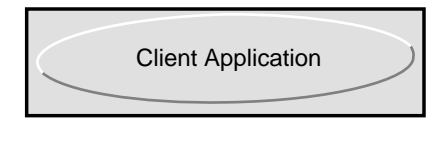

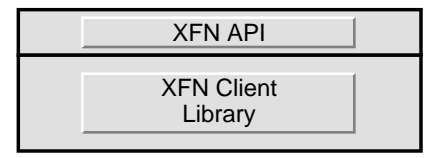

*Figure 2-6* Client Application Interaction With XFN

Figure 2-7 shows the details beneath the API. A name service that is federated is accessed through the XFN client library and a *context shared object module*. This module translates the XFN calls into name service–specific calls.

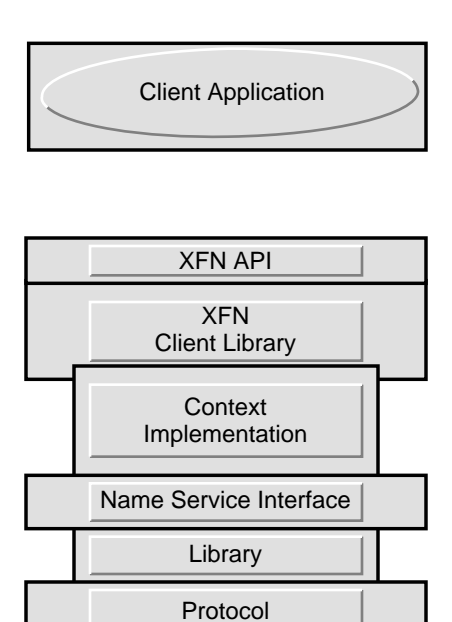

Server

*Figure 2-7* Details Beneath XFN API

X.500, DNS, and NIS+ are the name services that have been federated in the example shown in Figure 2-8.

As resolution of a composite name proceeds, it may cause these different modules to be linked in, depending on the types of contexts referenced in the name.

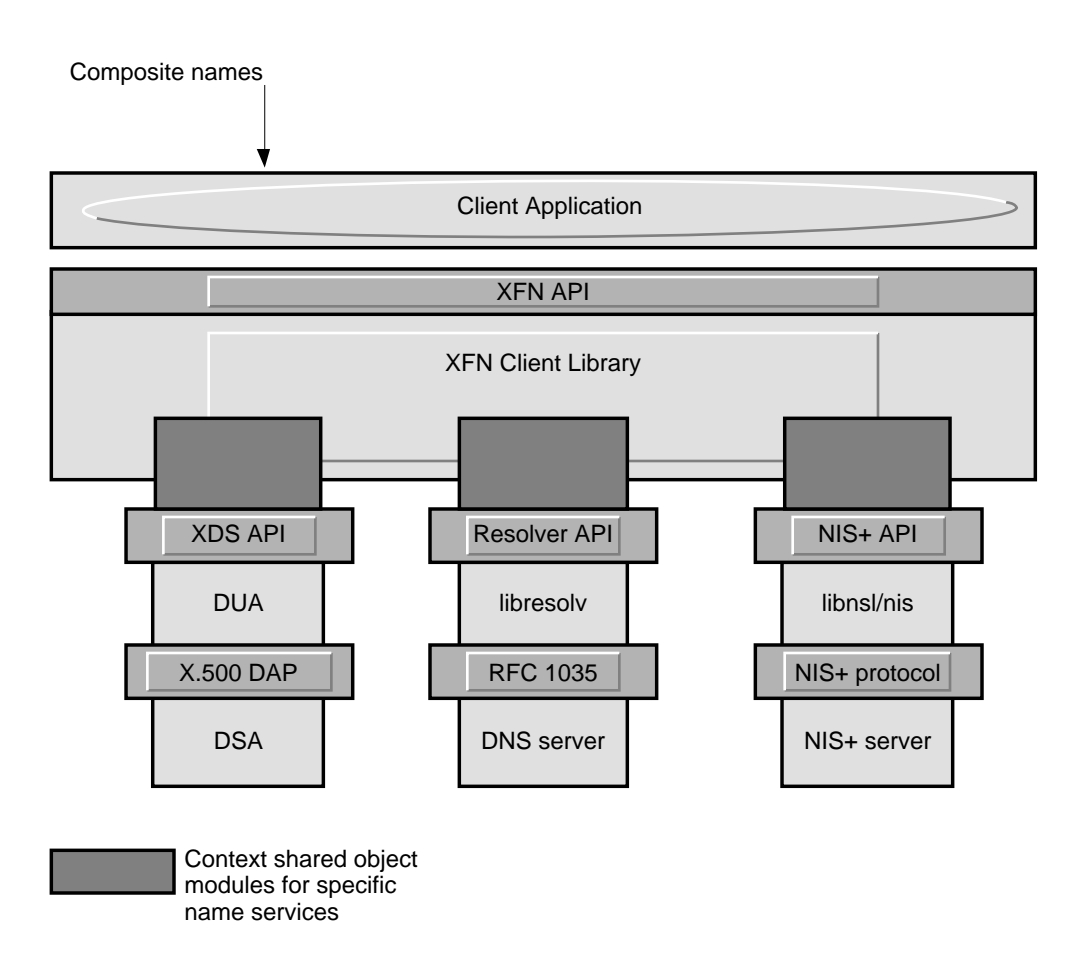

*Figure 2-8* XFN Implementation Examples

## *API Usage Model*

Many clients of the XFN interface are only interested in lookups. Their usage of the interface amounts to:

- **•** Obtaining the initial context
- **•** Looking up one or more names relative to the initial context

Once the client obtains a desired reference from the lookup operation, it constructs a client-side representation of the object from the reference. This need not be code within the application layer but may be code inside the service layer. For example, RPC services can provide clients with a means of constructing client-side handles from a composite name for the service or from a reference containing an RPC address for the service. After getting this handle, the client performs all further operations on the object or service by supplying the handle.

This is the basic model of how the XFN interface is expected to be used. The enterprise policies presented in Chapter 4 further encourage a bind/lookup model for how services and clients may rendezvous through the use of the name service.

# *Part 2 — FNS Policies*

These three chapters examine the FNS naming policies that are integral to using FNS.

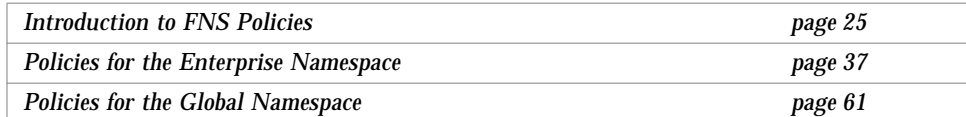

## *Introduction to FNS Policies 3*

This chapter introduces FNS policies.

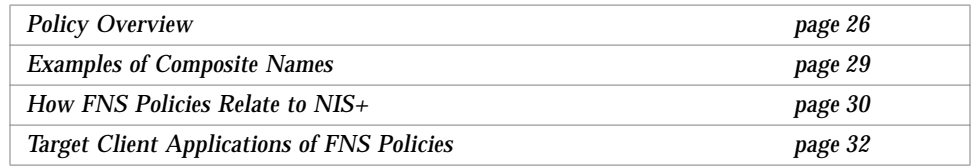

XFN defines policies for naming objects in the federated namespace. The goals of these policies are

- **•** To allow easy and uniform composition of names
- **•** To promote coherence in naming across applications and services
- **•** To provide a simple, yet sufficiently rich, set of policies so that applications need not invent and implement ad hoc policies for specific environments
- **•** To enhance an application's portability
- **•** To promote cross-platform interoperability in heterogeneous computing environments

FNS policies contain all the XFN policies as well as extensions for the Solaris environment.

## *Policy Overview*

Computing environments now offer worldwide scope and a large range of services. Users expect to have access to services at every level of the computing environment. Figure 3-1 on page 27 shows that FNS policies provide a common framework for the three levels of services: global, enterprise, and application.

## *What FNS Policies Specify*

FNS provides applications with a set of policies on how name services are arranged and used at the enterprise level:

- **•** Name services for enterprise objects: organizations, hosts, users, sites, and services. (these name services support contexts that allow other objects to be named relative to these objects)
- **•** The relationships among the organization, host, user, site, and service name services, and the names used to refer to these name services
- **•** The syntax of names in these name services
- **•** How to federate the enterprise namespace so that it is accessible in the global namespace
- **•** Names and bindings present in the initial context of every process

## *What FNS Policies Do Not Specify*

The FNS policies do not specify the specific names used within name services. In addition, naming within the application is left to individual applications or groups of related applications.

*3*

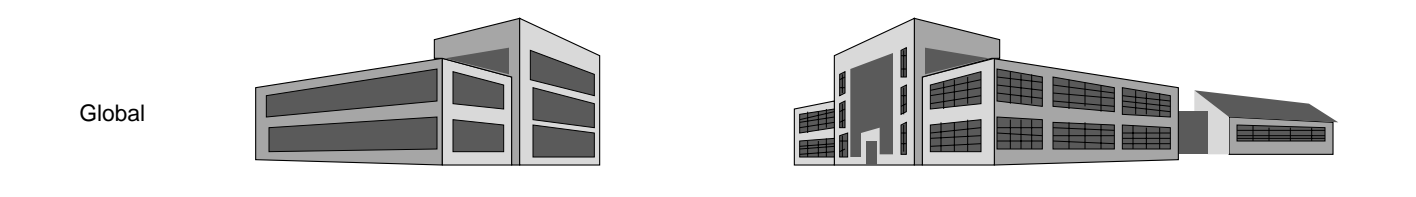

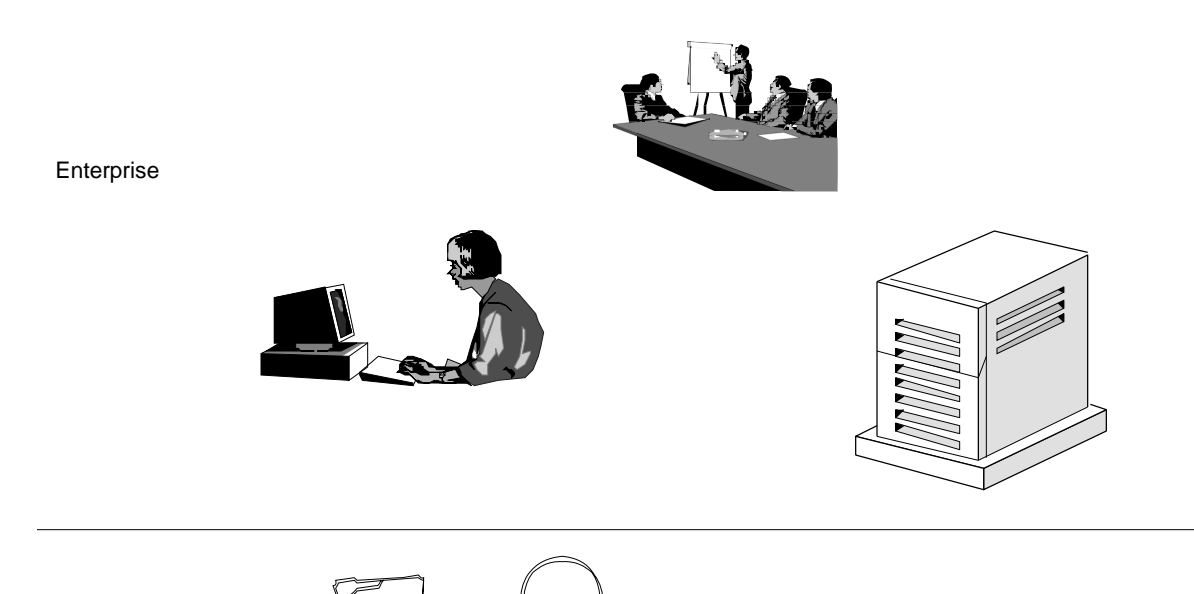

Application

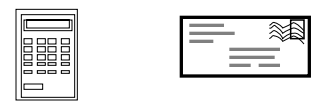

*Figure 3-1* Different Levels of Name Services

### *What FNS Enterprise Policies Arrange*

The FNS enterprise policies deal with the arrangement of objects within the enterprise namespace. This section introduces the types of objects named within an enterprise and how they are arranged, as shown in Figure 3-2. These entities are described in greater detail in Chapter 4, "Policies for the Enterprise Namespace." The policies are summarized in Table 4-2 on page 43.

- **• Organization** Entities such as departments, centers, and divisions. Sites, hosts, users, and services can be named relative to an organization. The XFN term for organization is *organizational unit*.
- **• Site** Physical locations, such as buildings, machines in buildings, and conference rooms within buildings. Sites may have files and services associated with them.
- **• Host** Computers. Hosts may have files and services associated with them.
- **• User** Human users. Users may have files and services associated with them.
- **• Service** Services such as printers, faxes, mail, and electronic calendars.
- **• File** Files within a file system.

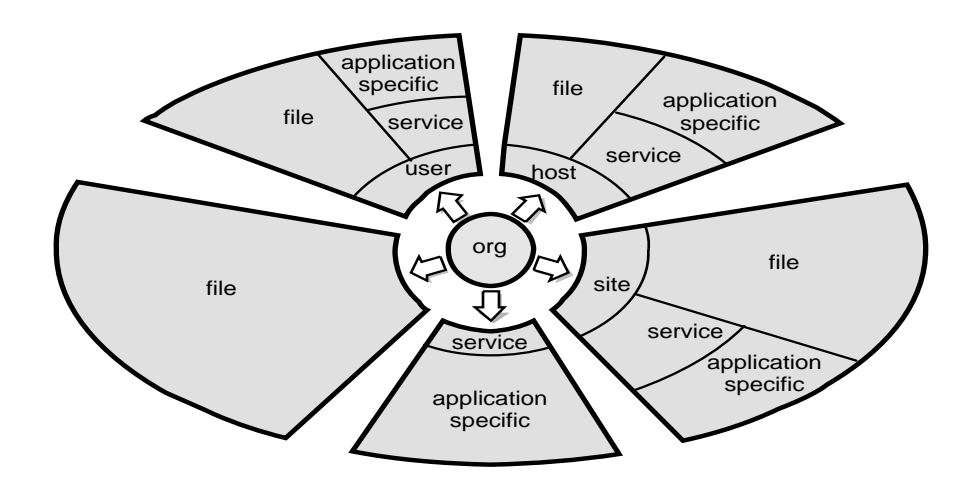

*Figure 3-2* What FNS Policies Arrange

## *Examples of Composite Names*

This section shows examples of names that follow FNS policies. The specific choices of organization names, site names, user names, host names, file names, and service names (such as "calendar" and "printer") are illustrative only; these names are not specified by FNS policy.

#### *Composing Names Relative to Organizations*

The naming systems to be found under an organization are: user, host, service, fs, and site.

```
org/csl.parc/site/videoconference.northwing
  names a conference room videoconference located in the north wing
  of the site associated with the organization csl.parc.
org/csl.parc/user/mjones
  names a user mjones in the organization csl.parc.
org/csl.parc/host/inmail
  names a machine inmail belonging to the organization csl.parc.
org/csl.parc/fs/pub/blue-and-whites/CSL92-124
  names a file pub/blue-and-whites/CSL92-124 belonging to the
  organization csl.parc.
org/csl.parc/service/calendar
```

```
names the calendar service for the organization csl.parc. This might
manage the meeting schedules for the organization.
```
#### *Composing Names Relative to Users*

The naming systems associated with users are service and fs.

```
user/jsmith/service/calendar
  names the calendar service of the user jsmith.
```

```
user/jsmith/fs/bin/games/riddles
  names the file bin/games/riddles under the home directory of the
  user jsmith.
```
#### *Composing Names Relative to Hosts*

The naming systems associated with hosts are service and fs.

- host/mailhop/service/mailbox names the mailbox service associated with the machine mailhop.
- host/mailhop/fs/pub/saf/archives.91 names the directory pub/saf/archives.91 found under the root directory of the file system exported by the machine mailhop.

#### *Composing Names Relative to Sites*

The naming systems associated with sites are service and fs.

- site/B5.MountainView/service/printer/speedy names a printer speedy in the B5.MountainView site.
- site/B5.MountainView/fs/usr/dist names a file directory usr/dist available in the B5.MountainView site.

## *How FNS Policies Relate to NIS+*

If you are not familiar with NIS+ and its terminology, refer to *NIS+ and DNS Setup and Configuration Guide.* You will find it helpful to be familiar with the structure of a typical NIS+ environment.

## *NIS+ Domains and FNS Organizational Units*

FNS names organization, user, and host objects within the Solaris enterprise naming system, NIS+. An NIS+ domain is comprised of logical collections of users and machines and information about them, arranged to reflect some form of hierarchical organizational structure within an enterprise.

FNS is implemented on NIS+ by mapping NIS+ domains to FNS organizations. An organizational unit name corresponds to a NIS+ domain name and is identified using the fully qualified form of its NIS+ domain name, or its NIS+ domain name relative to the NIS+ root. The top of the FNS organizational namespace is mapped to the NIS+ root domain and is accessed using the name org/ from the initial context.

In NIS+, users and hosts have a notion of a *home domain*. It is the primary NIS+ domain that maintains information associated with them. A user or host's home domain can be determined directly using its NIS+ *principal name*. An NIS+ principal name is composed of the atomic user (login) name or the atomic host name and the name of the NIS+ home domain. For example, user jsmith with home domain wiz.com. has an NIS+ principal name jsmith.wiz.com.

A user's NIS+ home domain corresponds to the user's FNS organizational unit. Similarly, a host's home domain corresponds to its FNS organizational unit.

#### *Trailing Dot in Organization Names*

The trailing dot in an organization name indicates that the name is a fully qualified NIS+ domain name. Without the trailing dot, the organization name is an NIS+ domain name to be resolved relative to the NIS+ root domain.

For example, if the NIS+ root domain is wiz.com., with subdomains eng.wiz.com. and sales.wiz.com., the following pairs of names refer to the same organization:

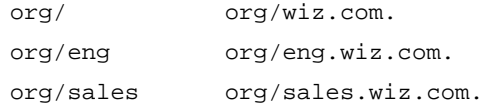

The name org/eng. (with trailing dot) would not be found, because there is no NIS+ domain with the eng. name.

### *NIS+ Users and FNS Users*

Users in the NIS+ namespace are found in the passwd.org\_dir table of a domain. Users in an FNS organization correspond to the users in the passwd.org\_dir table of the corresponding NIS+ domain. FNS provides a context for each user in the passwd table.

#### *NIS+ Hosts and FNS Hosts*

Hosts in the NIS+ namespace are found in the hosts.org dir table of a domain. Hosts in an FNS organization correspond to the hosts in the hosts.org\_dir table of the corresponding NIS+ domain. FNS provides a context for each host in the hosts table.

## *Target Client Applications of FNS Policies*

One goal of the FNS policies is to address coherence across the most commonly used tools, including the file system, the DeskSet™ tools, such as Calendar Manager, Print Tool, File Manager, and Mail Tool, and services that support these tools, such as RPC, email, and print subsystems.

**Note –** Some of these examples are not currently implemented in the Solaris environment. They are listed here as a way of illustrating how FNS may be used.

**• Calendars** – Instead of using names of the form *username*@*hostname* to access someone's calendar, you would simply supply a user's name, in most cases. You should also be able to use composite names to name calendars. For example, names of the following form would be accepted by calendar manager:

jsmith user/mjones site/clarke.b5.mtv (calendar for Clarke conference room)

**• Printing** – Instead of naming a specific printer by its name, you should be able to name a printer relative to a user, site, or organization. For example:

jsmith (jsmith's default printer) org/dct (an organization's default printer) site/clarke.b5.mtv (printer in the Clarke conference room)

**• File access** – You should be able to use composite names to name file systems and files. The automounter should use FNS to make resolution of composite names possible. For example, you should be able to use a file name like /xfn/user/mbrown/fs/.cshrc to reference the.cshrc file for user mbrown.

- **• RPC** Instead of addressing services by their host name, program, and version numbers, you should be able to name the service using a composite name. For example, you should be able to name an RPC service relative to a user or an organization.
- **• Mail** Similarly, composite names can be used to name mail destinations. You should be able to use names such as the following:

```
jsmith
user/jsmith
org/dct (an organization's mailing list)
site/clarke.b5.mtv (mailbox of the conference room coordinator)
```
**• Other desktop applications** – You should be able to pass composite names to other desktop applications such as spreadsheets, document preparation tools, fax tools, and so on. Some of these applications would attach their own namespace to the service namespace, thus becoming part of the FNS federation.

## *Example Application: Calendar Service*

This is a description of how one application, a calendar service, could be modified to use FNS policies. This example illustrates how FNS composite names might be presented to and accepted from users.

The DeskSet's calendar service is typical of client-server applications. Calendar servers runs on some set of machines and maintain the users' calendars. Calendar Manager (cm) runs on the desktop and contacts the appropriate server to obtain the calendars of interest.

The calendar service could benefit from FNS using a simple registry/lookup model as follows:

- **• Binding** Upon startup, the server registers the calendars that it manages by binding a reference containing its own ONC+ RPC address (*host, program, version*) to the composite name for each calendar it manages, such as user/jsmith/service/calendar.
- **• Lookup** When using cm, the user specifies another user's calendar simply by entering the user's name (for example, jsmith) or selecting it from a list of names previously entered. Given the user name jsmith, cm composes

the composite name user/jsmith/service/calendar and uses this to look up the RPC address that it needs to communicate with the server that manages that calendar.

In the previous example, we used the name "calendar" to denote a calendar binding. The developers of the calendar service should register the name "calendar" with the FNS administrator, much as RPC programs are registered with the RPC administrator. Refer to "Service Name and Reference Registration" on page 40.

**Note –** The name "calendar" used here is an example. FNS policy does not specify the names of specific services.

The calendar service could take further advantage of FNS policy by allowing calendars to be associated with sites, organizations, and hosts, while still naming them in a uniform way. For example, by allowing calendars to be associated with a conference room (a site), the service can be used to "multibrowse" the conference room's calendar as well as a set of user calendars to find an available time for a meeting in that room. Similarly, calendars can be associated with organizations for group meetings and hosts for keeping maintenance schedules.

cm could simplify what the user needs to specify by following some simple steps.

- 1. cm uses a tool for accepting composite names from the user and constructing the name of the object whose calendar is of interest. The object would be the name of a user, a site, a host, or an organization. For example, the user might enter the name mjones and the calendar manager would generate the composite name user/mjones. This tool could be shared amongst a group of DeskSet applications.
- 2. cm uses the XFN interface to compose this name with the suffix /service/calendar to obtain the name of the calendar.

3. This calendar name is then resolved relative to the process's initial context. Continuing with the example, this would result in the resolution of the name user/mjones/service/calendar. Similarly, if the user enters the name of a site, clarke.B5.mtv, cm would generate the name site/clarke.B5.mtv/service/calendar for resolution.

Other services such as printing and mail could take advantage of the FNS policies in a similar way.

## *Policies for the Enterprise*  $Namespace$

FNS policies specify the types and arrangement of namespaces within an enterprise and how such namespaces can be used by applications. This chapter describes these policies.

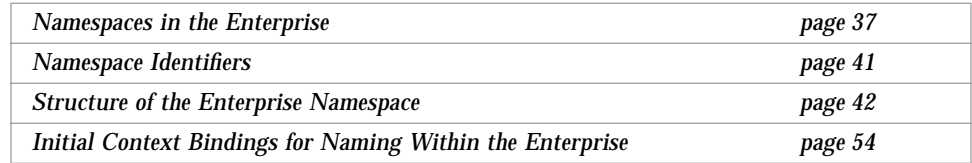

FNS policies described in this chapter include some extensions to XFN policy. These are explicitly defined with notes.

## *Namespaces in the Enterprise*

This section introduces the types of namespaces within an enterprise:

- **•** Organizational units
- **•** Sites (an extension to the XFN policy)
- **•** Hosts
- **•** Users
- **•** Services
- **•** Files
- **•** Printers (an extension to the XFN policy)

Some of these namespaces, such as users and hosts, can appear more than once in a federated namespace.

#### *Organizational Unit Namespace*

The organizational unit namespace provides a hierarchical namespace for naming subunits of an enterprise. Each organizational unit name is bound to an *organizational unit context* that represents the organizational unit.

In the Solaris environment, organizational units correspond to NIS+ domains and are named using dot-separated right-to-left compound names, where each atomic part names an organizational unit within a larger unit. For example, the name dct.eng names an organizational unit dct within a larger unit named eng.

Organizational unit names can be either fully qualified NIS+ domain names or relatively named NIS+ domain names. Fully qualified names have a terminal dot; relative names do not. If a terminal dot is present in the organization name, the name is treated as a fully qualified NIS+ domain name. If there is no terminal dot, the organization name is resolved relative to the top of the organizational hierarchy. For example, if the top organization corresponds to the NIS+ root domain  $wiz$ . com. (the trailing dot is significant) and if dct. eng is one of its suborganizations, the organization names dct.eng and dct.eng.wiz.com. (the trailing dot is significant) are equivalent.

#### *Site Namespace*

The site namespace provides a geographic namespace for naming objects that are naturally identified with their physical locations. These objects may be, for example, buildings on a campus, machines and printers in a building, conference rooms in a building and their schedules, and users in a particular quadrant of a building.

In the Solaris environment, sites are named using compound names, where each atomic part names a site within a larger site. The syntax of site names is dot-separated right-to-left, with components arranged from the most general to the most specific location description. For example, clarke.b5.mtv names the Clarke conference room in building 5 on the Mountain View campus of some enterprise.

#### *User Namespace*

The user namespace provides a namespace for naming human users in a computing environment.

Users are named in *username contexts*. The username context has a single-level namespace and contains bindings of user names to *user contexts*. A user context allows you to name objects relative to a user, such as files, services, or resources associated with the user.

In the Solaris environment, user names correspond to Solaris login user names.

### *Host Namespace*

The host namespace provides a namespace for naming computers.

Hosts are named in *hostname* contexts. The hostname context has a flat namespace and contains bindings of host names to *host contexts*. A host context allows you to name objects relative to a host, such as files and printers found at that host.

In the Solaris environment, host names correspond to Solaris host names. Alias names for a single machine share the same context.

#### *Service Namespace*

The service namespace provides a namespace for services used by or associated with objects within an enterprise. Examples of such services are electronic calendars, faxes, mail, and printing.

In the Solaris environment, the service namespace is hierarchical. Service names are slash-separated (/) left-to-right compound names. An application that uses the service namespace can make use of this hierarchical property to reserve a subtree for that application. For example, the printer service reserves the subtree printer in the service namespace.

FNS does not specify how service names or reference types are chosen. These are determined by service providers that share the service namespace. For example, the calendar service uses the name calendar in the service context to name the calendar service and what is bound to the name calendar is determined by the calendar service.

#### *Service Name and Reference Registration*

SunSoft, Inc., maintains a registry of the names bound in the first level of the service namespace. To register a name, send an email request to fns-register@sun.com, or write to:

FNS Registration Sun Microsystems, Inc. 2550 Garcia Avenue Mountain View, CA 94043

Please include a brief description of the intended use of the name and a description of the format of the reference that can be bound to that name. See "References and Addresses" on page 153 for details on reference formats.

#### *Printer Namespace*

The printer namespace provides a namespace for naming printers. The printer namespace and context is described in more detail in Chapter 9, "Administering the Printer Namespace."

## *File Namespace*

A file naming system (or file system) provides a namespace for naming files. The file context and namespace is described in more detail in Chapter 8, "Administering the File System Namespace."

## *Namespace Identifiers*

The organizational unit namespace, site namespace (an extension to XFN policies), user namespace, host namespace, service namespace, and file namespace are referred to by the atomic names \_orgunit, \_site, \_host, \_user, \_service, and \_fs, respectively, in the federated enterprise namespace. These atomic names are called *namespace identifiers*.

| Namespace Identifier | <b>Resolves to</b>                      |  |  |
|----------------------|-----------------------------------------|--|--|
| orqunit<br>orqunit   | Context for naming organizational units |  |  |
| site<br>site         | Context for naming sites                |  |  |
| host<br>host         | Context for naming hosts                |  |  |
| user<br>user         | Context for naming users                |  |  |
| fs<br>fs             | Context for naming files                |  |  |
| service<br>service   | Context for naming services             |  |  |
| printer              | Context for naming printers             |  |  |

*Table 4-1* Namespace Identifiers in the Enterprise

In addition, FNS also supports the use of these names without the leading underscore ("\_") character (orgunit, site, host, user, service, and fs, respectively) as namespace identifiers for these namespaces. These names without the underscore are extensions to the XFN policies. The site and printer contexts are extensions to the XFN policies.

**Note –** In XFN terminology, the names with the leading underscore are the *canonical* namespace identifiers. The names without the underscore are the Solaris *customized* namespace identifiers. Solaris customized namespace identifiers, with the addition of printer, may not necessarily be recognized in non-Solaris environments. The canonical namespace identifiers are always recognized and, hence, portable to other environments.

The XFN component separator (/) is used to delimit namespace identifiers. For example, composing the namespace identifier orgunit with the organizational unit name accountspayable.finance gives the composite name, orgunit/accountspayable.finance.

Composing the namespace identifier user with the user name jsmith gives the composite name, user/jsmith.

FNS reserves the use of all atomic names in Table 4-1 as namespace identifiers in contexts in which namespace identifiers can appear, as defined by the arrangement of naming systems in "Structure of the Enterprise Namespace." FNS does not otherwise restrict the use of these atomic names in other contexts. For example, the atomic name service is used as a namespace identifier relative to a user name, as in user/jsmith/service/calendar, to mean the root of user jsmith's service namespace. This does not preclude a system from using the name service as a user name, as in user/service, because FNS specifies that the context to which the name user/ is bound is for user names and not for namespace identifiers. Thus, in this case, service is unambiguously interpreted as a user name.

## *Structure of the Enterprise Namespace*

FNS defines the structure of the enterprise namespace. The goal of this structure is to allow easy and uniform composition of names. This structure has two main rules: (1) objects with narrower scopes are named relative to objects with wider scopes, and (2) namespace identifiers are used to denote the transition from one namespace to the next. Table 4-2 is a summary of FNS policy for arranging the enterprise namespace. Figure 4-1 on page 44 shows an example of a namespace layout that follows FNS policy.

| Namespace<br><b>Identifiers</b> | <b>Name</b><br><b>Service Type</b> | <b>Subordinate</b><br><b>Context</b> | <b>Parent</b><br><b>Context</b> | Namespace<br>Organization | <b>Syntax</b>  |
|---------------------------------|------------------------------------|--------------------------------------|---------------------------------|---------------------------|----------------|
| orqunit                         | Organiza-                          | Site.                                | Enterprise root                 | Hierarchical              | NIS+ domain    |
| orqunit                         | tional unit                        | user,                                |                                 |                           | name           |
|                                 |                                    | host.                                |                                 |                           | Dot-separated, |
|                                 |                                    | file system,                         |                                 |                           | right-to-left  |
|                                 |                                    | service                              |                                 |                           |                |
| site                            | <b>Site</b>                        | Service.                             | Enterprise root,                | Hierarchical              | Dot-separated, |
| site                            |                                    | file system                          | organizational unit             |                           | right-to-left  |
| user                            | <b>User</b>                        | Service.                             | Enterprise root,                | Flat                      | Solaris login  |
| _user                           |                                    | file system                          | organizational unit,            |                           | name           |
| host                            | Host                               | Service,                             | Enterprise root,                | Flat                      | <b>Solaris</b> |
| host                            |                                    | file system                          | organizational unit,            |                           | host name      |
| service                         | <b>Service</b>                     | Application-                         | Enterprise root,                | Hierarchical              | $/$ separated, |
| service                         |                                    | specific                             | organizational unit,            |                           | left-to-right  |
|                                 |                                    |                                      | site,                           |                           |                |
|                                 |                                    |                                      | user,                           |                           |                |
|                                 |                                    |                                      | host                            |                           |                |
| fs                              | File system                        | None                                 | Enterprise root,                | Hierarchical              | / separated,   |
| $\_f s$                         |                                    |                                      | organizational unit,            |                           | left-to-right  |
|                                 |                                    |                                      | site.                           |                           |                |
|                                 |                                    |                                      | user,                           |                           |                |
|                                 |                                    |                                      | host                            |                           |                |
| printer                         | Printer                            | None                                 | Service                         | Hierarchical              | $/$ separated, |
|                                 |                                    |                                      |                                 |                           | left-to-right  |

*Table 4-2* Policies for the Federated Enterprise Namespace

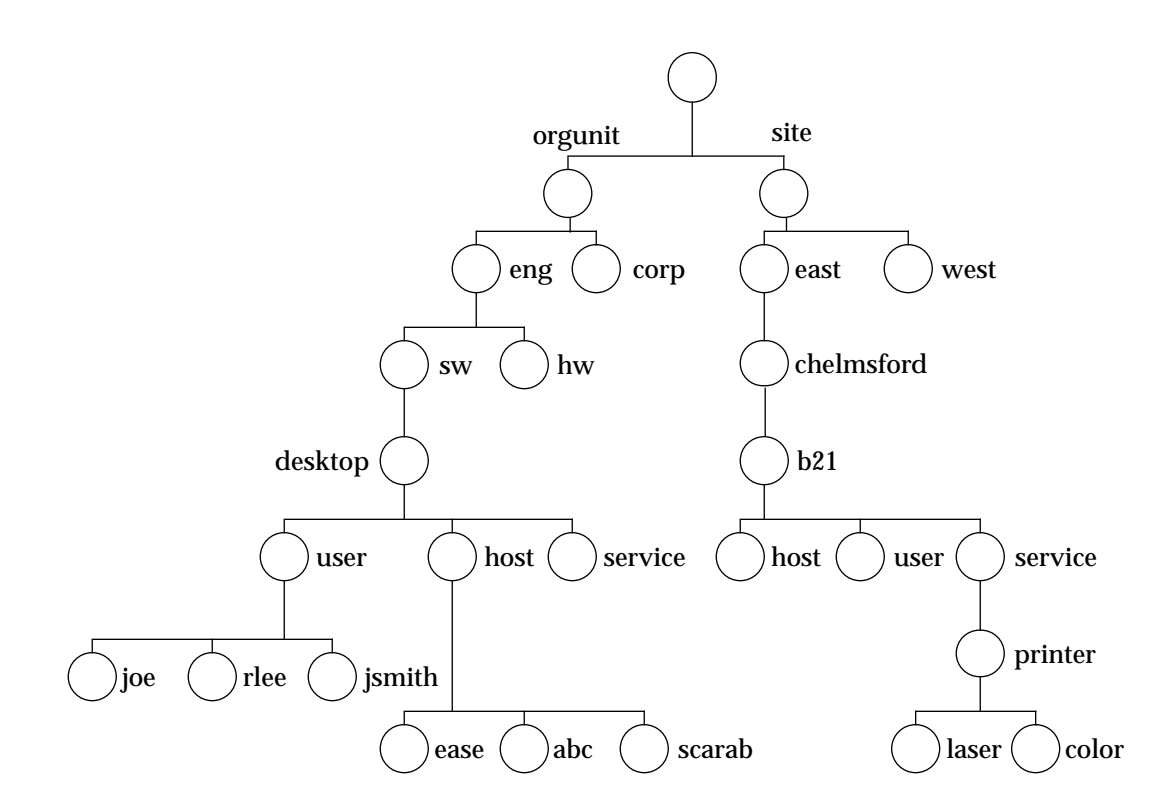

*Figure 4-1* Example of an Enterprise Namespace

The namespace of an enterprise is structured around the hierarchical structure of organizational units of an enterprise. Names of sites, hosts, users, files, and services may be named relative to names of organizational units by composing the organizational unit name with the appropriate namespace identifier and object name.

In Figure 4-1, a user jsmith in the engineering organization of an enterprise is named using the name

orgunit/desktop.sw.eng/user/jsmith

Note the use of the namespace identifier user to denote the transition from the orgunit namespace to the user namespace. In a similar fashion (with the use of appropriate namespace identifiers), names of files and services may also be named relative to names of sites, users, or hosts. Names of sites may be named relative to organizational unit names.

The goal of easy and uniform composibility of names is met using this structure. For example, once you know the name for an organizational unit within an enterprise (for example,  $\sigma$ gunit/sw), you can name a user relative to it by composing it with the user namespace identifier and the user's login name to yield a name such as

orgunit/sw/user/joe

To name a file in this user's file system, you can use a name like

orgunit/sw/user/joe/fs/notes

#### *Double Slashes in Organization Name*

orgunit// names the context of namespace identifiers associated with the root organizational unit, as in orgunit//service/printer. See "Significance of Double Slashes" on page 99 for more details on the significance of double slashes.

#### *Enterprise Root*

The root context of an enterprise, referred to as the *enterprise root*, is a context for naming objects found at the root of the enterprise namespace.

#### *Parent Context*

Enterprise roots are bound in the global namespace.

#### *Subordinate Contexts*

The following objects can be named relative to the enterprise root:

- **•** Organizational units in that enterprise
- **•** Sites in the top organizational unit of the enterprise (an extension to XFN policies)
- **•** Users in the top organizational unit of the enterprise
- **•** Hosts in the top organizational unit of the enterprise
- **•** Services for the top organizational unit of the enterprise
- **•** File service for the top organizational unit of the enterprise

These objects are named by composing with the namespace identifier of the target object's namespace and the name of the target object.

For example, if  $\dots/wiz.com^1$  is the name of an enterprise, the root of the context for naming organizational units is

.../wiz.com/orgunit/

and an organizational unit in that enterprise would be named using a name like

.../wiz.com/orgunit/finance

Sites in that enterprise would be named using a name starting with

.../wiz.com/site/

## *Organizational Units*

#### *Parent Context*

Organizational units may be named relative to the enterprise root.

Given an organization name, you can compose a name for its organizational unit context by using one of the namespace identifiers, orgunit or \_orgunit. For example, if .../wiz.com is the name of an enterprise, the root of the context for naming organizational units is

.../wiz.com/orgunit/

and an organizational unit in that enterprise would be named using a name like

.../wiz.com/orgunit/finance

<sup>1.</sup> The atomic name "..." (three dots) appears in the initial context to mean the global context. See Chapter 5, "Policies for the Global Namespace" for a description of the global context.

#### *Subordinate Contexts*

The following objects can be named relative to an organizational unit name:

- **•** Sites for that organizational unit (an extension to the XFN policies)
- **•** Hosts in that organizational unit
- **•** Users in that organizational unit
- **•** Services for that organization unit
- **•** File service for that organizational unit

These objects are named by composing the organizational unit's name with the namespace identifier of the target object's namespace and the name of the target object. For example, the name

orgunit/sales/service/calendar

names the calendar service of the sales organizational unit. Similar, the name

orgunit/sales/user/jpeters

names a user jpeters in the sales organizational unit.

To name an organizational unit's subunit, you use the organizational unit namespace's syntax to compose the subunit's name. For example, a subunit accountspayable of the organizational unit finance is named using the name

orgunit/accountspayable.finance

whereas user jsmith in the finance organizational unit is named using the name

orgunit/finance/user/jsmith

#### *Sites*

Sites are an extension to the XFN policies.

#### *Parent Contexts*

Sites may be named relative to

- **•** The enterprise root
- **•** An organizational unit

Sites named relative to the enterprise root are the same as sites named relative to the top organizational unit. Given an organization name, you can compose a name for its site context by using one of the namespace identifiers, site or  $\_$ site. For example, if  $\dots/w$ iz.com is the name of an enterprise, the root of the context for naming sites is

.../wiz.com/site

which is equivalent to

.../wiz.com/orgunit//site

A site in that enterprise would be named using a name like

.../wiz.com/site/OceanSide

In another example, the name

orgunit/eng/site/

names the root of the site namespace for the organizational unit orgunit/eng, while the name

orgunit/eng/site/b5.mtv

names a location within that site; in this example, building 5 in Mountain View.

#### *Subordinate Contexts*

The following objects can be named relative to a site name:

- **•** Services at the site, such as the site schedule or calendar, printers, and faxes
- **•** The file service available at the site

These objects are named by composing the site name with the namespace identifier of the target object's namespace and the name of the target object.

For example, the name

site/Clark.b5.mtv/service/calendar

names the calendar service of the conference room Clark.b5.mtv and is obtained by composing the site name site/Clark.b5.mtv with the service name service/calendar. To name a subunit of a site, you use the site namespace syntax. For example, the name

*4*

```
site/b5.mtv
```
names building 5, on the Mountain View campus of some enterprise while the name

site/mtv/service/calendar

names the calendar service for the Mountain View site.

#### *Users*

#### *Parent Contexts*

Users can be named relative to

- **•** An organizational unit
- **•** The enterprise root

Users named relative to the enterprise root are the same as users named relative to the top organizational unit. Given an organization name, you can compose a name for its username context by using one of the namespace identifiers, user or user. Thus, if orgunit/dct.eng names an organization, then

orgunit/dct.eng/user/

names the username context of dct.eng. The username context contains bindings of user names to user contexts.

Continuing with the above example, the name

orgunit/dct.eng/user/jsmith

names a user jsmith in the dct.eng organizational unit.

#### *Subordinate Contexts*

The following objects can be named relative to a user name:

- **•** Services associated with the user
- **•** The user's files

These objects are named by composing the user's name with the namespace identifier of the target object's namespace and the name of the target object. For example, the name

user/jjones/service/calendar

names the calendar for the user jjones.

#### *Hosts*

#### *Parent Contexts*

Hosts can be named relative to

- **•** An organizational unit
- **•** The enterprise root

Hosts named relative to the enterprise root are the same as hosts named relative to the top organizational unit. Given an organization name, you can compose a name for its hostname context by appending one of the namespace identifiers, host or \_host. Thus if orgunit/dct.eng names an organization, then

org/dct.eng/host/

names the hostname context of dct.eng. The hostname context contains bindings of host names to host contexts. Continuing with the above example, the name

org/dct.eng/host/silver

names a machine silver in the dct.eng organizational unit.

#### *Subordinate Contexts*

The following objects can be named relative to a host name:

- **•** Services associated with the host
- **•** Files exported by the host

These objects are named by composing the host name with the namespace identifier of the target object's namespace and the name of the target object. For example, the name

```
host/silver/fs/release
```
names the file directory release being exported by the machine silver.

Typically, resources should not be named relative to hosts but relative to more intuitive entities such as organizations, users, or sites. Dependence on host names forces the user to remember information that is often obscure and sometimes not very stable. For example, a user's files may move from one host to another, because of hardware changes, file space usage, users who share the same file server, network reconfigurations, and so on. Yet if the files were named relative to the user, such changes would not affect how the files are named. There may be a few cases in which the use of host names is appropriate. For example, if a resource is available only on a particular machine and is tied to the existence of that machine, and there is no other logical way to name the resource relative to other entities, then it may make sense to name the resource relative to the host.

#### *Services*

Service names should be registered with SunSoft, Inc., as directed in "Service Name and Reference Registration" on page 40.

#### *Parent Contexts*

A service can be named relative to

- **•** An organizational unit
- **•** The enterprise root
- **•** A user
- **•** A host
- **•** A site

Services named relative to the enterprise root are the same as services named relative to the top organizational unit.

The parent contexts allow services, such as Calendar Manager or printers, to be named relative to the parent object. A service context is named by using the namespace identifiers service or \_service, relative to the organization, site, user, or host with which it is associated. For example, if orgunit/accountspayable.finance names an organizational unit, then

orgunit/accountspayable.finance/service/calendar

names the calendar service of the organizational unit accountspayable.finance.

#### *Subordinate Contexts*

FNS does not restrict the types of bindings in the service namespace. Applications may create contexts of a type other than service contexts and bind them in the service namespace.

FNS supports the creation of *generic* contexts in the service context. A generic context is similar to a service context except that a generic context has an application-determined reference type. All other properties of a generic context are the same as a service context.

For example, a company, World Intrinsic Designs Corp (WIDC), reserves the name extcomm in the service namespace to refer to a generic context for adding bindings related to its external communications line of products. The context bound to extcomm is a generic context, with reference type WIDC\_comm. The only difference between this context and a service context is that this context has a different reference type.

#### *Files*

#### *Parent Contexts*

A file namespace can be named relative to

- **•** The enterprise root
- **•** An organizational unit
- **•** A user
- **•** A host
- **•** A site
Files named relative to the enterprise root are the same as files named relative to the top organizational unit. A file context is named by using the namespace identifiers fs or \_fs, relative to the organization, site, user, or host with which it is associated. For example, if orgunit/accountspayable.finance names an organizational unit, then

```
orgunit/accountspayable.finance/fs/
```
names the file service of the organizational unit accountspayable.finance. In another example, if user/jsmith names a user jsmith, the name

```
user/jsmith/fs/highlights95.mif
```
names her file highlights95.mif. The file service of the user defaults to her home directory, as specified in the NIS+ passwd table.

## *Subordinate Contexts*

There can be no other type of context subordinate to a file system.

### *Printers*

The printer context is an extension of XFN policies.

#### *Parent Contexts*

A printer namespace can be named in the service context.

A printer context is named by using the namespace identifier, printer, in the service context relative to

- **•** An organizational unit
- **•** A user
- **•** A host
- **•** A site

For example, if orgunit/accountspayable.finance names an organizational unit, then

orgunit/accountspayable.finance/service/printer

names the printer service of the organizational unit accountspayable.finance.

*Policies for the Enterprise Namespace* 53

#### *Subordinate Contexts*

There can be no other type of context subordinate to a printer.

# *Initial Context Bindings for Naming Within the Enterprise*

The XFN API provides a function, fn\_ctx\_handle\_from\_initial(), that allows the client to obtain an initial context object as a starting point for name resolution. The initial context contains bindings that allow the client application to (eventually) name any object in the enterprise namespace.Figure 4-2 on page 54 shows the same naming system as the one shown in Figure 4-1 on page 44, except that the initial context bindings are shaded and shown in italics.

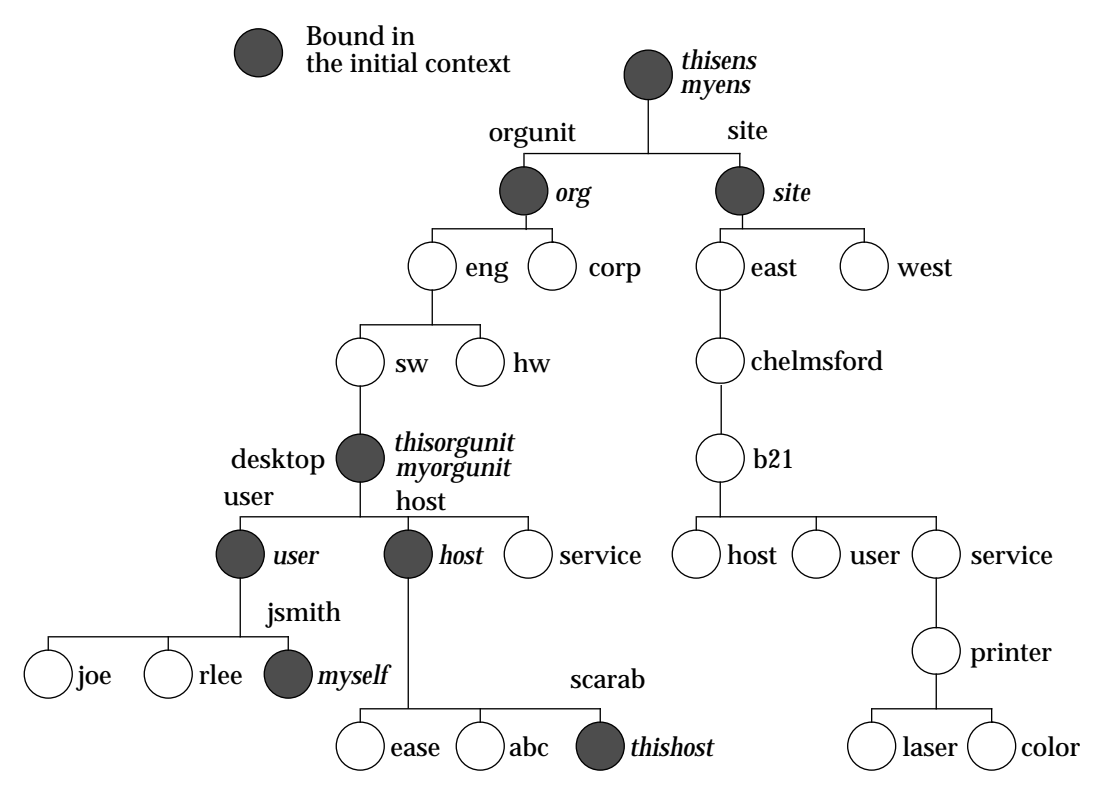

*Figure 4-2* Example of Enterprise Bindings in the Initial Context

The initial context has a flat namespace for namespace identifiers. The bindings of these namespace identifiers are summarized in Table 4-3 on page 55 and are described in more detail in subsequent sections. There are three categories of bindings:

- **•** User-related bindings
- **•** Host-related bindings
- **•** "Shorthand" bindings

In Table 4-3, the user to which the bindings are related is denoted by U, and the host to which the bindings are related is denoted by H. Not all of these names need to appear in all initial contexts. For example, when a program is invoked by the superuser, none of the user-related bindings appears in the initial context. These bindings are described in more detail in the following sections.

| Namespace                    |                                                                                                    |
|------------------------------|----------------------------------------------------------------------------------------------------|
| <b>Identifier</b>            | <b>Binding</b>                                                                                                    |
| myself<br>myself<br>thisuser | U's user context                                                                                                    |
| myens<br>_myens              | The enterprise root of U                                                                                                    |
| myorgunit<br>_myorgunit      | U's distinguished organizational unit context; in the Solaris<br>environment, the distinguished organizational unit is U's NIS+<br>home domain      |
| thishost<br>thishost         | H's host context                                                                                                    |
| thisens<br>thisens           | The enterprise root of H                                                                                                    |
| thisorqunit<br>_thisorqunit  | H's distinguished organizational unit context; in the Solaris<br>environment, the distinguished organizational unit is H's NIS+<br>home domain      |
| user<br>_user                | The context in which users in the same organizational unit as<br>H are named                                                                        |
| host<br>host                 | The context in which hosts in the same organizational unit as<br>H are named                                                                        |
| org<br>orqunit<br>_orqunit   | The root context of the organizational unit namespace in H's<br>enterprise; in the Solaris environment, this corresponds to the<br>NIS+ root domain |

*Table 4-3* Initial Context Bindings for Naming Within the Enterprise

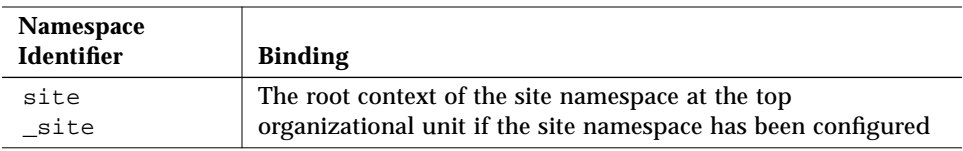

*Table 4-3* Initial Context Bindings for Naming Within the Enterprise *(Continued)*

In XFN terminology, the names with the leading underscore prefix are the canonical namespace identifiers. The names without the leading underscore, with the additions of org and thisuser, are Solaris customizations. Solaris customized namespace identifiers are not guaranteed to be recognized in other, non-Solaris environments. The canonical namespace identifiers are always recognized and, hence, portable to other environments.

**Note –** The current implementations of FNS does not support the addition or modification of names and bindings in the initial context.

## *User-related Bindings*

FNS assumes that there is a user associated with a process when fn\_ctx\_handle\_from\_initial() is invoked. This association is based on the effective user ID (*euid*) of the process. Although the association of user to process may change during the life of the process, the original context handle does not change.

In the following sections the user is denoted by "U." FNS defines the following bindings in the initial context that are related to U.

#### myself

The namespace identifier myself (or either synonym \_myself or thisuser) in the initial context resolves to the user context of U. For example, if U is jsmith, the name myself resolves in the initial context to jsmith's user context, and the name

myself/fs/.cshrc

names the file .cshrc of jsmith.

#### myorgunit

FNS assumes that each user is affiliated with an organizational unit of an enterprise. A user may be affiliated with multiple organizational units, but there must be one that is distinguished, perhaps by its position in the organizational namespace or by the user's role in the organization. In NIS+ terminology, this organizational unit corresponds to the user's home domain.

The namespace identifier myorgunit (or synonym \_myorgunit) resolves in the initial context to the context of U's distinguished organizational unit. For example, if U is the user jsmith, and jsmith's home domain is accountspayable.finance, then myorgunit resolves in the initial context to the organizational unit context for accounts\_payable.finance, and the name

myorgunit/service/calendar

resolves to the calendar service of accounts payable.finance.

#### myens

FNS assumes that there is an association of a user to an enterprise. This corresponds to the NIS+ hierarchy that holds myorgunit.

The namespace identifier myens (and synonym \_myens) resolves in the initial context to the enterprise root of the enterprise to which U belongs. For example, assume that U is jsmith and jsmith's NIS+ home domain is accountspayable.finance, which in turn is in the NIS+ hierarchy with root domain name wiz.com. The name

myens/orgunit/

resolves to the top organizational unit of wiz.com.

**Note –** Writers of set-user-ID programs need to be careful when using userrelated composite names, such as myorgunit or myself/service, because these bindings depend on the effective user ID of a process. In cases where programs have a set-user-ID of root in order to access system resources on behalf of the caller, it will generally be desirable to call seteuid(getuid()) before calling fn\_ctx\_handle\_from\_initial().

## *Host-related Bindings*

A process is running on a particular host when fn ctx handle from  $initial()$  is invoked. In the following discussion this host is denoted by "H." FNS defines the following bindings in the initial context that are related to H.

#### thishost

The namespace identifier thishost (or its synonym \_thishost) is bound to the host context of H. For example, if the process is running on the machine gofer, thishost would be bound to the host context of gofer, and the name

thishost/service/calendar

would refer to the calendar service of gofer.

#### thisorgunit

FNS assumes that there is an association of a host to an organizational unit. A host may be associated with multiple organizational units, but there must be one that is distinguished. In NIS+ terminology, this organizational unit corresponds to the host's home domain.

The namespace identifier thisorgunit (or its synonym \_thisorgunit) resolves to H's distinguished organizational unit. For example, if H is the machine gofer, and gofer's NIS+ home domain is desktop.engineering, thisorgunit resolves to the organizational unit context for desktop.engineering and the name

thisorgunit/service/fax

refers to the fax service of the organizational unit desktop.engineering.

#### thisens

FNS assumes that there is an association of a host to an enterprise. This corresponds to the NIS+ hierarchy that holds thisorgunit.

The namespace identifier thisens (or its synonym \_thisens) resolves to the enterprise root of H. For example, assume that H is the machine gofer and gofer's NIS+ home domain is desktop.engineering, which in turn is in the NIS+ hierarchy with root domain name wiz.com. The name

#### thisens/site/

resolves to the root of the site namespace of wiz.com.

# *"Shorthand" Bindings*

FNS defines the following "shorthand" bindings in the initial context to enable the use of shorter names to refer to objects in certain commonly referenced namespaces.

#### user

The namespace identifier user (or its synonym user) is bound in the initial context to the username context in H's organizational unit. This allows other users in the same organizational unit as H to be named from this context.

From the initial context, the names user and thisorgunit/user resolve to the same context. For example, if H is the machine gofer and gofer is in the desktop.engineering organizational unit, the name user/mjones names the user mjones in desktop.engineering.

host

The namespace identifier host (or its synonym \_host) is bound in the initial context to the hostname context in H's organizational unit. This allows other hosts in the same organizational unit as H to be named from this context.

From the initial context, the names host and thisorgunit/host resolve to the same context. For example, if H is the machine gofer and gofer is in the desktop.engineering organizational unit, the name host/bigbig names the machine bigbig in the organizational unit desktop.engineering.

#### org

The namespace identifier  $\sigma$  and  $\sigma$  (or its synonyms orgunit, orgunit) is bound in the initial context to the root context of the organization naming system of the enterprise to which H belongs.

From the initial context, the names org and thisens/orgunit resolve to the same context. For example, if H is the machine gofer and gofer is in the enterprise wiz.com., the name

org/accountspayable.finance

names the organizational unit accountspayable.finance in wiz.com.

#### site

The namespace identifier site (or its synonym \_site) is bound in the initial context to the root of the site naming system of the top organizational unit of the enterprise to which H belongs.

From the initial context, the names site and thisens/site resolve to the same context. For example, if H is the machine gofer and gofer is in the enterprise wiz.com., the name

site/clarke.b5.mtv

names a conference room, clarke in building 5 on the Mountain View campus of wiz.com.

# *Policies for the Global Namespace 5*

This chapter describes the policies for naming objects that use global naming systems.

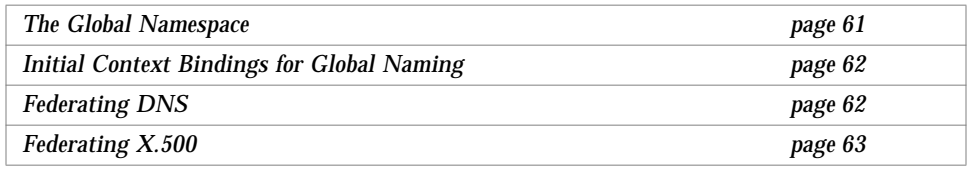

## *The Global Namespace*

| Namespace<br>Identifier | <b>Name</b><br><b>Service Type</b> | <b>Subcontexts</b> | Parent<br>Context | Namespace<br>Organization | Svntax         |
|-------------------------|------------------------------------|--------------------|-------------------|---------------------------|----------------|
| $\cdot$                 | Global                             | Enterprise root    | <b>None</b>       | Hierarchical              | DNS or $X.500$ |

*Table 5-1* Policies for the Federated Global Namespace

Global name services have worldwide scope. An enterprise "hooks up" to the federated global namespace by binding the root of the enterprise in the global namespace. This enables applications and users outside the enterprise to name objects within that enterprise. For example, a user within an enterprise can give out the global name of a file to a colleague in another enterprise to use.

DNS and X.500 contexts provide global-level name service for naming enterprises. FNS provides support for both DNS and X.500 contexts.

# *Initial Context Bindings for Global Naming*

| <b>Atomic Name</b>      | <b>Binding</b>                                  |  |  |
|-------------------------|-------------------------------------------------|--|--|
| $\cdot$                 | Global context for resolving DNS or X.500 names |  |  |
| $\cdot$ $\cdot$ $\cdot$ | Synonym for three dots                          |  |  |

*Table 5-2* Initial Context Bindings for Global Naming

The atomic name "..." (three dots) appears in the initial context of every FNS client. The atomic name "..." is bound to a context from which global names can be resolved.

Global names can be either fully qualified Internet domain names or X.500 distinguished names.

- **•** Internet domain names appear in the syntax specified by Internet RFC 1035.
- **•** X.500 names appear in the syntax determined by the X/Open DCE Directory.

For example, .../wiz.com specifies a name to be resolved by DNS, whereas.../ $c = us / o = wiz$  specifies a name to be resolved by X.500.

The names " $\dots$ " and "/ $\dots$ " are equivalent when resolved in the initial context. For example, the names /.../c=us/o=wiz and.../c=us/o=wiz resolve in the initial context to the same object.

# *Federating DNS*

When a DNS name is encountered in the global namespace, it is resolved using the DNS name-resolution mechanism, the resolver library. The name typically resolves to an Internet host address or DNS domain records. Any fully qualified DNS names may be used in the global context. When the global context detects a DNS name, the name is passed to the DNS resolver for resolution. The result is converted into an XFN reference structure and returned to the caller.

The contents of DNS domains may be listed. However, the listing operations may be limited by practical considerations such as connectivity and security on the Internet. For example, listing the global root of the DNS domain is generally not supported by the root DNS servers. Most entities below the root, however, do support the list operation.

DNS hosts and domains are distinguished by the presence or absence of name service (NS) resource records associated with DNS resource names. If an NS record exists for a resource name, then that name is considered to be the name of the domain, and the returned reference is of type inet\_domain. Otherwise, the returned reference is of type inet\_host.

DNS may be used to federate other naming systems by functioning as a nonterminal naming system. For example, an enterprise naming system may be bound to  $wiz$ . com in DNS such that the FNS name  $\dots/wiz$ . com/ refers to the root of that enterprise's FNS namespace. The enterprise naming system is bound to a DNS domain by adding the appropriate text (TXT) records to the DNS map for that domain. When the FNS name for that domain includes a trailing slash (/), the TXT resource records are used to construct a reference to the enterprise naming system. Procedural information for federating an NIS+ domain under FNS is provided in "Federating NIS+ Under DNS" on page 112.

For general information about DNS, see in. named $(1M)$  or the DNS chapters in *NIS+ and DNS Setup and Configuration Guide*.

# *Federating X.500*

X.500 is a global directory service. It stores information and provides the capability to look up information by name as well as to browse and search for information. The information is held in a directory information base (DIB). Entries in the DIB are arranged in a tree structure. Each entry is a named object and comprises a defined set of attributes. Each attribute has a defined attribute type and one or more values.

An entry is unambiguously identified by a *distinguished name* that is the concatenation of selected attributes from each entry in the tree along a path leading from the root down to the named entry. For example, using the DIB shown in Figure 5-1 on page 64,

c=us/o=wiz

is a distinguished name of the wiz organization in the U.S. Users of the X.500 directory may interrogate and modify the entries and attributes in the DIB.

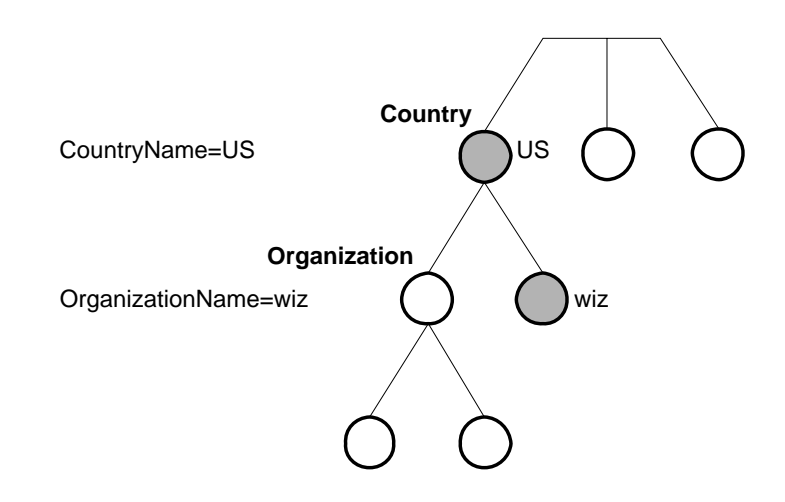

*Figure 5-1* Example of an X.500 Directory Information Base

FNS federates X.500 by supplying the necessary support to permit namespaces to appear to be seamlessly attached below the global X.500 namespace.

For example, FNS facilitates "hooking" the enterprise naming system for the wiz organization below X.500. Starting from the initial context, an FNS name to identify the sales organizational unit of the wiz organization might be

.../c=us/o=wiz/orgunit/sales

The name within the enterprise is simply concatenated onto the global X.500 name. (Note that FNS names use the name "..." in the initial context to indicate that a global name follows.)

Name resolution of FNS names takes place as follows. When an X.500 name is encountered in the global namespace, it is resolved using the X.500 nameresolution mechanism. One of three outcomes is possible:

- **•** The full name resolves to an X.500 entry. This indicates that the entry is held in X.500. The requested FNS operation is then performed on that entry.
- **•** A prefix of the full name resolves to an X.500 entry. This indicates that the remainder of the name belongs to a subordinate naming system.

The next naming system pointer (NNSP) to the subordinate naming system is examined to return the XFN reference. Name resolution then continues in the subordinate naming system. NNSP is discussed in "Composite Name Resolution" on page 163.

**•** An error is reported.

X.500 entries may be examined and modified using FNS operations (subject to access controls). However, it is not currently possible to list the subordinate entries under the root of the X.500 namespace by using FNS.

# *Part 3 — Administration*

These chapters describe the administration tasks for setting up and maintaining FNS in different namespaces.

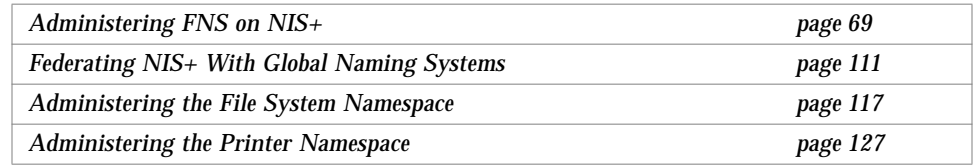

# *Administering FNS on NIS+ 6*

This chapter describes the setup and administration of the FNS implementation on top of the NIS+ environment. Use the following procedures for a standard setup (in which contexts are created automatically for you). If you wish to set up contexts individually, then specific procedures in "Creating FNS Contexts Individually" on page 73 will apply.

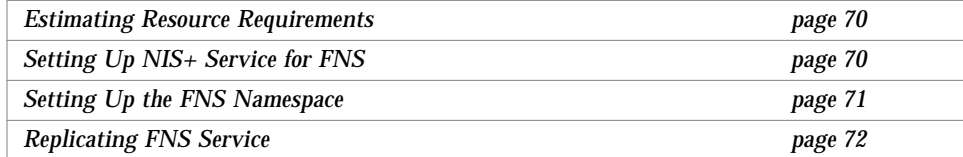

The following sections contain information to aid you in administering the FNS namespace after it has been set up.

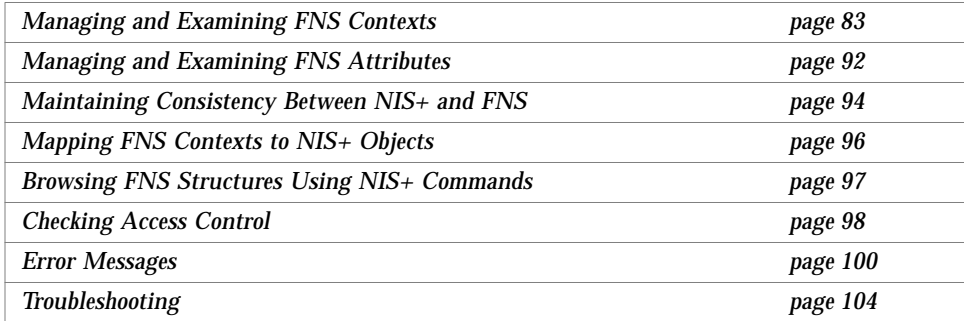

# *Setting Up FNS*

Setting up FNS involves preparing the NIS+ environment that FNS will use and then creating FNS contexts for organizations, users, hosts, services, and sites. Depending on the size of the organization, you should allow several hours for the FNS setup to be completed, not including the required hardware and software preparation or any NIS+ preparation.

## *Estimating Resource Requirements*

Before proceeding with any installation procedure, you must first ensure that the machines on which NIS+ servers for supporting FNS will run have sufficient memory and disk storage.

For example, to support an FNS environment with 1200 users and hosts, you will need

- **•** A minimum of 20 Mbytes of disk space beyond the space needed for NIS+
- **•** An additional 40 Mbytes of swap space

# *Setting Up NIS+ Service for FNS*

It is recommended, though not required, that NIS+ objects used by FNS and standard NIS+ domain information be supported on separate sets of servers. This avoids placing additional loads on the standard NIS+ service. It also allows you to keep the administration of FNS's use of NIS+ and the standard NIS+ service separate.

All NIS+ objects used by FNS are kept under the ctx\_dir directory of an NIS+ domain, at the same level as the domain's org\_dir directory. The NIS+ domain must be already set up before setting up FNS. That is, NIS+ domain tables, such as hosts and passwd, must already exist and be populated.

Before setting up the FNS namespace, do the following:

**1. Set the** NIS\_GROUP **environment variable to the name of the group that will be administering the FNS objects.**

In fact, the fncreate command will not let you complete the FNS setup without setting the variable first. In this example, NIS\_GROUP is set to fns admins.wiz.com. When fncreate creates user and host contexts, they will be owned by those hosts and users, and not by the administrator who executed the command. Setting NIS\_GROUP allows the administrators who are members of the group to subsequently modify these contexts even thought they do not own the objects.

# **set NIS\_GROUP=fns\_admins.wiz.com;export NIS\_GROUP**

**2. To set up separate servers, create the** ctx\_dir **directory for the NIS+ domain. Assign a master server to service it with the NIS+ command** nismkdir**.**

The example shows how nismkdir creates the ctx dir directory and assigns the machine fns\_mserver as the master server for that directory. Include the trailing dot as shown.

# **nismkdir -m fns\_mserver ctx\_dir.wiz.com.**

**3. Use the** nisls **command to verify that the** ctx\_dir **directory has been created.**

```
# nisls wiz.com.
ctx_dir
groups_dir
org_dir
```
# *Setting Up the FNS Namespace*

The FNS namespace is created by the fncreate command. This command creates the contexts for the specified organization and all its subcontexts, including contexts for users and hosts in the NIS+ domain corresponding to the organization.

**1. For a standard setup, use the syntax of** fncreate **as shown.**

This creates the organization context for the root NIS+ domain, wiz.com., contexts for all users found in the passwd.org\_dir table, and contexts for all hosts found in the hosts.org dir table in the wiz.com NIS+ domain.

# **fncreate -t org org/wiz.com./**

After setting up the FNS namespace, you should checkpoint the ctx\_dir directory before performing other FNS operations.

**2. Use** nisping **to checkpoint the** ctx\_dir **directory:**

# **/usr/lib/nis/nisping -C ctx\_dir.wiz.com.**

For an organization with a few thousand users and hosts, the initial fncreate for an organization will typically take several hours; the subsequent checkpoint will also typically take several hours.

## *Replicating FNS Service*

Additional replicas should be added to serve the  $\text{ctx}$  dir directory after the FNS namespace has been set up on the master server. Replicas enhance availability and read performance of the servers.

**1. Use the** nismkdir -s **command to add a replica** fns\_rserver **for the** ctx\_dir **directory and send the contents of the directory to the replica.**

# **nismkdir -s fns\_rserver ctx\_dir.wiz.com.**

**2. Checkpoint the** ctx\_dir **directory periodically with the** nisping **command.**

The recommended period is every few days. The period you choose depends on how frequently changes are made to the FNS namespace.

**# /usr/lib/nis/nisping -C ctx\_dir.wiz.com.**

At this point, you are done with the initial FNS setup.

# *Creating FNS Contexts Individually*

FNS contexts are created using the fncreate(1M) command. This section describes the fncreate command and its other options. Use this section to create FNS contexts individually rather than for the entire organization as described in "Setting Up the FNS Namespace" on page 71.

The fncreate command has the following syntax,

fncreate -t *context\_type* [-f *input\_file*] [-o][-r *reference\_type*][-s][-v] [-D] *composite\_name*

where *context\_type* specifies one of the following: org, hostname, username, host, user, service, site, nsid, generic, or fs.

fncreate creates a context of the specified type and binds it to the given composite name. It also creates subcontexts for the context.

#### *Table 6-1* fncreate Command Options

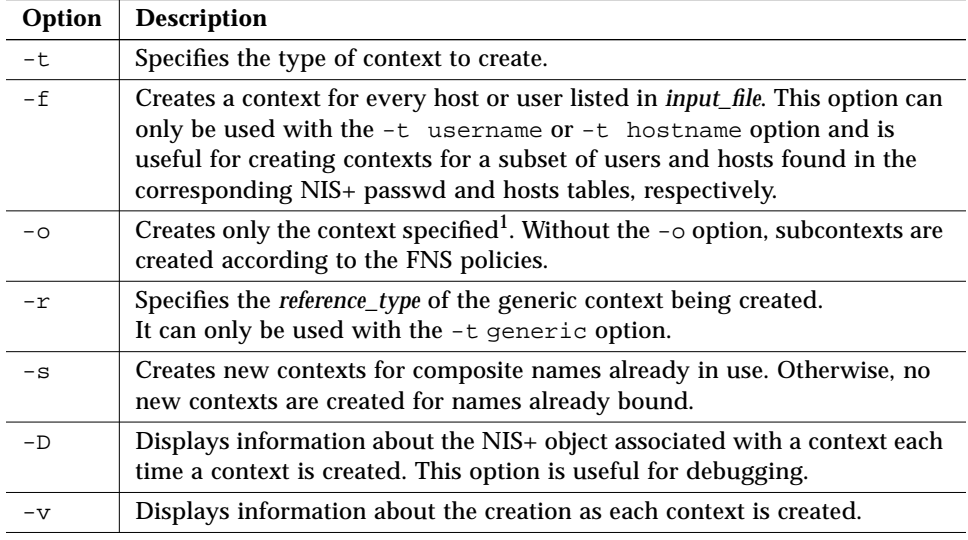

1. The org context is the exception where the contexts for hostname, username, and service are created but not populated.

When creating contexts bound to namespace identifiers, the name without the underscore (for example, user) is used to create the context and the name with the underscore (for example, \_user) is then bound to the reference of the newly created context. The is done regardless of whether the name with or without the underscore is specified in the command line.

For example, the command

# **fncreate -t username org/sales/\_user**

creates a context for org/sales/user and adds a binding for org/sales/\_user to the context of org/sales/user.

### *Organization Context*

Use the org type to create an organization context. The composite name must be that of an existing NIS+ domain. An NIS+ domain is an NIS+ directory with an org\_dir subdirectory. Associated host and passwd tables for the domain must also exist.

Assume the root NIS+ domain is wiz.com. In the example

# **fncreate -t org org/sales/**

there must be an NIS+ domain named sales. When the new context is created, a  $\text{ctx}$  dir directory, if it does not already exist, is created under the directory of the domain, sales.wiz.com. The previous example created an organization context for the composite name org/sales/ and, in addition, created hostname, username, and service subcontexts for it, which in turn, created host and user contexts, and service subcontexts for hosts and users.

Effectively, the following commands are run:

```
fncreate -t hostname org/sales/host/
fncreate -t username org/sales/user/
fncreate -t service org/sales/service/
```
When fncreate -o-t org is used, only the org context is created. The hostname, username, and service contexts are also created but not populated with host and user contexts.

The org context is owned by the administrator who executed the fncreate command, as are the hostname, username, and service subcontexts. The host and user contexts, however, and their subcontexts are owned by the hosts or users for which the contexts were created. In order for the administrator to subsequently manipulate host and user contexts, the NIS\_GROUP environment variable must have been set accordingly at the time fncreate is executed. See "Setting Up NIS+ Service for FNS" on page 70 for instructions.

## *All Hosts Context*

The hostname type creates a hostname context in which host contexts can be created and bound. Host contexts and their subcontexts are created for each host name found in the NIS+ hosts.org dir table unless the -o option is used. When the -o option is used, only the hostname context is created.

For example, running the command

# **fncreate -t hostname org/sales/host/**

creates the hostname context and effectively runs the command

# **fncreate -t hostname org/sales/host/***hname***/**

for each host name, *hname*, found in the hosts.org\_dir table. It also adds a binding for  $org/sales/host/$  that is bound to the reference of org/sales/host/.

The hostname context is owned by the administrator who executed the fncreate command. A host context and its subcontexts are owned by the host for which the contexts were created. That is, each host owns its own host context and subcontexts.

The -f option can be used to create contexts for a subset of the hosts found in the NIS+ table hosts.org\_dir. It creates contexts for those hosts listed in the given input file.

### *Single Host Context*

The host type creates the context and subcontexts for a host. The command automatically creates a service context for the host and a binding for fs unless the  $-\circ$  option is used. When the  $-\circ$  option is used, only the host context is created.

For example, the command

```
# fncreate -t host org/sales/host/capsule/
```
creates a context for the host named capsule and effectively runs the commands

fncreate -t service org/sales/host/capsule/service/ fncreate -t fs org/sales/host/capsule/fs/

The host context and its subcontexts are owned by the host. In the above example, the host capsule, with NIS+ principal name

capsule.sales.wiz.com, owns the contexts org/sales/host/capsule/, org/sales/host/capsule/service/, and org/sales/host/capsule/fs.

The hostname context (org/sales/host in the above example) to which the host belongs must already exist. The host name supplied should already exist in the NIS+ hosts.org\_dir table.

## *Host Aliases*

Alias host names may exist in an NIS+ hosts.org\_dir table. These appear in the table as a set of hosts with the same canonical name but different alias names.

In FNS, a single host with multiple alias names has a single host context. Alias names for that host in the hostname context are bound to the reference of that host context.

## *All–Users Context*

The username type creates a username context in which user contexts can be created and bound. User contexts and their subcontexts are created for each user name found in the NIS+ passwd.org  $\text{dir}$  table unless the -o option is used. When the -o option is used, only the username context is created.

For example, running the command

```
# fncreate -t username org/sales/user/
```
creates the username context and effectively runs the command

fncreate -t user org/sales/user/*uname*/

for each user, *uname*, that appears in the passwd.org\_dir table. It also adds a binding for  $org/sales/\user$  that is bound to the reference of org/sales/user/.

The username context is owned by the administrator who executed the fncreate command. A user context and its subcontexts are owned by the user for which the contexts were created. Each user owns his or her own user context and subcontexts.

The -f option can be used to create contexts for a subset of the users found in the NIS+ table passwd.org\_dir. It creates contexts for those users listed in the given input file.

#### *Single User Context*

The user type creates the user context and subcontexts for a user. A service subcontext and a binding for fs are created under the user context unless the -o option is used. When the -o option is used, only the user context is created.

For example, the command

# **fncreate -t user org/sales/user/jjones/**

creates the user context for the user named jjones and effectively runs the commands

fncreate -t service org/sales/user/jjones/service/ fncreate -t fs org/sales/user/jjones/fs/

The user context and its subcontexts are owned by the user for whom the contexts were created. In the above example, the contexts created are owned by the user jjones with NIS+ principal name jjones.sales.wiz.com.

The username context  $(\text{org/sales}/\text{user in the above example})$  to which the user belongs must already exist. The user name supplied should already exist in the NIS+ passwd.org\_dir table.

#### *Service Context*

The service type creates the service context in which service names can be bound. There is no restriction on what type of references may be bound in a service context. The policies depend on the applications that use the service context. For example, a group of desktop applications may bind references for a calendar, a telephone directory, a fax service, and a printer in a service context.

For example, the command

# **fncreate -t service org/sales/service/**

creates a service context for the organization sales. Because the terminal atomic name is a namespace identifier, fncreate also adds a binding for org/sales/\_service/ that is bound to the reference of org/sales/service/. After executing this command, names such as org/sales/service/calendar and org/sales/service/fax can then be bound in this service context.

The service context supports a hierarchical namespace, with slash-separated left-to-right names. The service namespace can be partitioned for different services. Continuing with the desktop applications example, a group of plotters may be named under the service context after the creation of the plotter context.

# **fncreate -t service org/sales/service/plotter**

Names such as org/sales/service/plotter/speedy and org/sales/service/plotter/production could then be bound under the service context.

**Note –** Because the terminal atomic name is not a namespace identifier, no additional binding is added (as was the case with service and \_service). The service context created is owned by the administrator who ran the fncreate command.

#### *Printer Context*

The printer context is created under the service context of the respective composite name. Refer to Chapter 9, "Administering the Printer Namespace," for more information.

#### *Generic Context*

The generic type creates a context for binding names used by applications.

A generic context is similar to a service context except it can have a different reference type. The  $-r$  option is used to specify the reference type for the generic context being created. If it is omitted, the reference type is inherited from its parent generic context or, if the parent context is not a generic context, the reference type used is a default generic reference type.

Like a service context, there is no restriction on what type of references may be bound in a generic context. The policies depend on the applications that use the generic context.

For example, the command

# **fncreate -t generic -r WIDC\_comm org/sales/service/extcomm**

creates a generic context with the WIDC\_comm reference type under the service context of the organization sales. Names such as org/sales/service/extcomm/modem can then be bound in this generic context.

The generic context supports a hierarchical namespace, with slash-separated left-to-right names, which allows an application to partition its namespace for different services. Continuing with the example above, a generic subcontext for modem can be created running the command

# **fncreate -t generic org/sales/service/extcomm/modem**

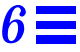

Names such as org/sales/service/extcomm/modem/secure and org/sales/service/extcomm/modem/public could then be bound under the modem context.

The generic context created is owned by the administrator who ran the fncreate command.

## *Site Context*

The site type creates contexts in which site names can be bound.

For example, the command

# **fncreate -t site org/sales/site/**

creates a site context. Because the terminal atomic name is a namespace identifier, fncreate also adds a binding for org/sales/\_site/ that is bound to the reference of org/sales/site/.

The site context supports a hierarchial namespace, with dot-separated rightto-left names, which allows sites to be partitioned by their geographical coverage relationships.

For example, the commands

```
# fncreate -t site org/sales/site/east
# fncreate -t site org/sales/site/maynard.east
```
create a site context east and a site subcontext maynard.east for it.

**Note –** Because these terminal atomic names are not namespace identifiers, no additional binding are added (as was the case with site and \_site).

The site context created is owned by the administrator who ran the fncreate command.

## *File Context*

The fs type creates a file system context (or file context) for a user or a host. For example, the command

# **fncreate -t fs org/sales/user/jjones/fs/**

creates the fs context for user jjones. Because the terminal atomic name is a namespace identifier, fncreate also adds a binding for org/sales/user/jjones/\_fs/ that is bound to the reference of org/sales/user/jjones/fs/.

The fs context of a user is the user's home directory as it is stored in the NIS+ passwd.org\_dir table. The fs context of a host is the set of NFS file systems that the host exports (see *NFS Administration Guide*).

Use the fncreate\_fs command to create file contexts for organizations and sites or to create file contexts other than the defaults for users and hosts. See Chapter 8, "Administering the File System Namespace," for details.

The fs context created is owned by the administrator who ran the fncreate command.

# *Namespace Identifier Context*

The nsid (namespace identifier) type creates a context in which namespace identifiers can be bound.

For example, the command

# **fncreate -t nsid org/sales/site/maynard.east/**

creates the nsid context for the site maynard.east and permits the creation of subcontexts such as service/. Continuing with this example, you could then execute the command

# **fncreate -t service org/sales/site/maynard.east/service/**

to create the service context for maynard.east.

The nsid context created is owned by the administrator who ran the fncreate command.

# *Managing and Examining FNS Contexts*

A number of tools are provided for examining and managing FNS contexts. The commands and their syntax are shown as follows. For additional information, see the man page for the tool. Note that fnbind has two usages.

fnlookup [-v][-L] *composite\_name* fnlist [-l][-v] [*composite\_name*] fnbind [-s][-v][-L] *name new\_name* fnbind -r [-s] [-v] *new\_name* [-O | -U] *ref\_type* {[-O | -U] | *address\_type* [-c|-x] *address\_contents*}+ fnunbind *composite\_name* fnrename [-sv] *context\_name old\_atomic\_name new\_atomic\_name* fndestroy *composite\_name*

# *Displaying the Binding*

fnlookup displays the binding of the given composite name.

*Table 6-2* fnlookup Command Options

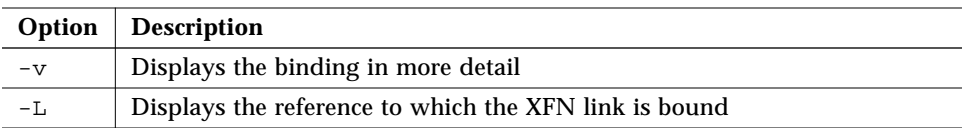

#### For example, the command

```
# fnlookup user/jjones/
Reference type: onc_fn_user
Address type: onc_fn_nisplus
  context type: user
```
shows the binding of the user jjones.

```
# fnlookup -v user/jjones/
Reference type: onc_fn_user
Address type: onc_fn_nisplus
  length: 52
  context type: user
  representation: normal
  version: 0
  internal name: fns_user_jjones.ctx_dir.sales.wiz.com.
```
Suppose user/James.Jones is linked to user/jjones. The first command in the following example shows what user/James.Jones is bound to (an XFN link). The second command follows the XFN link, user/jjones, and shows what user/jjones is bound to (the user context).

```
# fnlookup user/James.Jones
Reference type: fn_link_ref
Address type: fn_link_addr
 Link name: user/jjones
# fnlookup -L user/James.Jones
Reference type: onc_fn_user
Address type: onc_fn_nisplus
  context type: user
```
# *Listing the Context*

fnlist lists the contents of the context identified by the given name.

*Table 6-3* fnlist Command Options

|      | <b>Option</b>   Description                                   |
|------|---------------------------------------------------------------|
| $-v$ | Displays the binding in more detail                           |
| $-1$ | Displays the bindings of the names bound in the named context |

For example, the command

```
# fnlist user/
Listing 'user/':
jjones
mladd
jsmith
James.Jones
```
shows the bindings under the user context.

If no name is given, the command lists the contents of the initial context.

```
# fnlist
Listing '':
_myorgunit
...
_myself
thishost
myself
_orgunit
_host
_thisens
myens
thisens
org
orgunit
thisuser
_thishost
myorgunit
_user
thisorgunit
host
_thisorgunit
_myens
user
```
*6*

When the  $-1$  option is given, the bindings of the names bound in the named context are displayed.

# **fnlist -l user/** Listing bindings 'user/': name: mladd Reference type: onc\_fn\_user Address type: onc\_fn\_nisplus context type: user name: jsmith Reference type: onc\_fn\_user Address type: onc\_fn\_nisplus context type: user name: James.Jones Reference type: fn\_link\_ref Address type: fn\_link\_addr Link name: user/jjones name: jjones Reference type: onc\_fn\_user Address type: onc\_fn\_nisplus context type: user

When the  $-v$  option is given in conjunction with the  $-1$  option, the bindings are displayed in detail.

```
# fnlist -lv user/
Listing bindings 'user/':
name: mladd
Reference type: onc_fn_user
Address type: onc_fn_nisplus
  length: 52
  context type: user
  representation: normal
  version: 0
  internal name: fns_user_mladd.ctx_dir.sales.wiz.com.
name: jsmith
Reference type: onc_fn_user
Address type: onc_fn_nisplus
 length: 52
  context type: user
  representation: normal
  version: 0
  internal name: fns_user_jsmith.ctx_dir.sales.wiz.com.
name: James.Jones
Reference type: fn_link_ref
Address type: fn_link_addr
  length: 11
 data: 0x75 0x73 0x65 0x72 0x2f 0x6a 0x6a 0x6f 0x6e 0x65
user/jjones
name: jjones
Reference type: onc_fn_user
Address type: onc_fn_nisplus
  length: 52
  context type: user
  representation: normal
  version: 0
  internal name: fns_user_jjones.ctx_dir.sales.wiz.com.
```
### *Binding a Composite Name to a Reference*

fnbind allows you to bind a composite name to a reference. There are two uses of this command. The first usage allows the user to bind the reference of an existing name to a new name. The second usage allows the user to bind a reference constructed using arguments in the command line to a name.

*Table 6-4* fnbind Command Options

| Option        | <b>Description</b>                                                                                          |
|---------------|----------------------------------------------------------------------------------------------------|
| $-\mathbf{s}$ | Supersedes any existing binding of the original composite name                                              |
| $-\nabla$     | Prints out the reference used for the binding                                                               |
| $-L$          | Creates an XFN link using name and binding it to new_name                                                   |
| $-c$          | Stores address contents without XDR encoding                                                                |
| $-x$          | Interprets address contents as a hexadecimal input string and store it as is                                |
| $-r$          | Creates a reference with a specified type and bind the reference to a name<br>specified on the command line |
| $-0$          | Interprets and stores type string as ASN.1 dot-separated integer list                                       |
| $-IJ$         | Interprets and stores type string as a DCE UUID                                                             |

The first usage of fnbind is

fnbind [-s][-v][-L] *name new\_name*

For example, the command

# **fnbind myorgunit/service/printer user/mladd/service/printer**

binds the name user/mladd/service/printer to the reference of myorgunit/service/printer.

If the given *new\_name* is already bound, fnbind -s must be used or the operation will fail. In the above example, if user/mladd/service/printer is already bound, the -s option must be used to overwrite the existing binding with that of myorgunit/service/printer.

# **fnbind -s myorgunit/service/printer user/mladd/service/printer**

The -v option prints out the reference used for the binding.

```
# fnbind -v myorgunit/service/printer user/mladd/service/printer
Reference type: onc_printers
Address type: onc_fn_printer_nisplus
```
The following command constructs an XFN link out of user/jjones and binds it to the name user/James.Jones

# **fnbind -L user/jjones user/James.Jones**

Similarly, the following creates a link from user/mladd/service/printer to myorgunit/service/printer.

# **fnbind -sL myorgunit/service/printer user/mlad/service/printer**

The second usage of fnbind constructs a reference using arguments in the command line and binds it to the given name.

fnbind -r [-s] [-v] *new\_name* [-O | -U] *ref\_type* {[-O | -U] | *address\_type* [-c|-x] *address\_contents*}+

For example

# **fnbind -r thisorgunit/service/calendar onc\_calendar onc\_cal\_str staff@exodus**

binds the name thisorgunit/service/calendar to the reference with type onc\_calendar and address type onc\_cal\_str and address contents of staff@exodus.

By default, the address contents supplied in the command line is XDR-encoded before being stored in the reference. If the -c option is given, the address contents are stored in the clear, not as an XDR-encoded string. If the  $-x$  option is given, the address contents supplied in the command line are interpreted as a hexadecimal string and stored (and not XDR-encoded).

By default, the reference and address types of the reference to be constructed uses the FN\_ID\_STRING identifier format. If the -O option is given, the identifier format is FN\_ID\_ISO\_OID\_STRING, an ASN.1<sup>1</sup> dot-separated integer list string. If the -U option is given, the identifier format is FN\_ID\_DCE\_UUID, a DCE UUID<sup>2</sup> in string form. For example, the following command binds to the name thisorgunit/service/nx a reference with OIDs as reference and address types and a hexadecimal string as the address contents.

# **fnbind -r thisorgunit/service/nx -O 1.2.99.6.2.1 -O 1.2.99.6.2.3 -x ef12eab67290**

### *Removing a Composite Name*

fnunbind removes the given composite name from the namespace. Note that this does not remove the object associated with the name; it only unbinds the name from the object. For example, the command

# **fnunbind user/jjones/service/printer/color**

removes the binding associated with the name user/jjones/service/printer/color.

### *Renaming an Existing Binding*

fnrename renames an existing binding. The following example renames the binding of clndr to calendar, in the context named by user/jjones/service/.

# **fnrename user/jjones/service/ clndr calendar**

The -s option is used to overwrite any binding to *new\_atomic\_name*.

<sup>1.</sup> See ISO 8824: 1990, Information Technology — Open Systems Interconnection — Specification of Abstract Syntax Notation One (ASN.1)

<sup>2.</sup> See X/Open Preliminary Specification, October 1993, X/Open DCE: Remote Procedure Call (ISBN: 1- 872630-95-2)

### *Destroying the Named Context*

fndestroy removes the given composite name from the namespace and destroys the context named by the composite name.

For example, the command

# **fndestroy user/jjones/**

unbinds the name user/jones/ from the namespace and destroys the context named by user/jjones/.

If the composite name identifies a context to be removed, the command fails if the context contains subcontexts.

## *Managing and Examining FNS Attributes*

The fnattr command lets you update and examine attributes associated with FNS named objects. The four main options are for adding, deleting, listing, and modifying an attribute. In each of these cases, the identifier format is FN\_ID\_STRING, unless the option -O or -U is used.

### *Adding an Attribute*

The -a option is for adding an attribute or adding a value to an attribute. You need to specify the composite name the attribute is associated with, the attribute identifier, and the values to add.

fnattr -a [-s] *composite\_name* [-O | -U] *identifier value1* [*value2*+]

The following example adds the attribute identifier model and the value hplaser to thisorgunit/service/printer.

# **fnattr -a thisorgunit/service/printer model hplaser**

The -s option means "add in supersede" mode. If an attribute with the specified identifier already exists, -s removes all of its values and replaces them with the values added. If this option is omitted, the resulting values for the specified attribute includes the existing values and the new values added.

# **fnattr -as thisorgunit/service/printer model hplaser**

The example above will first remove any existing values associated with model and add hplaser as the value.

### *Deleting an Attribute*

To delete an attribute associated with an FNS named object, use the -d option. You can control what to delete:

- **•** If an identifier is not specified, all the attributes associated with the named object are removed.
- **•** If an identifier is specified, but without values, the entire attribute identified by *identifier* is removed.
- **•** If individual values are specified, then only those values are removed from the attribute. Removal of the last value of an attribute is the same as removing the attribute itself.

fnattr -d *composite\_name* [[-O | -U] *identifier value1* [*value2*+]]]

The following command deletes all the attributes associated with thisorgunit/service/printer.

# **fnattr -d thisorgunit/service/printer**

## *Listing an Attribute*

The -l option is for listing attributes and their values. The command syntax is

```
fnattr -l composite_name [[-O | -U] identifier]
```
The following example lists the values of the model attribute of thisorgunit/service/printer.

```
# fnattr -l thisorgunit/service/printer model
laser
postscript
```
If an identifier is not specified, all the attributes associated with the named object are displayed.

## *Modifying an Attribute*

The -m option lets you modify an attribute value. The command syntax is

```
fnattr -m composite_name [-O | -U] identifier old_value new_value
```
For example,

# **fnattr -m thisorgunit/service/printer model postscript laser**

replaces the value postscript with laser. Other attributes and values associated with thisorgunit/service/printer are not affected.

### *Other Options*

The -0 option assumes the format of the attribute identifier is an ASN.1 dotseparated integer string list (FN\_ID\_ISO\_OID\_STRING).

The -U option assumes the format of the attribute identifier is a DCE UUID string form (FN\_ID\_DCE\_UUID).

## *Maintaining Consistency Between NIS+ and FNS*

A key task of the system administrator is to maintain consistency between FNS and NIS+ by ensuring that the contents of FNS contexts and NIS+ tables correspond. This correspondence is initially accomplished by the fncreate command, which ensures that FNS contexts are correctly created and

populated and are consistent with NIS+ domain and table information. After the FNS contexts have been set up, the correspondence needs to be maintained as new users and hosts are added to and removed from the system.

The Solstice™ AdminTools™ product that adds user and host information to NIS+ also updates FNS. When updates to FNS or NIS+ are made independent of the Solstice AdminTools product, the resulting inconsistencies can be resolved by the use of the FNS tool, fncheck. fncheck checks for inconsistencies between user and host names in FNS, and user and host names in NIS+.

## *Checking Naming Inconsistencies*

The fncheck command checks for naming inconsistences between the hostname and username contexts, and the NIS+ standard system tables hosts.org\_dir and passwd.org\_dir, respectively. fncheck lists host and user names that are in the FNS namespace but not in the NIS+ standard system tables. It also lists host or user names that are in the NIS+ standard system tables but not in the FNS namespace.

The command syntax is

fncheck[-r][-s][-u][-t hostname|username][*domain\_name*]

*Table 6-5* fncheck Command Options

| Option        | <b>Description</b>                                                                                                    |
|---------------|----------------------------------------------------------------------------------------------------|
| $-t$          | Specifies the type of context to check                                                                                       |
| $-\mathbf{s}$ | Lists host or user names from the NIS+ standard system tables that are not<br>in the FNS namespace                           |
| $-r$          | Lists host or user names from the FNS namespace that do not have entries<br>in the corresponding NIS+ standard system tables |
| $-u$          | Updates the FNS namespace based on information in the relevant NIS+<br>standard system tables                                |

The  $-t$  option is used to specify the contexts to check. For the  $-t$  hostname option, the hostname context associated with the organization is checked against the NIS+ hosts.org dir table of the same organization. For the  $-t$ username option, the username context associated with the organization is

checked against the NIS+ passwd.org\_dir table in the same organization. When the -t option is omitted, both the hostname and username contexts are checked.

When the  $-r$  option is used in conjunction with the  $-u$  option, items that appear only in the FNS context are removed from the FNS context. When the -s option is used in conjunction with the -u option, items that appear only in the NIS+ standard system tables are added to the FNS context. If neither  $-r$  or -s are specified, items are added and removed from the FNS context to make it consistent with the corresponding NIS+ table.

## *Advanced FNS and NIS+ Issues*

This section provides detailed information on the relationship between NIS+ objects and FNS objects. This information is useful when you must change the access control of FNS objects.

## *Mapping FNS Contexts to NIS+ Objects*

FNS contexts are stored as NIS+ objects. All contexts associated with an organization are stored under the ctx\_dir directory of the associated NIS+ domain, which resides at the same level as the  $\sigma$ rg dir directory of the same domain.

Use the -v option for the fnlookup or fnlist command to see the detailed description of references. The internal name field displays the name of the corresponding NIS+ object.

### *Browsing FNS Structures Using NIS+ Commands*

The NIS+ command, nisls, can be used to list the NIS+ objects used by FNS. For example, the following commands list the contents of the NIS+ domain directory and its ctx\_dir subdirectory.

```
# nisls wiz.com.
wiz.com.:
eng
sales
org_dir
ctx_dir
```

```
# nisls ctx_dir.wiz.com.
ctx_dir_Wiz.COM.:
fns
fns_user
fns_host
fns_host_alto
fns_host_mladd
fns_host_elvira
fns_user_jjones
fns_user_jsmith
fns_user_aw
```
Use the niscat command to list the contents of the fns\_hosts table.

```
# niscat fns_host.ctx_dir
alto *BINARY* *BINARY*
mladd *BINARY* *BINARY*
elvira *BINARY* *BINARY*
```
### *Checking Access Control*

Use niscat -o to see the access control of a context.

```
# niscat -o fns_host.ctx_dir
Object Name:fns_host
Owner: alto.wiz.com.
Group: admin.wiz.com.
Domain: ctx_dir.wiz.com.
Access Rights:r-c-rmcdrmcdr-c-
Time to Live:53:0:56
Object Type:TABLE
Table Type:H
Number of Columns:3
Character Separator:
Search Path:
Columns:
[0] Name: atomicname
   Attributes:(SEARCHABLE, TEXTUAL DATA,CASE INSENSITIVE)
   Access Rights:r-c-rmcdrmcdr-c-
[1] Name: reference
   Attributes:(BINARY DATA)
   Access Rights:r-c-rmcdrmcdr-c-
[2] Name: flags
   Attributes:(BINARY DATA)
   Access Rights:r-c-rmcdrmcdr-c-
```
To see the access control of a particular binding, use the name of the binding entry in the parent context's binding table (that is, the name displayed in the internal name field in the output of fnlookup -v and fnlist -v):

```
# niscat -o "[atomicname=alto],fns_host.ctx_dir"
Object Name:fns_host
Owner: alto.wiz.com.
Group: admin.wiz.com.
Domain: ctx_dir.wiz.com.
Access Rights:r-c-rmcdrmcdr-c-
Time to Live:12:0:0
Object Type:ENTRY
      Entry data of type H
      [1] - [5 bytes] 'alto'
      [2] - [104 bytes] '0x00 ...'
      [3] - [1 bytes] 0x01
```
To change the access control or ownership of a particular context, use the commands

- **•** nischown
- **•** nischmod
- nischgrp

and give as an argument either the binding entry or the bindings table, depending on the object the operation is to affect.

## *Significance of Double Slashes*

In the name, org//, the double slashes identifies the context of namespace identifiers associated with the root organizational name, as in org//service/printer.

In contrast, org/ points to the root of an organizational context. Each organizational context has suborganizations as well as a pointer to the context that contains namespace identifiers such as service, user, and host. org/ names the root organizational context in which you can name suborganizations, as in org/sales.finance.

## *Significance of Trailing Slash*

The trailing / names objects in the next naming system. You need it whenever you are going from one naming system to another. For example, the name, org/sales.finance names the context for naming suborganizations of the sales.finance organization, as in org/audit.sales.finance.

On the other hand, org/sales.finance/ names the context for naming namespace identifiers of the sales.finance organization, as in org/sales.finance/service/printer.

## *Error Messages*

When an error occurs, FNS commands print out the remaining part of the name on which the operation failed. The part of the name that has not been printed has been processed successfully.

For example, a user attempted to create a context for org//service/trading/bb. The name org//service/ was resolved successfully, but trading was not found in the context named by  $\alpha$  org//service/. Thus, trading/bb is displayed as the part of the name that remains when the operation failed:

Error in creating 'org//service/trading/bb': Name Not Found: 'trading/bb'

In another example, a user attempted to destroy the context org//service/dictionary/english, but could not carry out the operation because the context named was not empty. The pair of single quotes  $(1)$ indicates that FNS was able to resolve the complete name given, but could not complete the operation as requested:

Error in destroying 'org//service/dictionary/english': Context Not Empty: ''

### *FNS Message Descriptions*

The FNS messages and their descriptions are as follows. These messages are encoded in the FN\_status\_t object as status codes. See either Table 10-3 on page 151 or the FN\_status\_t(3) man page for the corresponding status codes.

attribute no permission

The caller did not have permission to perform the attempted attribute operation.

```
attribute value required
```
The operation attempted to create an attribute without a value, and the specific naming system does not allow this.

authentication failure

The operation could not be completed because the principal making the request cannot be authenticated with the name service involved. If the service is NIS+, check that you are identified as the correct principal (run the command nisdefaults) and that your machine has specified the correct source for public keys. Check that the /etc/nsswitch.conf file has the entry, publickey: nisplus.

#### bad reference

FNS could not interpret the contents of the reference. This may result if the contents of the reference has been corrupted or when the reference identifies itself as an FNS reference, but FNS doesn't know how to decode it.

communication failure

FNS could not communicate with the name service to complete the operation.

configuration error

An error resulted because of configuration problems. Examples: (1) the bindings table are removed out-of-band (outside of FNS), (2) and a host is in the NIS+ hosts table but does not have a corresponding FNS host context.

context not empty

An attempt has been made to remove a context that still contains bindings.

continue operation using status values

The operation should be continued using the remaining name and the resolved reference returned in the status.

#### error

An error that cannot be classified as one of the other errors listed above occurred while processing the request. Check the status of the name services involved in the operation and see whether any of them are experiencing extraordinary problems.

#### illegal name

The name supplied is not a legal name.

incompatible code sets

The operation involved character strings from incompatible code sets, or the supplied code set is not supported by the implementation.

insufficient resources

The name service used by FNS does not have sufficient resources to complete the request. Check memory and disk availability on the name servers involved.

invalid attribute identifier

The attribute identifier is in a format not acceptable to the naming system, or its contents are not valid for the format specified for the identifier.

invalid attribute value

The value supplied is not in the correct form for the given attribute.

invalid enumeration handle

The enumeration handle supplied is invalid. The handle could have been from another enumeration, an update operation may have occurred during the enumeration, or there may have been some other reason.

#### invalid syntax attributes

The syntax attributes supplied are invalid or insufficient to fully specify the syntax.

#### link error

An error occurred while resolving an XFN link with the supplied name.

link loop limit reached

A nonterminating loop was detected due to XFN links encountered during composite name resolution, or the implementation-defined limit was exceeded on the number of XFN links allowed for a single operation.

#### malformed link

A malformed link reference was found during an fn\_ctx\_lookup\_link() operation. The name supplied resolved to a reference that was not a link.

#### name in use

The name supplied is already bound in the context.

#### name not found

The name supplied was not found.

#### no permission

The operation failed because of access control problems.

#### no such attribute

The object did not have an attribute with the given identifier.

no supported address

No shared library could be found under the /usr/lib/fn directory for any of the address types found in the reference bound to the FNS name. Shared libraries for an address type are named according to this convention: fn\_ctx\_*address\_type*.so.

For example, a reference with address type onc\_fn\_nisplus would have a shared library in the path name:

/usr/lib/fn/fn ctx onc fn nisplus.so.

```
not a context
```
The reference does not correspond to a valid context.

```
operation not supported
```
The operation is not supported by the context. For example, trying to destroy an organization is not supported.

partial result returned

The operation returned a partial result.

success

Operation succeeded.

```
syntax not supported
```
The syntax type is not supported.

too many attribute values

The operation attempted to associate more values with an attribute than the naming system supports.

#### unavailable

The name service upon which the operation depends is unavailable.

## *Troubleshooting*

This section presents problem scenarios with a description of probable causes, diagnoses, and solutions.

### *Cannot Obtain Initial Context*

*Symptom* I get the message "Cannot obtain initial context."

#### *Possible Cause*

This is caused by an installation problem.

#### *Diagnosis*

Check that FNS has been installed properly by looking for the file, /usr/lib/fn/fn\_ctx\_initial.so.

#### *Solution*

Install the fn\_ctx\_initial.so library.

### *Nothing in Initial Context*

#### *Symptom*

I run fnlist to look at what is in the initial context but see nothing.

#### *Possible Cause*

This is caused by an NIS+ configuration problem. The organization associated with the user and machine running the  $fn*$  commands do not have an associated ctx\_dir directory.

#### *Diagnosis*

Use the nisls command to see whether there is a ctx\_dir directory.

#### *Solution*

If there is no ctx\_dir directory, run fncreate -t org/*nis+\_domain\_name*/ to create the ctx\_dir directory.

## *"No Permission" Messages*

#### *Symptom*

I get "no permission" messages.

#### *Possible Cause*

"No permission" messages mean that you do not have access to perform the command.

#### *Diagnosis*

Check permission using the appropriate NIS+ commands, described in "Advanced FNS and NIS+ Issues" on page 96. Use the nisdefaults command to determine your NIS+ principal name.

Another area to check is whether you are using the right name. For example, org// names the context of the root organization. Make sure you have permission to manipulate the root organization. Or maybe you meant to specify myorgunit/, instead.

#### *Solution*

If you do have permission, then the appropriate credentials probably have not been acquired.

This could be caused by the following:

- **•** A keylogin has not been performed (defaults to NIS+ principal nobody).
- **•** A keylogin was made to a source other than NIS+.
	- **•** Check that the /etc/nsswitch.conf file has a publickey: nisplus entry.
	- **•** This might manifest itself as an authentication error.

### fnlist *Does Not List Suborganizations*

#### *Symptom*

I run fnlist with an organization name, expecting to see suborganizations, but instead see nothing.

#### *Possible Cause*

This is caused by an NIS+ configuration problem. Suborganizations must be NIS+ domains. By definition, an NIS+ domain must have a subdirectory named org\_dir.

#### *Diagnosis*

Use the nisls command to see what subdirectories exist. Run nisls on each subdirectory to verify which subdirectories have an org\_dir. The subdirectories with an org\_dir are suborganizations.

#### *Solution*

Not applicable.

## *Cannot Create Host- or User-related Contexts*

#### *Symptom*

When I run fncreate -t for the user, username, host, or hostname contexts, nothing happens.

#### *Possible Cause*

You have not set the NIS\_GROUP environment variable. When you create a user or host context it is owned by the host or user, and not by the administrator who set up the namespace. Therefore, fncreate requires that the NIS\_GROUP variable be set to enable the administrators who are part of that group to subsequently manipulate the contexts.

#### *Diagnosis*

Check the NIS\_GROUP environment variable.

#### *Solution*

The NIS\_GROUP environment variable should be set to the group name of the administrators who will administer the contexts.

### *Cannot Remove a Context I Created*

#### *Symptom*

When I run fndestroy on the host or user context the context is not removed.

#### *Possible Cause*

You do not own the host or user context. When you create a user or host context it is owned by the host or user, and not by the administrator who set up the namespace.

#### *Diagnosis*

Check the NIS\_GROUP environment variable.

#### *Solution*

The NIS GROUP environment variable needs to be set to the group name of the administrator who will administer the contexts.

*"Name in Use" With* fnunbind

#### *Symptom*

I get "name in use" when trying to remove bindings. It works for certain names but not for others.

#### *Possible Cause*

You cannot unbind the name of a context. This restriction is in place to avoid leaving behind contexts that have no name ("orphaned contexts").

#### *Diagnosis*

Run the fnlist command on the name to verify that it is a context.

#### *Solution*

If the name is a context, use the fndestroy command to destroy the context.

### *"Name in Use" With* fnbind*/*fncreate -s

#### *Symptom*

I use the -s option with fnbind and fncreate, but for certain names I get "name in use."

#### *Possible Cause*

fnbind -s and fncreate -s overwrite the existing binding if it already exists; but if the old binding is one that must be kept to avoid orphaned contexts, the operation fails with a "name in use" error because the binding could not be removed. This is done to avoid orphaned contexts.

#### *Diagnosis*

Run the fnlist command on the name to verify that it is a context.

#### *Solution*

Run the fndestroy command to remove the context *before* running fnbind or fncreate on the same name.

## fndestroy*/*fnunbind *Does Not Return "Operation Failed"*

#### *Symptom*

When I do an fndestroy or fnunbind on certain names that I know do *not* exist, I receive no indication that the operation failed.

#### *Possible Cause*

The operation did not fail. The semantics of fndestroy and fnunbind are that if the terminal name is not bound, the operation returns success.

#### *Diagnosis*

Run the fnlookup command on the name. You should receive the message, "name not found."

#### *Solution*

Not applicable.

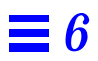

# *Federating NIS+ With Global Naming Systems 7*

FNS supports federation of enterprise naming systems implemented using NIS+ into the global naming systems, DNS and X.500. This chapter describes the procedures for federating NIS+ with DNS and X.500. In general, the procedures involve

- **•** Determining the NIS+ root reference for your NIS+ hierarchy
- **•** Adding this information in the format required by the global naming system

### *Obtaining the NIS+ Root Reference*

To federate NIS+ under DNS or X.500, information must be added to these respective naming systems to enable access to an NIS+ hierarchy from outside of the NIS+ hierarchy. This information comes from the NIS+ *root reference*, which consists of network address information describing how to reach the top of a particular NIS+ hierarchy.

The NIS+ root reference consists of a single address. The address has an address type of onc\_fn\_nisplus\_root and contains a single, XDR-encoded string. The three items in the network address are separated by white spaces:

*nis+\_root\_domain nis+\_server [server\_IP\_address]*

#### Table 7-1 is a description of the NIS+ root reference.

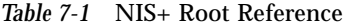

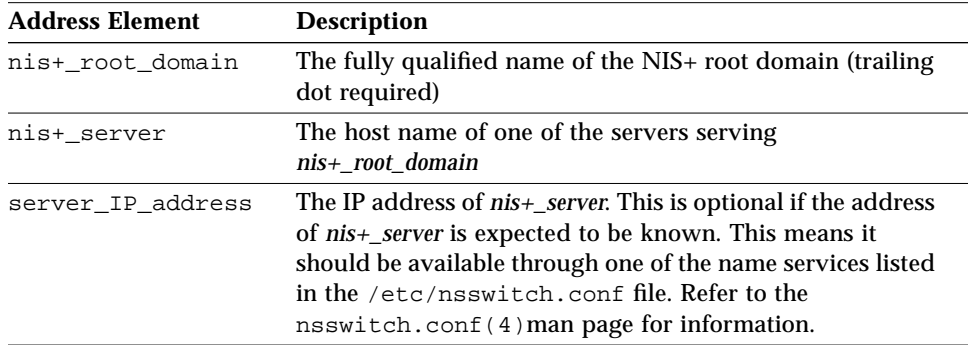

In the following example,

```
wiz.com. wiz-nis-master.wiz.com
```
the address indicates that name of the NIS+ root domain is wiz.com. (trailing dot is significant), and that it can be reached using the host wiz-nis-master.wiz.com. The IP address of the server is not given because

it is expected to be available through other means.

In another example,

woz.com. wozwoz 133.33.33.33

indicates that the name of the NIS+ root domain is woz.com. (trailing dot is significant) and that it can be reached using the host wozwoz, with the IP address 133.33.33.33.

## *Federating NIS+ Under DNS*

This section describes the steps required to add TXT (text) records for a subordinate enterprise naming system implemented with NIS+. To federate a subordinate naming system in DNS, you need to add reference information into DNS describing how to reach the subordinate naming system.

- **1. Obtain the NIS+ root reference for your NIS+ hierarchy, see "Obtaining the NIS+ Root Reference" on page 111.**
- **2. Edit the DNS table (**/etc/named.local **is the default file name) and add a TXT record with the following format.**

TXT "XFNNISPLUS *nis+\_root\_domain nis+\_server* [*server\_IP\_address*]"

For more information about DNS tables, see *NIS+ and DNS Setup and Configuration Guide*.

The following are examples of two records that convey the same information.

```
TXT "XFNNISPLUS wiz.com. nis-master.wiz.com"
TXT XFNNISPLUS\ wiz.com.\ nis-master.wiz.com
```
The TXT record must be associated with a DNS domain that includes an NS (name server) record entry. The following is an example of a DNS table with reference information for NIS+ bound in it.

```
$ORIGIN Wiz.com
@ IN SOA foo bar.eng.Wiz.com
          (
             100 ;; Serial
             3600 ;; Refresh
             3600 ;; Retry
             3600 ;; Expire
             3600 ;; Minimum
          )
       NS nshost
       TXT "XFNNISPLUS wiz.com. wiz-nis-master 133.33.33.33"
nshost IN A 133.33.33.34
```
**3. After adding the TXT record into the DNS table, either restart the DNS server or send it a signal to reread the table.**

# **kill -HUP** *pid*–of–in.named

For further information on how DNS TXT records are used for XFN references, see Appendix B.

## *Federating NIS+ Under X.500*

In order to federate a subordinate naming system in X.500, reference information must be added into X.500 describing how to reach that subordinate naming system. This section describes the steps for adding XFN reference information to the X.500 entry that will be the parent of the subordinate naming system.

**Note –** An X.500 client is required in order to access X.500 using FNS. The X.500 client must export the XDS/XOM APIs from the /opt/SUNWxds/lib/libxomxds.so shared object. Consult "*Getting started with the SunLink X.500 Client Toolkit"* for details on SunSoft's X.500 product.

- **1. Obtain the NIS+ root reference for your NIS+ hierarchy.** See "Obtaining the NIS+ Root Reference" on page 111.
- **2. Create an X.500 entry that supports XFN reference attributes.** For example, the following command creates a new X.500 entry called c=us/o=wiz with the object classes top, organization, and XFNsupplement (1.2.840.113536.25). The XFN-supplement object class allows the c=us/o=wiz entry to store reference information for a subordinate naming system.

# **fnattr -a .../c=us/o=wiz object-class top organization XFN-supplement**

If the X.500 entry already existed and was not defined with the XFNsupplement object class, it must be removed and re-created with the additional object class. Otherwise, it will not be able to hold reference information about the subordinate naming system.

#### **3. Add the reference information about the subordinate NIS+ system to the entry.**

After creating the X.500 entry, you can then add information about the subordinate NIS+ system by binding the appropriate NIS+ root reference to the named entry:

# **fnbind -r .../c=us/o=wiz/ onc\_fn\_enterprise onc\_fn\_nisplus\_root "wiz.com. bigbig"**

This example binds the reference for the NIS+ hierarchy with the root domain name wiz.com, served by the machine bigbig, to the next naming system pointer (NNSP) of the X.500 entry c=us/o=wiz, thus linking the X.500 namespace with the wiz.com. NIS+ namespace hierarchy.

The address format used is that of the NIS+ root reference described earlier. Note the use of the trailing slash in the name argument to fnbind, .../c=us/o=wiz/, to signify that the reference is being bound to the NNSP of the entry, rather than to the entry itself.

For further information on X.500 entries and XFN references, see Appendix C, "X.500 Attribute Syntax for XFN References."

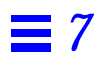

# *Administering the File System Namespace 8*

This chapter describes the file system namespace and the procedures for creating file contexts.

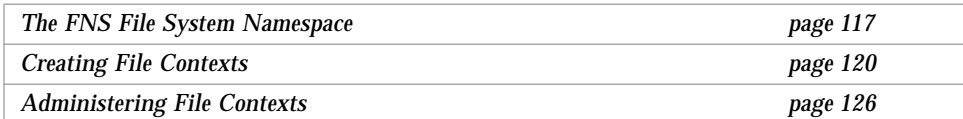

## *The FNS File System Namespace*

Files may be named relative to users, hosts, organizations, and sites in FNS by appending the fs namespace identifier to the name of the object, and following this with the name of the file. For example, an engineering organization's tools directory might be named org/engineering/fs/tools.

The initial context is located under  $/x$  fn in the file system's root directory. Thus a user might access the tools directory by typing

% **cd /xfn/org/engineering/fs/tools**

Existing applications can access this directory just as they would any other directory. Applications do not need to be modified in any way or use the XFN API.

## *NFS File Servers*

NFS is Sun's distributed file system. The files associated with an object will generally reside on one or more remote NFS file servers. In the simplest case, the namespace identifier fs corresponds to the root of an exported NFS file system, as shown in Figure 8-1.

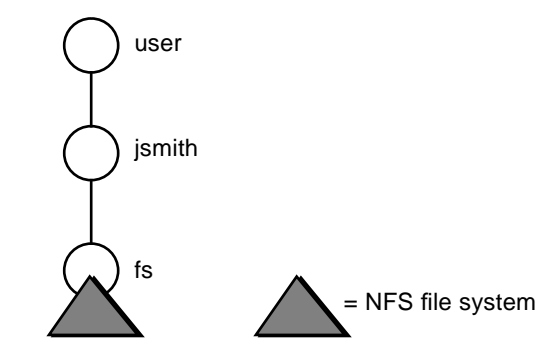

*Figure 8-1* NFS File System—Simple Case

In contrast, an object's file system may be composed of multiple—and possibly overlapping—remote mounts, woven together into a "virtual" directory structure managed by FNS.

Figure 8-2 illustrates how this capability might be used to piece together an organization's file system from three separate file servers. The project directory, along with its lib subdirectory, resides on one file server, while the src subdirectory resides on another. Users and applications need not be aware of the use of multiple servers; they see a single, seamless namespace.

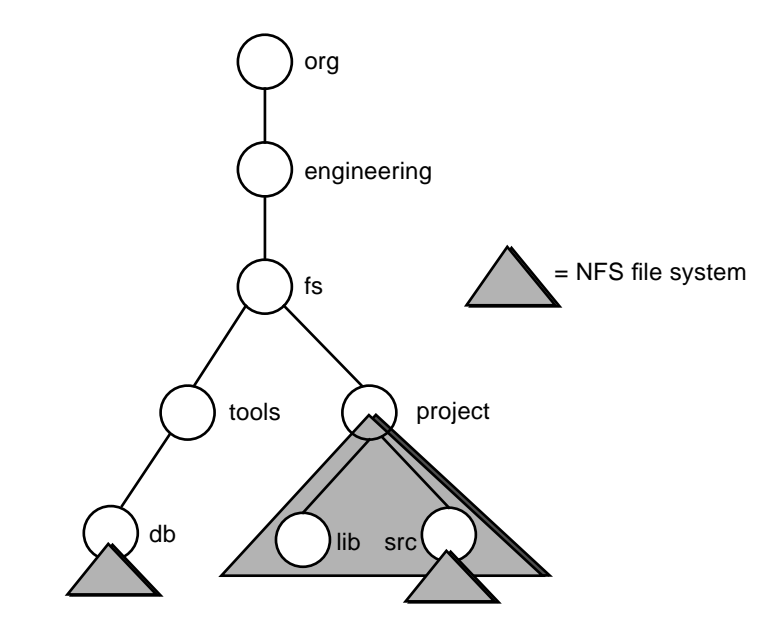

*Figure 8-2* NFS File System—Multiple Servers

### *The Automounter*

For efficiency, the automounter (see *NFS Administration Guide*) is used to mount FNS directories on demand. The default /etc/auto\_master configuration file contains the line:

/xfn -xfn

which tells the automounter that the FNS namespace is "mounted" under /xfn, as specified by XFN.

Since the automounter is used to mount directories named through FNS, the subdirectories of an FNS directory cannot be listed until they have been mounted. For example, suppose the file system of the sales organization is composed of multiple NFS file systems. The following 1s command shows only two file systems that have been visited recently and are currently mounted:

```
% ls /xfn/org/sales/fs
 customers products
```
To see the entire listing, use the fnlist(1) command.:

```
% fnlist org/sales/fs
 Listing 'org/sales/fs':
 products
 goals
 customers
 incentives
```
## *Creating File Contexts*

The  $f_{nc}$  fncreate\_fs(1M) command creates file contexts for organizations and sites. It may also be used to override the default file contexts for users and hosts that are created by the fncreate(1M)command. See "File Context" on page 82.

There are two methods of using the fncreate\_fs command. The context bindings may be provided by an input file (See "Creating the Input File" on page 121) or on the command line (See "Using Command-line Input" on page 123).

The two methods of fncreate\_fs have the following syntax:

```
fncreate_fs [-v] [-r] -f input_file composite_name
fncreate_fs [-v] [-r] composite_name [mount_options][mount_location...]
```
The fncreate\_fs options -v and -r are described in Table 8-1.

*Table 8-1* fncreate\_fs Command Options

| Option | <b>Description</b>                                                                                                    |
|--------|----------------------------------------------------------------------------------------------------|
| -V     | Sets verbose output, displaying information about the contexts being<br>created and modified.                                                                                                    |
| -r     | Replaces the bindings in the context named by <i>composite_name</i> —and all of<br>its subcontexts—with only those specified in the input. This is equivalent<br>to destroying the context (and, recursively, its subcontexts), and then<br>running fncreate_fs without this option. The -r option should be used<br>with care. |

The fncreate\_fs command manipulates FNS contexts and bindings of the onc fn fs reference type. It uses an address of type onc fn fs mount to represent each remote mount point. The data associated with an address of this type are the corresponding mount options and locations in a single, XDRencoded string.

### *Creating the Input File*

The input file supplies the names and values to be bound in the context of *composite\_name*. Its format is based upon and similar, but not identical, to the format of indirect automount maps (see *NFS Administration Guide*). The input file contains an entry with the form:

*name* [*mount\_options*] [*mount\_location...*]

For each entry a reference to the mount locations and the corresponding mount options is bound to the name *composite\_name*/*name*.

The *name* field may be a simple atomic name or a slash-separated hierarchical name. It may also be "." (dot), in which case the reference is bound directly to *composite\_name*.

The *mount\_location* field specifies the host or hosts that serve the files for *composite\_name/name*. In a simple NFS mount, *mount\_location* takes the form:

*host*:*path*

where *host* is the name of the server from which to mount the file system and *path* is the path name of the directory to mount.

The *mount\_options* field begins with a hyphen ("–"). This is followed by a comma-separated list (with no spaces) of the mount options to use when mounting the directory. These options also apply to any subcontexts of *composite\_name/name* that do not specify mount options of their own.

If *mount\_options* and *mount\_location* are both omitted, then no reference is bound to *composite\_name/name*. Any existing reference is unbound.

Using the example from Figure 8-1 on page 118, suppose you want jsmith's file system to be an NFS mount of the directory /export/home/jsmith from host svr1. The command would be run as follows:

% **fncreate\_fs -f infile user/jsmith/fs**

with infile containing

. svr1:/export/home/jsmith

To set up the file system illustrated in Figure 8-2 on page 119, run the command

```
% fncreate_fs -f infile org/engineering/fs
```
with infile containing

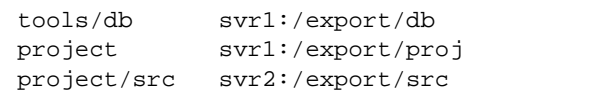

To change the NFS mounts for project and its subcontext src to be readonly, you can change infile as follows:

```
tools/db svr1:/export/db
project -ro svr1:/export/proj
project/src svr2:/export/src
```
The -ro is unnecessary in the third line. Since src is a subcontext of project, it will inherit the -ro mount option from above.

The following input file would make all of the mounts read-only except for org/engineering/fs/project/src.

```
. -ro
tools/db svr1:/export/db
project svr1:/export/proj
project/src -rw svr2:/export/src
```
## *Using Command-line Input*

The fncreate  $fs(1M)$  command also allows the binding description to be provided on the command line:

```
fncreate_fs composite_name [mount_options] [mount_location ...]
```
This is equivalent to using the first form of the command and providing a oneline input file containing "." in the *name* field, and the given mount options and locations. The previous example in which jsmith's file system was set could be set from the command line as follows:

% **fncreate\_fs user/jsmith/fs svr1:/export/home/jsmith**

Similarly, the hierarchy in Figure 8-2 on page 119 could have been set up by running the sequence of commands:

```
% fncreate_fs org/engineering/fs/tools/db svr1:/export/db
% fncreate_fs org/engineering/fs/project svr1:/export/proj
% fncreate_fs org/engineering/fs/project/src svr2:/export/src
```
To make all three of the mounts read-only, you would run this command:

```
% fncreate_fs org/engineering/fs -ro
```
### *Advanced Input Formats*

The following two sections apply to both input file and command-line input formats.

### *Multiple Mount Locations*

Multiple *mount\_location* fields may be specified for NFS file systems that are exported from multiple, functionally equivalent locations:

```
% fncreate_fs org/sales/fs svr1:/sales svr2:/sales
```
The automounter will attempt to choose the best server from among the alternatives provided. If several locations in the list share the same path name, they may be combined using a comma-separated list of host names:

% **fncreate\_fs org/sales/fs svr1,svr2:/sales**

The hosts may be weighted, with the weighting factor appended to the host name as a nonnegative integer in parentheses: the lower the number, the more desirable the server. The default weighting factor is zero (most desirable).
The following example illustrates one way to indicate that svr2 is the preferred server:

```
% fncreate_fs org/sales/fs svr1(2),svr2(1):/sales
```
See *NFS Administration Guide* for additional information on how the automounter interprets the *mount\_location* field.

### *Variable Substitution*

Variable names, prefixed by \$, may be used in the *mount\_options* or *mount\_location* fields of fncreate\_fs. For example, a mount location may be given as

svr1:/export/\$CPU

The automounter will substitute client-specific values for these variables when mounting the corresponding file systems. In the above example, \$CPU is replaced by the output of uname -p; for example, sparc.

See *NFS Administration Guide* for additional information on how the automounter treats variables substitution.

## *Backward Compatibility Input Format*

For additional compatibility with automount maps, the following input file format is also accepted by fncreate\_fs:

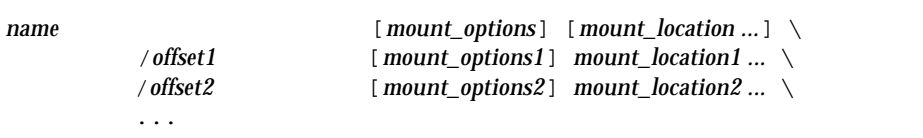

where each *offset* field is a slash-separated hierarchy. The backslash (\) indicates the continuation of a single long line. This is interpreted as being equivalent to

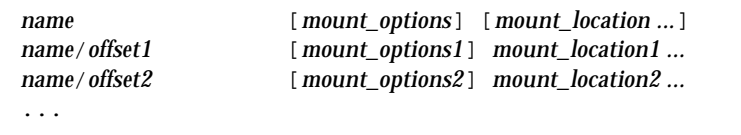

The first line is omitted if both *mount\_options* and *mount\_location* are omitted. This format is for compatibility only. It provides no additional functionality, and its use is discouraged.

# *Administering File Contexts*

File contexts may be inspected using the  $f$ nlist(1) and  $f$ nlookup(1) commands, and may be pruned or destroyed using fnunbind(1) and fndestroy(1M). These commands and sample output are described in Chapter 6, "Administering FNS on NIS+." Refer also to the man page for each command.

# *Administering the Printer*  $N$ *amespace*

This chapter describes the administration of the printer namespace. The printer context is not part of the XFN policies. It is provided in FNS in order to store printer bindings.

# *The Printer Namespace*

FNS provides the capability to store printer bindings in the FNS namespace. This gives print servers the means to advertise their services and allow users to browse and choose amongst the available printers without client side administration.

Printer bindings are stored in printer contexts, which are associated with organizations, users, hosts, and sites. Hence, each organization, user, host, and site has its own printer context.

The printer context is created under the service context of the respective composite name. For example, the composite name shown below has the following printer context:

org/wiz.com./service/printer

The name of a printer for a host, labpc, with a printer context might look like this:

host/labpc/service/printer/laser

# *Administering Printer Contexts*

Currently, printer contexts are supported for name service of files, NIS, and NIS+. The manner in which the bindings are stored in the printer context varies according to the underlying name service used for implementing FNS. For NIS and files, printer bindings are only associated with organizations and all the bindings exist in one printer context. NIS+, however, stores the printer bindings in the printer context, which allows the printer namespace to be arranged hierarchically and be associated with the org, host, user, and site contexts.

# *Using Files*

Files are used as the default name service if neither NIS nor NIS+ is present. The printer bindings are stored in the  $/etc/printers$  conf file, which is the printer configuration database used to describe printers. Each printer binding requires its own entry in this file. For example, if you have a printer named printer1, with the alias ps, you would add an entry to the printers.conf file in this format:

printer1|ps:bsdaddr=*server\_name,printer\_name*

In this example, when a lookup is performed on and address containing printer1, the address type of onc\_printers\_bsdaddr is returned. For more information about the required file format in printers.conf, see the printers.conf(4) man page.

## *Using NIS*

If NIS is the underlying name service, the NIS map that is used to store the printer configuration is called printers.conf.byname. Each printer binding has an entry in this file. For example, if you have a printer named printer2, with the alias lp, you would add an entry to the printers.conf.byname file in this format:

printer2|lp:bsdaddr=*server\_name,printer\_name*

For more information about the syntax required, see the printers.conf.byname(4) man page.

When you list or look up the available printers (using  $l$  pstat(1), fnlist(3N) or  $fn_ctx_lookup()$  for example), the results are created by merging the list of printers included in the files name service (/etc/printers.conf) with the list of printers included in the NIS name service map (/etc/printers.conf.byname).

# *Using NIS+*

If NIS+ is the underlying name service for FNS, administering printer contexts is simplified by the fncreate printer command, which creates the printer context for organization, users, hosts, and sites.

The fncreate\_printer command takes the following arguments:

fncreate\_printer *composite\_name printer\_name printer\_address*

where *printer\_address* is in the form *addresstype=address*. In the next example, the *printer\_address* is bsdaddr=labpc,laser-jet. For more information, see the fncreate\_printer $(1)$  man page.

In this example, a printer binding for the printer laser-jet for the user jsmith is created:.

% **fncreate\_printer user/jsmith laser-jet bsdaddr=labpc,laser-jet**

The new binding, user/jsmith/service/printer/laser-jet, has the address type onc\_printers\_bsdaddr, and the address labpc, laser-jet. FNS adds the prefix onc\_printers\_ to the address type.

In NIS+, it is possible to organize printers hierarchically. For example, printers can be listed under the printer context, as shown by the following commands:

% **fncreate\_printer org/wiz.com. color/lpq bsdaddr=colorful,lpq** % **fncreate\_printer org/wiz.com. color/laser bsdaddr=colorprt,laser** % **fncreate\_printer org/wiz.com. color/inkj bsdaddr=colorjet,inkj**

The fncreate command added the printer bindings for the printers, lpq, laser, and inkj to the context color present under the printer context. The result looks like this:

```
org/wiz.com./service/printer/color/lpq
org/wiz.com./service/printer/color/laser
org/wiz.com./service/printer/color/inkj
```
Similarly, color printers, green, red, and blue for user jsmith can be organized as follows:

```
user/jsmith/service/printer/color/green
user/jsmith/service/printer/color/red
user/jsmith/service/printer/color/blue
```
Printer bindings (contexts) in NIS+ can be removed using the fndestroy command. For example, to remove the printer context in this example, use the command:

% **fndestroy user/jsmith/service/printer/laser-jet**

When you list or look up the available printers (using  $l$  pstat(1), fnlist(3N) or fn\_ctx\_lookup() for example), the results are created by merging the list of printers included in the files name service (/etc/printers.conf) with the list of printers included in the NIS+ tables generated by fncreate(1) or fncreate printer(1).

# *Part 4 — Application Programming*

These chapters present information for the application developer.

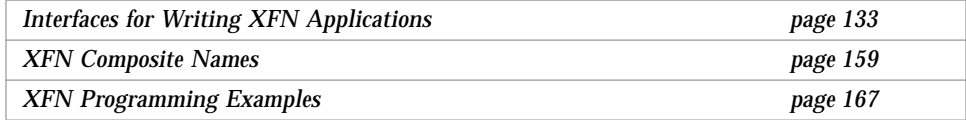

# *Interfaces for Writing XFN Applications 10*

This chapter describes the client programming interfaces for XFN. Additional information on the XFN interfaces is available in the man pages.

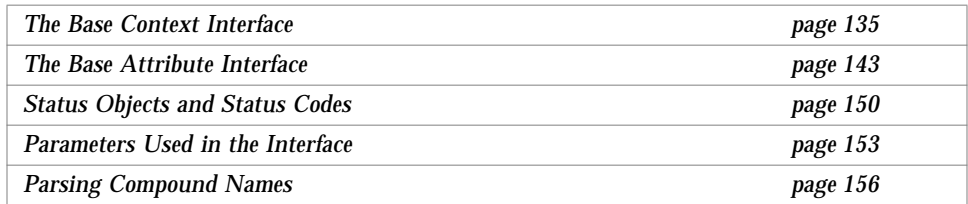

# *XFN Interface Overview*

The XFN client interface consists of the base context interface, the base attribute interface, and a number of supporting interfaces. The base context interface provides the basic operations for naming, such as binding a name to a reference, looking up the reference bound to a name, and unbinding a name. The base attribute interface provides operations to examine and modify attributes associated with named objects. The supporting interfaces contain

- **•** Operations on the status object and status codes used in the context and attribute operations.
- **•** A number of abstract data types defined to represent objects passed to and returned from the context and attribute operations, such as composite names, references, and attributes.

**•** A standard model and operations for parsing compound names, whose syntax is specific to a naming system. These are of primary interest to service implementers.

"API Usage Model" on page 22 summarizes how an application typically uses the programming interface.

## *Interface Conventions*

The XFN interface is presented in ISO standard C, which is equivalent to ANSI standard C. The symbols defined by the interface are prefixed by fn or FN, for federated naming.

- **•** The FN\_ prefix is used for both data types and predefined constants. In addition, data types have a \_t suffix, such as FN\_ref\_t. Predefined constants appear in all–uppercase characters, such as FN\_ID\_STRING.
- The fn prefix is used for function names. Names of functions in the base context interface have the prefix fn\_ctx\_, such as fn\_ctx\_lookup. Names of functions in the base attribute interface have the prefix fn\_attr\_, such as fn\_attr\_get.

### *Usage*

The XFN header file must be included in code as shown for compilation.

#include <xfn/xfn.h>

The XFN library must be included in the link line as shown.

cc -o *program\_name file1*.c *file2*.c -lxfn

# *Abstract Data Types*

Except for FN\_attrvalue\_t and FN\_identifier\_t, the types defined in the interface hide their actual data representation from the client. The client performs every operation on an object of one of these types through a welldefined interface for that data type.

When the client accesses these objects, the client refers to the objects solely through a *handle* to an object. Operations are provided to create objects of each type and to destroy them. The creation operation returns a handle to the new object. The destroy operation releases all resources associated with the object. The only information about this handle revealed to the client is that it is a pointer type. The client cannot assume what this handle points to. In particular, the handle may not point directly to the memory containing the object's actual state.

The value 0 is defined for all pointer types. The functions that return handles in the interface return the value 0 as an indication of failure. The values 0 and NULL are equivalent.

## *Memory–Management Policies*

The following memory–management policies are used for all client interfaces described in this chapter:

- **•** When a function returns a non-const pointer to an object, the client "owns" the object. The client may alter the object and is responsible for freeing the space allocated to it when the object is no longer required.
- When a function returns a const pointer to an object, the service "owns" the object. The client must neither modify the object in any way, nor free the space allocated to it. If the client needs to control a copy, it must make one for itself.
- **•** When a function takes a non-const parameter that is passed by reference, the service "borrows" the object during the period of the function's execution. It may modify the object during this period, but it does not retain any reference to the object passed in beyond this period.
- **•** When a function takes a const parameter that is passed by reference, the service reads but does not modify the object. The service does not keep any reference to the object beyond the period of the function's execution.

# *The Base Context Interface*

This section describes the operations in the base context interface. The interfaces to the objects used in the operations are described in "Parameters Used in the Interface" on page 153.

## *Names in Context Operations*

In most of the operations of the base context interface, the caller supplies a context and a composite name argument. The supplied composite name is always interpreted relative to the supplied context.

The operation may eventually be effected on a different context called the operation's *target context*. Each operation has an initial resolution phase that conveys the operation to its target context, following which the operation is applied. The effect (but not necessarily the implementation) is that of

- **•** Doing a lookup on that portion of the name that represents the target context, and then
- **•** Invoking the operation on the target context.

The contexts involved only in the resolution phase are called *intermediate contexts*. Normal resolution of names in context operations always follows *XFN links*, which are defined in "XFN Links" on page 15.

## *Requirements for Supporting the Context Operations*

The lookup operation fn\_ctx\_lookup() must be supported by all contexts. Contexts may indicate that they do not support other operations by returning an FN\_E\_OPERATION\_NOT\_SUPPORTED status code (see Table 10-3 on page 151).

XFN contexts are required to support the resolution phase of every operation in the base context and attribute interface when involved in the operation as intermediate contexts. That is, each intermediate context must participate in the process of conveying the operation to the target context, even if it does not support that operation itself. For example, not all contexts need allow binding and listing names. However, all contexts must fully support the resolution phase of these operations.

Composite names are passed to an XFN context implementation in a structural form as an ordered sequence of components. When resolving a name the context implementation is responsible for

- **•** Determining which set of leading components it must resolve
- **•** Resolving that portion to a reference
- **•** Returning a status object containing this reference and the portion of the name unresolved

Composite name resolution is further discussed in "Composite Name Resolution" on page 163.

### *Status Objects*

In each context operation, the caller supplies an FN\_status\_t parameter. The called function sets this status object as described in "Status Objects and Status Codes" on page 150. All status objects are handled in this manner for each operation in the base context interface; this will not be restated in the individual operation descriptions.

## *Getting Context Handles*

All operations on a context require a context handle. There are two ways of obtaining a context handle. If you have a reference, you can use it to construct a context handle. Otherwise, you must call fn\_ctx\_handle\_from\_initial() to get a handle to the initial context.

#### *Construct Handle to Initial Context*

FN\_ctx\_t \*fn\_ctx\_handle\_from\_initial(FN\_status\_t \**status);*

This operation returns a handle to the caller's initial context. On successful return, the context handle points to a context containing the bindings described in "Initial Context Bindings for Naming Within the Enterprise" on page 54 and "Initial Context Bindings for Global Naming" on page 62.

#### *Construct Context Handle From Reference*

```
FN_ctx_t *fn_ctx_handle_from_ref(
   const FN_ref_t *ref,
   FN_status_t *status);
```
This operation returns a handle to an FN\_ctx\_t object given a reference, *ref*, for that context.

## *Lookup and List Contexts*

#### *Lookup*

```
FN_ref_t *fn_ctx_lookup(
   FN_ctx_t *ctx,
   const FN_composite_name_t *name,
   FN_status_t *status);
```
This operation returns the reference bound to *name* relative to the context *ctx*.

#### *List Names*

```
FN_nameslist_t* fn_ctx_list_names(
   FN_ctx_t *ctx,
   const FN_composite_name_t *name,
   FN_status_t *status);
FN_string_t *fn_namelist_next(
   FN_namelist_t *nl,
   FN_status_t *status);
void fn_namelist_destroy(
   FN_namelist_t *nl,
   FN_status_t *status);
```
This set of operations is used to list the set of names bound in the context named *name* relative to the context *ctx*. *name* must name a context. If the intent is to list the contents of *ctx*, *name* should be an empty composite name.

The call to fn\_ctx\_list\_names() initiates the enumeration process for the target context. It returns an FN nameslist  $t$  object that can be used for the enumeration.

The operation fn\_namelist\_next() returns the next name in the enumeration identified by *nl* and updates *nl* to indicate the state of the enumeration marker. Successive calls to fn\_namelist\_next() using *nl* return successive names and further update the state of the enumeration. fn namelist  $next()$  returns a NULL pointer when the enumeration has been completed.

fn\_namelist\_destroy() is used to release resources used during the enumeration. This may be invoked at any time to terminate the enumeration. The names enumerated using the list names operations are not ordered in any way. There is no guaranteed relation between the order in which names are added to a context and the order names are obtained by enumeration. There is no guarantee that any two enumerations will return the names in the same order.

When a name is added to or removed from the context, this may not necessarily invalidate the enumeration handle that the client holds for that context. If the enumeration handle remains valid, the update may or may not be visible to the client.

#### *List Bindings*

```
FN_bindinglist_t* fn_ctx_list_bindings(
   FN_ctx_t *ctx,
   const FN_composite_name_t *name,
   FN_status_t *status);
FN_string_t *fn_bindinglist_next(
   FN_bindinglist_t *bl,
   FN_ref_t ** ref,
   FN_status_t *status);
void fn_bindinglist_destroy(
   FN_bindinglist_t *bl,
   FN_status_t *status);
```
This set of operations is used to list the set of names and bindings in the context named by *name*, relative to the context *ctx*. *name* must name a context. If the intent is to list the contents of *ctx*, *name* should be an empty composite name.

The semantics of these operations are similar to those for listing names. In addition to a name string being returned, fn\_bindinglist\_next() also returns the reference of the binding for each member of the enumeration.

#### *Lookup Link*

```
FN_ref_t *fn_ctx_lookup_link(
   FN_ctx_t *ctx,
   const FN_composite_name_t *name,
   FN_status_t *status);
```
This operation returns the XFN link bound to *name*. The terminal atomic part of *name* must be bound to an XFN link.

The normal fn\_ctx\_lookup() operation follows all XFN links encountered, including any bound to the terminal atomic part of *name*. This operation differs from the normal lookup in that when the terminal atomic part of *name* is an XFN link, this last link is not followed, and the operation returns the link.

# *Updating Bindings*

Bindings can be added, overwritten, removed, or renamed.

#### *Bind*

```
int fn_ctx_bind(
   FN_ctx_t *ctx,
   const FN_composite_name_t *name,
   const FN_ref_t *ref,
   unsigned int exclusive,
   FN_status_t *status);
```
This operation binds the supplied reference *ref* to the supplied composite name *name*, taken relative to *ctx*. The binding is made in the target context—that named by all but the terminal atomic part of *name*. The operation binds the terminal atomic name to the supplied reference in the target context. The target context must already exist.

The value of *exclusive* determines what happens if the terminal atomic part of the name is already bound in the target context. If *exclusive* is nonzero and *name* is already bound, the operation fails. If *exclusive* is zero, the new binding replaces any existing binding.

The value of *ref* cannot be NULL. If the intent is to reserve a name using the fn\_ctx\_bind() operation, a reference containing no address should be bound. This reference may be naming service-specific or it may be the conventional NULL reference.

#### *Unbind*

```
int fn_ctx_unbind(
   FN_ctx_t *ctx,
   const FN_composite_name_t *name,
   FN_status_t *status);
```
This operation removes the terminal atomic name in *name* from the target context—that named by all but the terminal atomic part of *name*.

This operation is successful even if the terminal atomic name was not bound in target context, but fails if any of the intermediate names are not bound. fn\_ctx\_unbind()operations are idempotent.

#### *Rename*

```
int fn_ctx_rename(
   FN_ctx_t *ctx,
   const FN_composite_name_t *oldname,
   const FN_composite_name_t *newname,
   unsigned int exclusive,
   FN_status_t *status);
```
This operation binds the reference currently bound to *oldname*, resolved relative to *ctx* to *newname*, and unbinds *oldname*. The *newname* is resolved relative to the target context—that named by all but the terminal atomic part of *oldname*.

If *exclusive* is zero, this operation overwrites any old binding of *newname*. If *exclusive* is nonzero, the operation fails if *newname* is already bound.

The only restriction that XFN places on *newname* is that it be resolved relative to the target context. For example, in some implementations, *newname* might be restricted to be a name in the same naming system as the terminal component of *oldname*. In another implementation, *newname* might be restricted to an atomic name.

## *Managing Contexts*

Contexts can be created or destroyed.

#### *Create Subcontext*

```
FN_ref_t *fn_ctx_create_subcontext(
   FN_ctx_t *ctx,
   const FN_composite_name_t *name,
   FN_status_t *status);
```
This operation creates a new context of the same type as the target context—that named by all but the terminal atomic part of *name*—and binds it to the composite name *name* resolved relative to the context *ctx*, and returns a reference to the newly created context.

As with the bind operation, the target context must already exist. The new context is created and bound in the target context using the terminal atomic name in *name*.

The operation fails if the terminal atomic name already exists in the target context.

The new subcontext exports the context interface and is created in the same naming system as the target context. XFN does not specify any further properties of the new subcontext. Other properties of the subcontext are determined by the target context and its naming system.

#### *Destroy Subcontext*

```
int fn_ctx_destroy_subcontext(
   FN_ctx_t *ctx,
   const FN_composite_name_t *name,
   FN_status_t *status);
```
This operation destroys the subcontext named by *name*, interpreted relative to *ctx*, and unbinds the name.

As with the unbind operation, the operation succeeds if the terminal atomic name is not bound in the target context—that named by all but the terminal atomic part of *name*.

Some aspects of this operation are determined by the target context and its naming system. For example, XFN does not specify what happens if the named subcontext is not empty when the operation is invoked.

# *Other Context Operations*

#### *Get Reference to Context*

```
FN_ref_t *fn_ctx_get_ref(
   const FN_ctx_t *ctx,
   FN_status_t *status);
```
This operation returns a reference to the supplied context object.

#### *Get Syntax Attributes of Context*

```
FN_attrset_t *fn_ctx_get_syntax_attrs(
   FN_ctx_t *ctx,
   const FN_composite_name_t *name,
   FN_status_t *status);
```
This operation returns the syntax attributes associated with the context named by *name*, relative to the context *ctx*.

This operation is different from other XFN attribute operations in that these syntax attributes could be obtained directly from the context. Attributes obtained through other XFN attribute operations may not necessarily be associated with the context; they may be associated with the reference of the context, rather than the context itself (see "Relationship to Naming Operations" on page 144).

#### *Destroy Context Handle*

void fn\_ctx\_handle\_destroy(FN\_ctx\_t \**ctx*);

This operation destroys the context handle *ctx* and allows the implementation to free resources associated with the context handle. This operation does not affect the state of the context itself.

## *The Base Attribute Interface*

This section describes the operations in the base attribute interface. The interfaces to the objects used in operations in this interface are described in "Parameters Used in the Interface" on page 153.

## *XFN Attribute Model*

In the XFN attribute model, a set of zero or more attributes can be associated with a named object. Each attribute in the set has a unique attribute identifier, an attribute syntax, and a set of zero or more distinct attribute values. Each attribute value has an opaque data type. The attribute identifier serves as a name for the attribute. The attribute syntax indicates how the attribute values are encoded.

The operations in the base attribute interface may be used to examine and modify the settings of attributes associated with existing named objects. These objects may be contexts or other types of objects. The attribute operations do not create names or remove names in contexts.

The range of support for attribute operations may vary widely. Some naming systems may not support any attribute operations. Other naming systems may support only read operations or operations on attributes whose identifiers are in some fixed set. A naming system may limit attributes to have a single value or may require at least one value. Some naming systems may only associate attributes with context objects, while others may allow associating attributes with noncontext objects.

Typically, attributes of an object are manipulated through operations that operate on a single attribute, such as reading or updating a single attribute. Moreover, the client is typically expected to be able to read all attribute values of a single attribute in one call. However, sometimes there is a requirement to manipulate several attributes of a single object or to obtain individual attribute values of a single attribute from the name service. To address these requirements, two kinds of attribute operations are defined:

- **•** Single-attribute operations
- **•** Multiple-value and multiple-attribute operations

## *Relationship to Naming Operations*

An XFN attribute operation may not necessarily be equivalently expressed as an independent fn\_ctx\_lookup() operation followed by an attribute operation in which the caller supplies the resulting reference and an empty name. The reason is that in some attribute models, attributes are associated with a named object in the context in which the object is named. In others an object's attributes are stored in the object itself. XFN accommodates both these models.

**Note –** Invoking an attribute operation using the target context and the terminal atomic name accesses either the attributes that are associated with the terminal name or the object named by the terminal name—this is dependent upon the underlying attribute model. This document uses the term "attributes associated with a named object*"* to refer to all of these cases.

XFN does not provide any guarantee about the relationship between the attributes and the reference associated with a given name. Some naming systems may store the reference bound to a name in one or more attributes associated with a name. Attribute operations might affect the information used to construct a reference.

To avoid undefined results, programmers must use the operations in the context interface and not the attribute operations when manipulating references. Applications should avoid the use of specific knowledge about how an XFN context implementation over a particular naming system constructs references.

## *Status Objects*

In each attribute operation, the caller supplies an FN status t parameter. The called function sets this status object as described in "Status Objects and Status Codes" on page 150. All status objects are handled in this manner for each operation in the base attribute interface; this will not be restated in the individual operation descriptions.

## *Single-Attribute Operations*

Each of these operations takes as arguments a context and composite name relative to this context and manipulates the attributes associated with the named object. Each operation sets a status object to describe the status of the operation.

#### *Get Attribute*

```
FN_attribute_t *fn_attr_get(
   FN_ctx_t *ctx,
   const FN_composite_name_t *name,
   const FN_identifier_t *attribute_id,
   FN_status_t *status);
```
This operation returns the identifier, syntax, and values of a specified attribute, *attribute\_id*, for the object named *name* relative to the context *ctx*. If *name* is empty, the attribute associated with *ctx* is returned.

fn\_attr\_get\_values() and its related functions are for getting individual values of an attribute and should be used if the combined size of all the values are expected to be too large to be returned in a single invocation of fn\_attr\_get().

#### *Modify Attribute*

```
int fn_attr_modify(
   FN_ctx_t *ctx,
   const FN_composite_name_t *name,
   unsigned int mod_op,
   const FN_attribute_t *attr,
   FN_status_t *status);
```
This operation modifies according to *mod\_op* the attribute *attr* associated with the object named *name*, relative to *ctx*. If *name* is empty, the attribute associated with *ctx* is modified.

| <b>Operation Code</b>    | <b>Meaning</b>                                                                                                    |
|--------------------------|----------------------------------------------------------------------------------------------------|
| FN_ATTR_OP_ADD           | Add an attribute with given attribute identifier and set of values. If an<br>attribute with this identifier exists already, replace the set of values with<br>those in the given set. The set of values may be empty if the target naming<br>system permits.                                                                                                    |
| FN_ATTR_OP_ADD_EXCLUSIVE | Add an attribute with the given attribute identifier and set of values. The<br>operation fails if an attribute with this identifier exists already. The set of<br>values may be empty if the target naming system permits.                                                                                                    |
| FN_ATTR_OP_ADD_VALUES    | Add the given values to those of the given attribute (resulting in the<br>attribute having the union of its prior value set with the set given). Create<br>the attribute if it does not exist already. The set of values may be empty if<br>the target naming system permits.                                                                                                    |
| FN ATTR OP REMOVE        | Remove the attribute with the given attribute identifier and all its values.<br>The operation succeeds even if the attribute does not exist. The values of<br>the attribute supplied with this operation are ignored.                                                                                                    |
| FN ATTR OP REMOVE VALUES | Remove the given values from those of the given attribute (resulting in the<br>attribute having the set difference of its prior value set and the set given).<br>This succeeds even if some of the given values are not in the set of values<br>that the attribute has. In naming systems that require an attribute to have at<br>least one value, removing the last value will remove the attribute as well. |

*Table 10-1* XFN Attribute -Modification Operations

#### *Get Attribute Values*

This set of operations allows the caller to obtain attribute values associated with a single attribute individually.

```
FN_valuelist_t *fn_attr_get_values(
   FN_ctx_t *ctx,
   const FN_composite_name_t *name,
   const FN_identifier_t *attribute_id,
   FN_status_t *status);
FN_attrvalue_t *fn_valuelist_next(
   FN_valuelist_t, *vl
   FN_identifier_t **attr_syntax,
   FN_status_t *status);
void fn_valuelist_destroy(
   FN_valuelist_t *vl,
   FN_status_t *status);
```
This set of operations is used to obtain the set of values of a single attribute, identified by *attribute\_id*, associated with *name*, relative to *ctx*. If *name* is empty, the attribute associated with *ctx* are obtained.

This interface should be used instead of  $fn\_attr\_get()$  if the combined size of the all the values is expected to be too large to be returned by fn\_attr\_get().

The operation fn\_attr\_get\_values() initiates the enumeration process. It returns a handle to an FN\_valuelist\_t object that can be used for subsequent fn\_valuelist\_next() calls to enumerate the values requested.

The operation fn\_valuelist\_next() returns the next attribute value in the enumeration and updates *vl* to indicate the state of the enumeration.

The operation fn\_valuelist\_destroy() frees the resources associated with the enumeration. This may be invoked at any time in order to terminate the enumeration.

## *Multiple-Attribute Operations*

These operations allow the caller to specify an operation that operates on multiple attributes using one or more calls.

The failure semantics may vary widely across naming systems. In some systems the single function call may comprise multiple individual naming system operations, with no guarantees of atomicity.

#### *Get Attribute Identifiers*

```
FN_attrset_t *fn_attr_get_ids(
   FN_ctx_t *ctx,
   const FN_composite_name_t *name,
   FN_status_t *status);
```
This operation gets a list of all the attribute identifiers that are associated with the object named *name* relative to the context *ctx*. If *name* is empty, the attribute identifiers associated with *ctx* are returned.

#### *Get Multiple Attributes*

```
FN_multigetlist_t *fn_attr_multiget(
   FN_ctx_t *ctx,
   const FN_composite_name_t *name,
   const FN_attrset_t *attr_ids,
   FN_status_t *status);
FN_attribute_t *fn_multigetlist_next(
   FN_multigetlist_t *ml,
   FN_status_t *status);
void fn_multigetlist_destroy(
   FN_multigetlist_t *ml,
   FN_status_t *status);
```
This set of operations gets one or more attributes associated with the object named *name* relative to the context *ctx*. If *name* is empty, the attributes associated with *ctx* are returned.

The attributes returned are those specified in *attr\_ids*. If the value of *attr\_ids* is 0, all attributes associated with the named object are returned. Any attribute values in *attr\_ids* provided by the caller are ignored; only the identifiers are relevant for this operation. Each attribute (identifier, syntax, and values) is returned one at a time using an enumeration scheme similar to that for listing a context. fn\_attr\_multi\_get() initiates the enumeration process. It returns a handle to an FN\_multigetlist\_t object that can be used for subsequent fn\_multigetlist\_next() calls to enumerate the attributes requested.

The operation fn\_multigetlist\_next() returns the next attribute (identifier, syntax, and values) in the enumeration and updates *ml* to indicate the state of the enumeration. Successive calls to  $fn$  multigetlist  $next()$ using *ml* return successive attributes in the enumeration and further update the state of the enumeration.

The operation fn\_multigetlist\_destroy() frees the resources used during the enumeration. This may be invoked at any time to terminate the enumeration.

Implementations are not required to returned all attributes requested by *attr\_ids*. Some may choose to return only the attributes found successfully; such implementations may not necessarily return identifiers for attributes that could not be read.

#### *Modify Multiple Attributes*

```
int fn_attr_multi_modify(
   FN_ctx_t *ctx,
   const FN_composite_name_t *name,
   const FN_attrmodlist_t *mods,
   FN_attrmodlist_t **unexecuted_mods,
   FN_status_t *status);
```
This operation modifies the attributes associated with the object named *name*, relative to *ctx*.

In the *mods* parameter, the caller specifies a sequence of modifications that are to be done in order on the attributes. Each modification in the sequence specifies a modification operation code (shown in Table 10-1 on page 146) and an attribute on which to operate.

If all the modifications were performed successfully, *unexecuted\_mods* is a NULL pointer.

If an error is encountered while performing the list of modifications, *status* indicates the type of error and *unexecuted\_mods* is set to point to a list of unexecuted modifications. The contents of *unexecuted\_mods* do not share any state with *mods*; items in *unexecuted\_mods* are copies of items in *mods* and appear in the same order in which they were originally supplied in *mods*. The first operation in *unexecuted\_mods* is the first one that failed, and the code in *status* applies to this modification operation in particular. If *status* indicates a failure and a NULL pointer is returned in *unexecuted\_mods*, that indicates no modifications were executed.

# *Status Objects and Status Codes*

The result status of operations in the context interface and the attribute interface is encapsulated in an FN\_status\_t object. This object contains information about how the operation completed: whether an error occurred in performing the operation, the nature of the error, and information that helps locate where the error occurred. If the error occurred while resolving an XFN link, the status object contains additional information about that error.

The status object consists of several items of information.

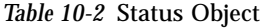

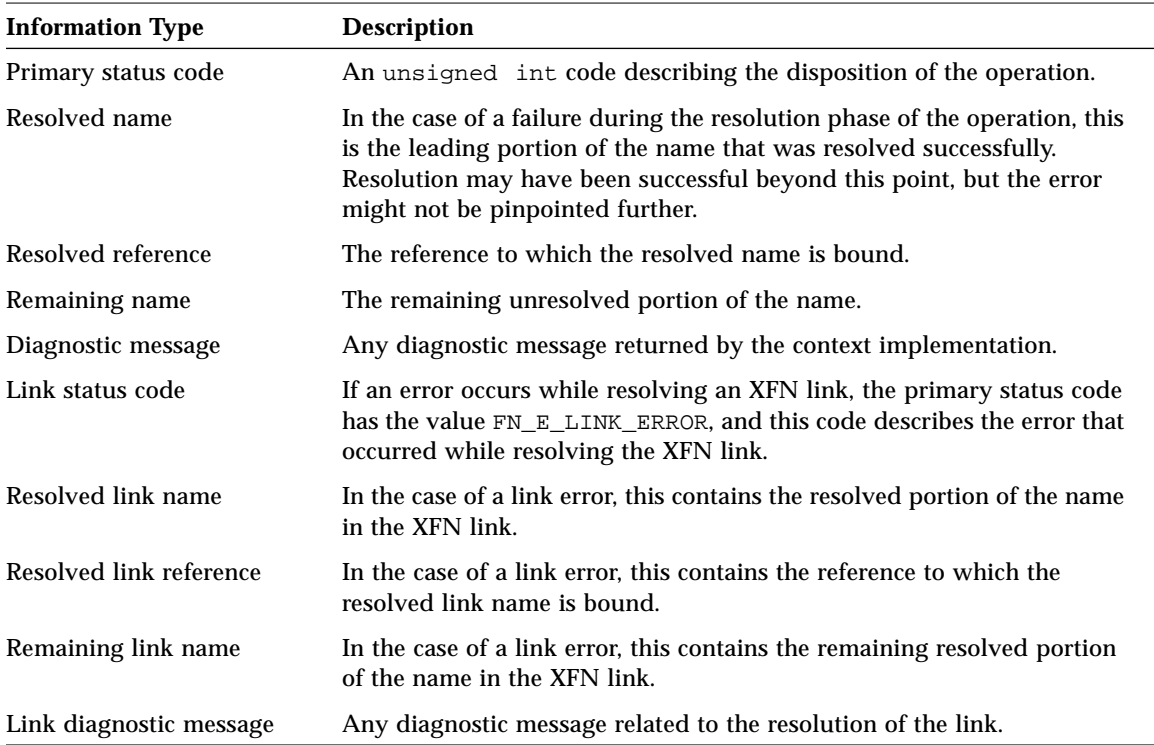

Both the primary status code and the link status code are values of type unsigned int that are drawn from the same set of meaningful values. XFN reserves the values 0 through 127 for standard meanings. Currently values and interpretations for the codes in Table 10-3 are determined by XFN.

*Table 10-3* Status Codes

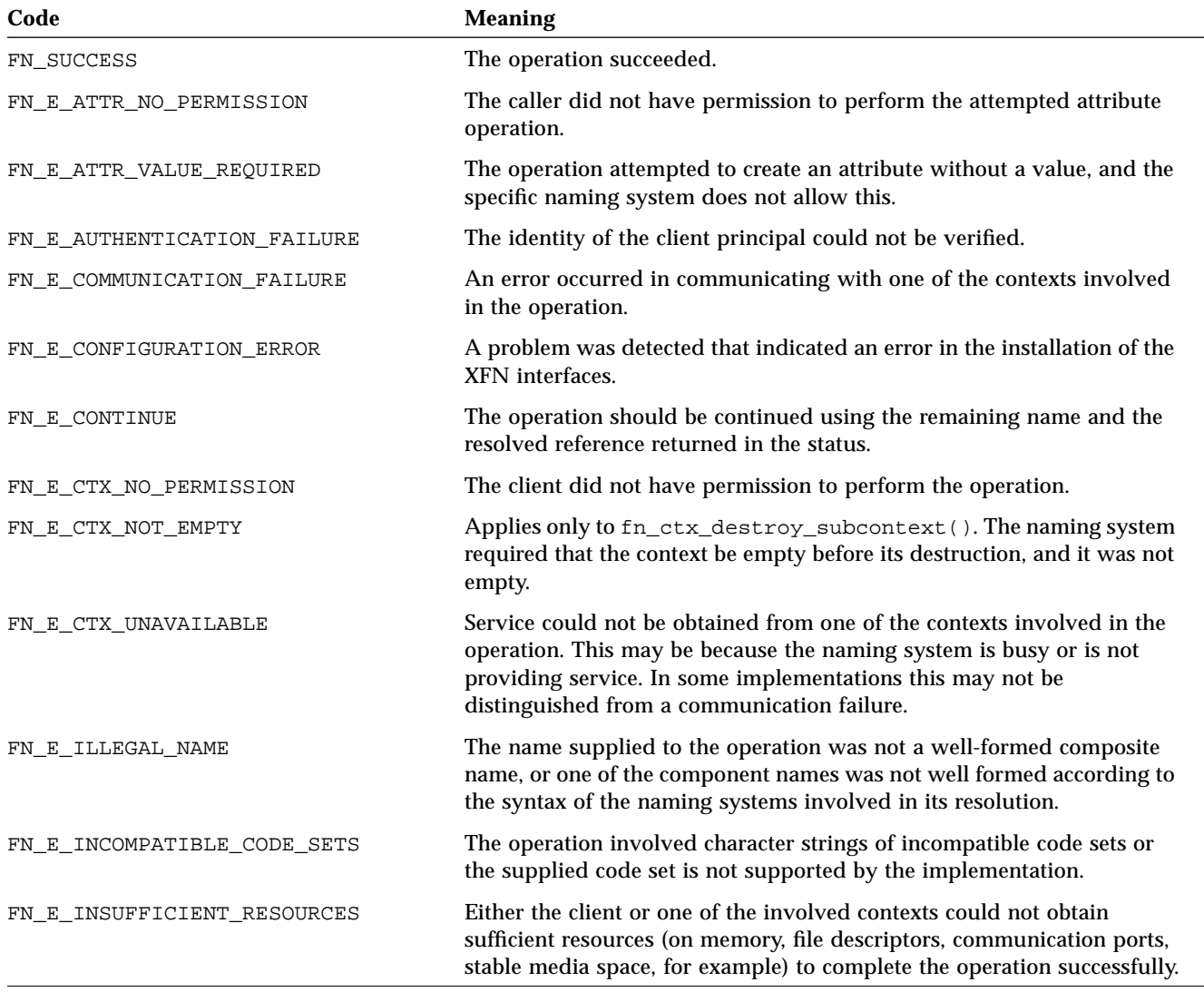

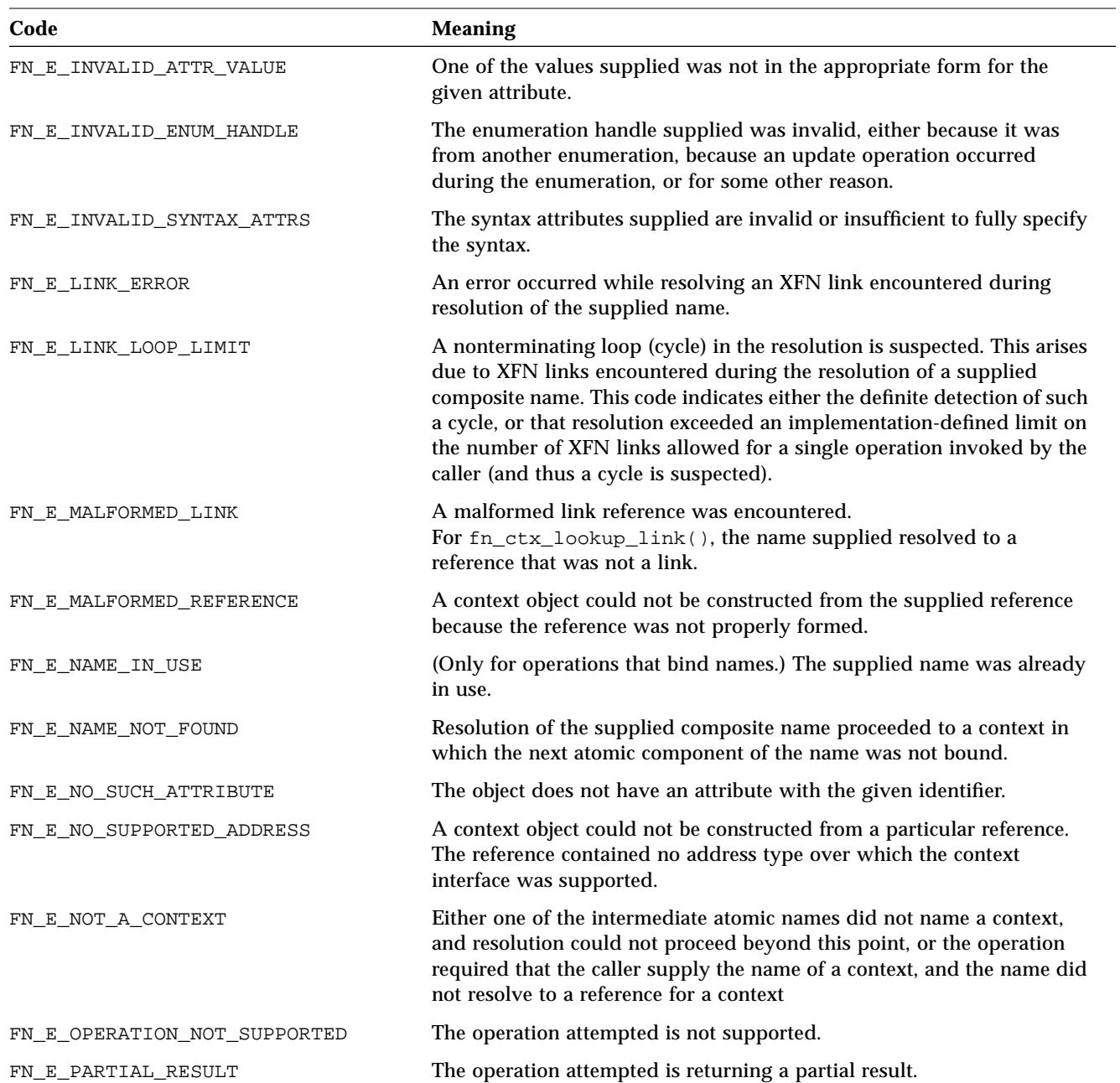

*Table 10-3* Status Codes *(Continued)*

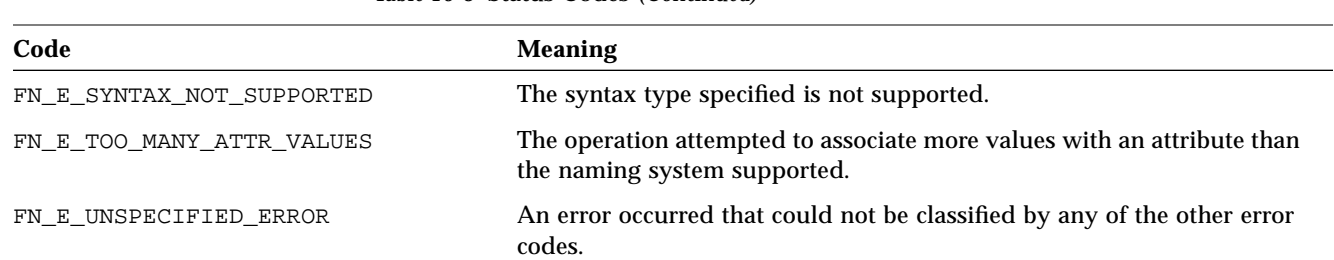

#### *Table 10-3* Status Codes *(Continued)*

# *Parameters Used in the Interface*

This section gives an overview of the types of parameters that are passed and returned by operations in the base context and attribute interfaces. Manipulation of these objects using their corresponding interfaces does not affect their representation in the underlying naming system. Changes to objects in the underlying naming system can only be effected through the use of the interfaces described in "The Base Context Interface" on page 135 and "The Base Attribute Interface" on page 143.

### *Composite Names*

A composite name is represented by an object of type FN\_composite\_name\_t. A composite name is a sequence of components, where each component is a string (of type FN\_string\_t) intended to contain a name from a single naming system. (See "Syntax" on page 159 for a description of composite name syntax and structure.) Operations are provided to iterate over this sequence, modify it, and compare two composite names.

## *References and Addresses*

A reference is represented by the type FN\_ref\_t. An object of this type contains a reference type and a list of addresses. The ordering in this list at the time of binding might not be preserved when the reference is returned upon lookup.

The reference type is represented by an object of type FN\_identifier\_t. The reference type is intended to identify the class of object referenced, but XFN does not dictate its precise use.

Each address in a reference is represented by an object of type FN\_ref\_addr\_t. An address consists of an opaque data buffer and a type field, again of type FN\_identifier\_t. The address type is intended to identify the mechanism that should be used to reach the object using that address. Multiple addresses in a single reference are intended to identify multiple communication endpoints for the same conceptual object. Multiple addresses may arise for various reasons; for example, because the object offers interfaces over more than one communication mechanism.

The client process must interpret the contents of the opaque buffers based on the type of the address and on the type of the reference. However, this interpretation is intended to occur below the application layer. Most applications developers should not have to manipulate the contents of either address or reference objects themselves. These interfaces would generally be used within service libraries.

## *Identifiers*

Identifiers are used to identify reference types and address types in the reference and to identify attributes and their syntax in the attribute operations.

The FN\_identifier\_t type is used to represent an identifier. It consists of an unsigned integer, which determines the format of identifier, and the actual identifier, which is expressed as a sequence of octets.

XFN defines a small number of standard forms for identifiers, as shown in Table 10-4.

*Table 10-4* XFN Identifier Formats

| <b>Identifier Format</b> | <b>Description</b>                                                                                               |
|--------------------------|----------------------------------------------------------------------------------------------------|
| FN ID STRING             | The identifier is an ASCII string (ISO 646).                                                                     |
| FN ID DCE UUID           | The identifier is an OSF DCE UUID in string<br>representation. See the X/Open DCE RPC<br>$(ISBN 1-872630-95-2).$ |
| FN ID ISO OID STRING     | The identifier is an ISO OID in ASN.1 dot-separated<br>integer list string format. See the ISO ASN.1 (ISO 8824). |
| FN ID ISO OID BER        | The identifier is an ISO OID in ASN.1 Basic Encoding<br>Rules (BER) format. See the ISO BER (ISO 8825).          |

## *Strings*

The FN string t type is used to represent character strings in the XFN interface. It provides a layer of insulation from specific string representations. The FN string t operations contain operations for string comparison, substring searches, and manipulation. The FN\_string\_t type supports multiple code sets. In Solaris 2.5, FNS supports ISO 646.

## *Attributes and Attribute Values*

An attribute has an attribute identifier, a syntax, and a set of distinct values. An attribute is represented by the FN\_attribute\_t type. The attribute identifier and its syntax are specified using an FN\_identifier\_t. Each value is a sequence of octets, represented by the FN\_attrvalue\_t type.

There are operations to allow the construction, destruction, and manipulation of an attribute.

## *Attribute Sets*

An attribute set is a set of attribute objects with distinct attribute identifiers. Attribute sets are represented by the FN\_attrset\_t type.

There are operations to allow the construction, destruction, and manipulation of an attribute set.

## *Attribute-Modification Lists*

An attribute-modification list allows you to specify multiple modification operations to be performed on the attributes associated with a single named object. An attribute-modification list is represented by the FN\_attrmodlist\_t type. It consists of an ordered list of attributemodification specifiers. An attribute-modification specifier consists of an operation and an attribute object. The attribute's identifier indicates the attribute that is to be operated upon. The attribute's values are used in a manner depending on the operation. The operation specifier is one of the values described in Table 10-1 on page 146. The operations are to be done in the order in which they appear in the list.

## *Parsing Compound Names*

Most applications treat names as opaque data; therefore, the majority of clients of the XFN interface will not need to parse compound names from specific naming systems. Some applications, however, such as browsers, need such capabilities. For these applications, XFN provides support in the form of the FN\_compound\_name\_t object.

## *Syntax Attributes*

Each context has an associated set of syntax-related attributes. The attribute fn\_syntax\_type (FN\_ID\_STRING format) identifies the naming syntax supported by the context. The value "standard" (ASCII attribute syntax) in the fn\_syntax\_type attribute specifies that the context supports the XFN standard syntax model that is by default supported by the FN\_compound\_name\_t object.

Implementations may choose to support other syntax types in addition to or in place of the XFN standard syntax model, in which case the value of the fn\_syntax\_type attribute would be set to an implementation-specific string and different or additional syntax attributes would be in the set.

Syntax attributes of a context may be generated automatically by a context, in response to fn\_ctx\_get\_syntax\_attrs(), or may be created and updated using the attribute operations. This is implementation dependent.

# *XFN Standard Syntax Model*

Each naming system in an XFN federation has a naming convention. XFN defines a standard model of expressing compound name syntax that covers a large number of specific name syntaxes. This model is expressed in terms of syntax properties of the naming convention and it uses XFN attributes to describe properties of the syntax.

Unless otherwise qualified, the syntax attributes described in this section have attribute identifiers that use the FN\_ID\_STRING format. This does not specify or restrict the use of other formats for identifiers of additional syntax attributes supported by specific implementations.

In the XFN standard syntax model these attributes are interpreted according to the following rules:

- **•** In a string without quotes or escapes, any instance of the separator string delimits two atomic names.
- **•** A separator, quotation mark, or escape string is escaped if preceded immediately (on the left) by the escape string.
- **•** A non-escaped begin-quote that precedes a component must be matched by a non-escaped end-quote at the end of the component. Quotes embedded in nonquoted names are treated as simple characters and do not need to be matched. An unmatched quotation fails with the status code FN\_E\_ILLEGAL\_NAME.
- **•** If there are multiple values for begin-quote and end-quote, a specific beginquote value must be matched with its corresponding end-quote value.
- **•** When the separator appears between a (nonescaped) begin-quote and the end-quote, it is ignored.
- **•** When the separator is escaped, it is not treated as a separator. An escaped begin-quote or end-quote string is not treated as a quotation mark. An escaped escape string is not treated as an escape string.
- **•** A non-escaped escape string appearing within quotes is interpreted as an escape string. This can be used to embed an end-quote within a quoted string.

After constructing a compound name from a string, the resulting component atoms have one level of escape strings and quotations interpreted and consumed.

Code set mismatches that occur during the construction of the compound name's string form are resolved in an implementation-dependent way. When an implementation discovers that a compound name has components with incompatible code sets, it returns the error code FN\_E\_INCOMPATIBLE\_CODE\_SETS.

# Table 10-5 lists all the XFN standard syntax model attributes.

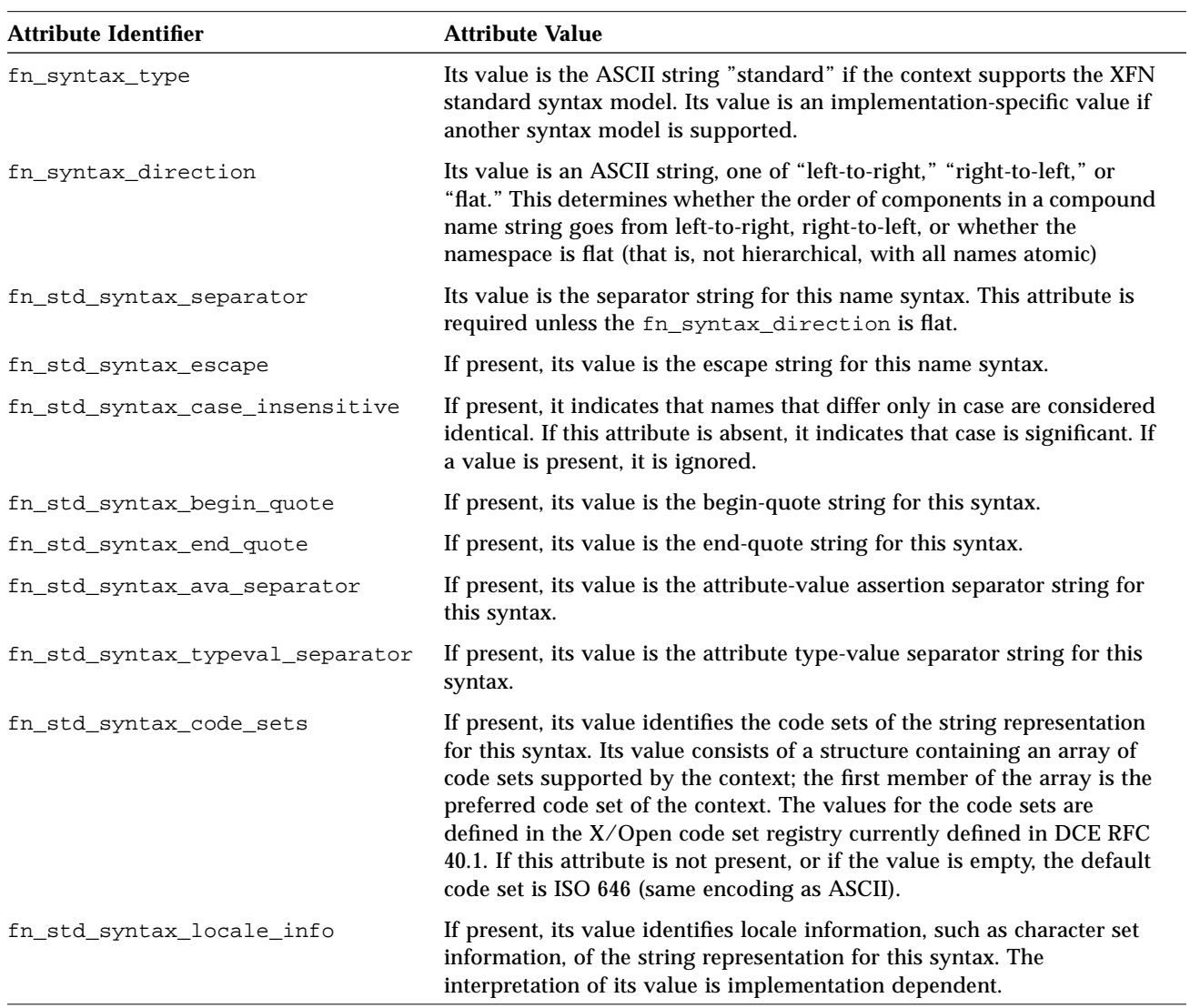

*Table 10-5* XFN Syntax Attributes

# *XFN Composite Names 11*

This chapter describes XFN composite names in detail.

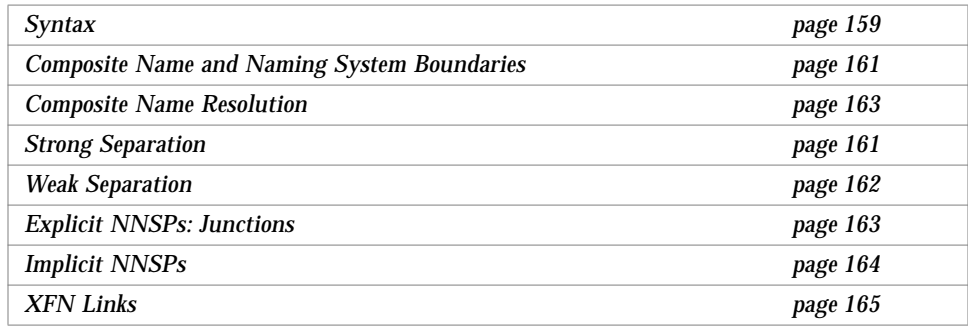

# *Syntax*

The standard string form for XFN composite names is the concatenation of the components of a composite name from left to right, with the XFN component separator character (/) separating each component. Components can be quoted using either double-quote ("") or single-quote ('') pairs. The XFN component separator or quote characters may be escaped using a backslash character (\) if the intention is for these characters not to behave as separators or quotes. Note that quotation marks and escape characters are interpreted as such only when they appear in places that need quotes or escapes. For example, a quote appearing in an unquoted component is not interpreted as a quote.

XFN defines an abstract data type, FN\_composite\_name\_t, for representing the structural form of a composite name. XFN also defines the syntax of how component string names are composed into an XFN composite name and the corresponding rules for converting an XFN composite name to its structural form from its string form, and vice versa. The XFN client interface includes operations that perform these conversions.

Table 11-1 contains some examples of how the string form of XFN composite names are decomposed into components according to the syntax of XFN composite names. See also Appendix A, "XFN Composite Names Syntax," for more information.

|                       | <b>Components in</b>            |
|-----------------------|---------------------------------|
| <b>Stringform</b>     | FN_composite_name_t             |
| a                     | a                               |
| a/b/c                 | a, b, c                         |
| a/                    | a, ""                           |
| /a                    | " ", a                          |
| a//                   | a, "", ""                       |
| a//b                  | a, "", b                        |
| $\mathbf{u}$          | $\mathbf{H}$ $\mathbf{H}$       |
| Τ                     | " " , " "                       |
| $\frac{1}{2}$         | nn, nn, nn                      |
| "a/b/c"/d a/b/c, d    |                                 |
| " $a.b.c''/d$         | a.b.c, d                        |
| a.b.c/d               | a.b.c, d                        |
| $a^nb/c$              | $a^{\mathrm{H}}b$ , c           |
| a'b/c                 | $a'b$ , c                       |
| " $a/b/c$             | illegal name                    |
| $\langle "a/b/c$      | "a, b, c                        |
| $a\b\c/d$             | $a\backslash b\backslash c$ , d |
| $a\bb{b}\backslash c$ | a/b/c                           |

*Table 11-1* String and Structural Forms of XFN Composite Names
| <b>Stringform</b>  | <b>Components in</b><br>FN composite name t |
|--------------------|---------------------------------------------|
| "a\"b"/c           | a"b, c                                      |
| "a/b/c"            | "a/b/c"                                     |
| $'a \angle /b' /c$ | $a \backslash b$ , c                        |
| $a\backslash b/c$  | $a/b$ , c                                   |
| $a/\langle "b$     | "b<br>а,                                    |

*Table 11-1* String and Structural Forms of XFN Composite Names *(Continued)*

### *Composite Name and Naming System Boundaries*

There may not be a one-to-one correspondence between component separators and naming system boundaries if a composite name contains names from naming systems that use the same character as the XFN component separator to separate their atomic names. Consequently, a component of a composite name may represent an atomic name from a hierarchical naming system that uses the XFN component separator or a compound name. S*trong separation* and *weak separation* refer to whether a context always treats the XFN component separator as a naming system boundary.

### *Strong Separation*

An XFN context that treats the XFN component separator as a naming system boundary supports strong separation. An XFN component separator that appears *within* a component to be resolved by the context must be escaped or quoted.

Support for strong separation is a property of a context. A context that supports strong separation expects to receive the name that it is going to resolve entirely in one component of the composite name structure. When a composite name is supplied to such a context, it consumes the leading component of the name; any remaining components are left to be resolved by subordinate naming systems.

An XFN context with a name syntax that is either flat or hierarchical, and does not use the XFN component separator as its atomic separator, supports strong separation. Examples of naming systems that support strong separation are

DNS and NIS+, both of which have right-to-left dot-separated names. The following are examples of names with DNS and NIS+ components, respectively.

```
.../wiz.com/orgunit/ppt
orgunit/accountspayable.finance/user/jsmith
```
#### *Weak Separation*

An XFN context that does not always treat the XFN component separator as a naming system boundary supports weak separation. This arises when the component naming system associated with the context uses the same character as the XFN component separator as its atomic component separator, and the context allows its atomic separator to appear unescaped and unquoted in its compound names when they occur in composite names. This means that an XFN component separator may not necessarily signify a naming system boundary.

Support for weak separation is a property of a context. A context that supports weak separation expects to receive its atomic names in separate components of the composite name structure. When a composite name is supplied to a context that supports weak separation, the context consumes the leading components of the name (and treats them as atomic components); any remaining components are resolved by subordinate naming systems. The number of components consumed is determined either syntactically or dynamically.

CDS names and X.500 names are examples of names that use the XFN component separator as their atomic name separator. X.500 supports weak separation using a syntactic method (by scanning for typed names) while CDS supports weak separation by determining the naming system boundary dynamically.

The following example shows a composite name with an X.500 component.

.../**c=us**/**o=wiz.com**/orgunit/ppt

**Note –** An XFN context that supports weak separation using only syntaxspecific discovery of its naming system boundary may not always be able to be federated with arbitrary subordinate naming systems. If the subordinate

naming system has a naming syntax that is indistinguishable from that of the superior naming system, the superior naming system would not be able to identify the naming system boundary.

Naming systems that use the same character as the XFN component separator as their atomic separator, and which cannot support weak separation because it cannot use a syntactic or dynamic method to determine the naming system boundary, must provide context implementations that support strong separation. This means that occurrences of atomic separators must be quoted or escaped when they appear in compound names within composite names.

#### *Composite Name Resolution*

Composite name resolution combines resolution in each component naming system and resolution across federated naming system boundaries. There are several techniques for resolving an XFN composite name in the underlying federation of naming systems.

This section describes two implementation techniques for composite name resolution across a naming system boundary. One technique uses an *explicit* next naming system pointer (NNSP) to resolve across a naming system boundary. The other uses an *implicit* NNSP to resolve across a naming system boundary.

An NNSP is the XFN reference of an XFN context in which composite name components from subordinate naming systems are to be resolved. NNSPs are entities that "tie" naming systems together into a federated system. NNSPs can be bound to names, in which case they are *explicit* NNSPs or *junctions*. NNSPs can also be nameless, in which case they are *implicit* NNSPs.

#### *Explicit NNSPs: Junctions*

A junction is an atomic name that is bound to an NNSP. It is a terminal name in the superior naming system. There is no limit on the number of junctions bound in a single context, except that imposed by the context. A context may reserve certain names for use as junctions or have other policies for selecting names for use as junction. The conventions used for identifying junctions and their references are context-specific.

Composite name resolution involving junctions proceeds as follows, depending on whether the context supports strong or weak separation.

A context that supports strong separation and junctions consumes the first component of the composite name supplied to it. The last atomic name of the first component must be a junction. Any remaining components are resolved in the context named by the junction.

A context that supports weak separation and junctions resolves a composite name by consuming leading components until a junction is reached, at which point resolution of any remaining components is continued in the context resolved to by the junction. Determination of whether a component is a junction can be done statically using a syntactic policy or dynamically during resolution.

#### *Implicit NNSPs*

When a context does not want to use part of its namespace for junctions, it uses implicit NNSPs for federating subordinate naming systems. An implicit NNSP is named using the XFN component separator. For example, the name wiz.com/ names the implicit NNSP of wiz.com. Each context can have one implicit NNSP.

Composite name resolution involving implicit NNSPs proceeds as follows, depending on whether the context supports strong or weak separation.

A context that supports strong separation and resolves composite names using an implicit NNSP consumes the first component of the composite name supplied to it. Any remaining components are resolved in the context pointed to by the implicit NNSP of the first component.

A context that supports weak separation and implicit NNSPs in its implementation needs to distinguish the use of the XFN component separator character as an XFN component separator or an atomic separator. This means that such a context needs to know when to exit the current (native) naming system and follow the NNSP. This can be achieved using a static, syntactic policy or a dynamic, resolution-based policy.

With the syntactic policy, a context syntactically discovers where the boundary between its naming system and the subordinate naming system lies. This may impose certain restrictions on the syntax of subordinate naming systems. Subordinate naming systems must not permit as valid top-level names that are syntactically indistinguishable from names allowed in the superior naming system. For example, assume the superior naming system has a name syntax whose distinguishing feature is that each atomic part must have an equal sign (=). The superior naming system might impose as a policy that subordinate naming systems must not have top-level names that have an equal sign in them. Resolution in the superior naming system continues until all leading components of the supplied composite name fitting the syntactic rule are consumed. Any remaining components are resolved in the context of the NNSP of the last component fitting the syntactic rule.

If a context is not able to syntactically differentiate between atomic components and composite name components, or does not want to impose any syntactic restrictions, it may be able to determine the naming system boundary at runtime during resolution. The policy is to continue resolution in the current naming system until resolution fails, at which point the implicit NNSP associated with the last context at which resolution succeeded is used to continue the resolution. A conflict arises if the same atomic name is bound both in the last context and the context pointed to by the last context's implicit NNSP. In this case, the binding in the last context takes precedence. Note that this way of supporting weak separation requires the context to have the capability of returning remaining unresolved parts of a given name.

#### *Coexistence of Explicit and Implicit NNSPs*

Naming systems that implement either technique may coexist in a federation. A naming system that supports composite name resolution using junctions can be federated with one that supports implicit NNSPs, and vice versa.

### *XFN Links*

An XFN link affects name resolution in the following way. Suppose *lname* is a link bound to the atomic name *aname* in the context *ctx*. If at some point resolution of a composite name *cname* reaches the context *ctx* and the next atomic name is *aname*, resolution of *aname* results in the resolution of the link name *lname*. This is termed "following the link." If the first component of the link *lname* is the atomic name ".," the remaining components of *lname* are resolved relative to *ctx*; otherwise, *lname* is resolved from the initial context. The resolution of any remaining portion of the name *cname* proceeds from the reference that results by resolving *lname*.

The link name may itself cause resolution to resolve through other links. This gives rise to the possibility of a cycle of links whose resolution could not terminate normally. As a simple means to avoid such nonterminating resolutions, implementations may define limits on the number of XFN links that may be resolved in any single operation invoked by the caller.

# *XFN Programming Examples 12*

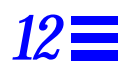

This chapter presents self-contained executable programs for a namespace browser and a printer client and server.

### *Namespace Browser Example*

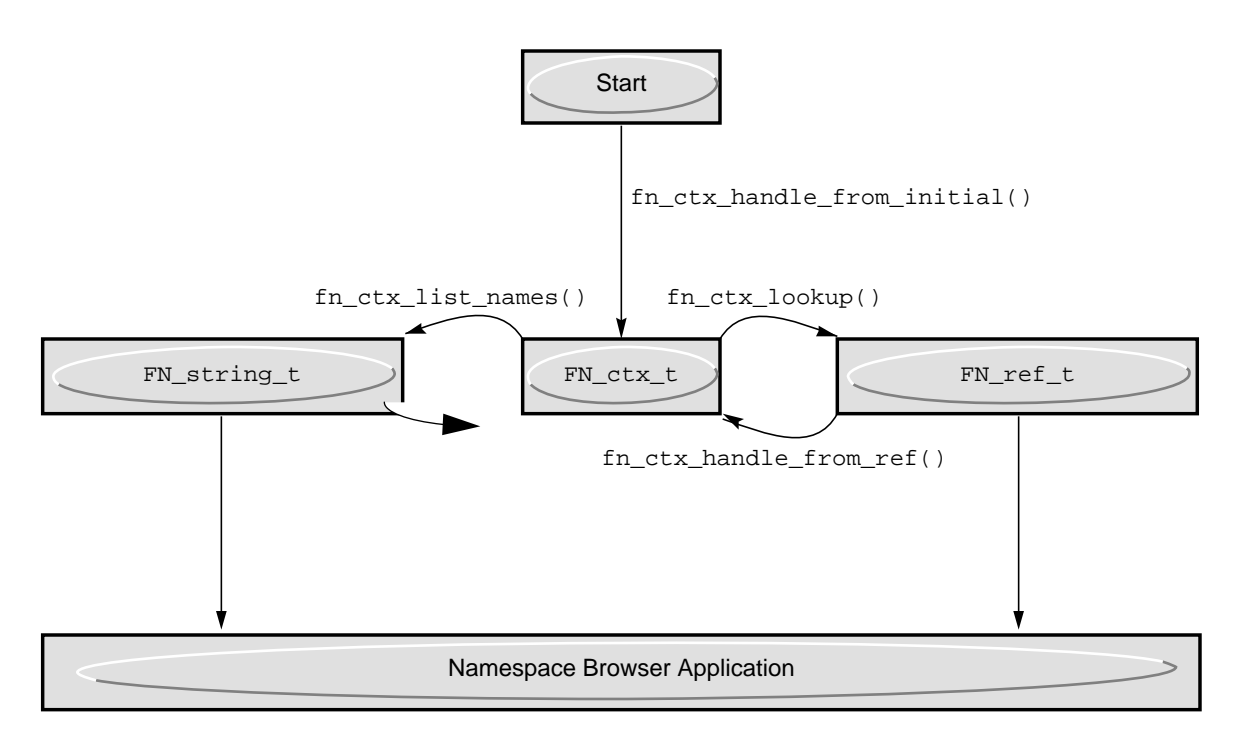

*Figure 12-1* Diagram of fnbrowse Program

The first example is a browser that lists all names that it finds in the namespace. When the program is invoked, the browser is set at the initial context or the composite name given on the command line.

Figure 12-1 illustrates the XFN APIs that are used by the browser application.

See "Commands" on page 175" and "Sample Output" on page 176".

*Code Example 12-1* fnbrowse Source Code

\*

\*

- \* fnbrowse.c -- FNS namespace browser.
- \* To keep this example program relatively short, limited error
- \* checking is done.
- \*/

```
#include <stdio.h>
#include <stdlib.h>
#include <string.h>
#include <xfn/xfn.h>
#define LINELEN 128 /* maximum length of input line */
typedef enum {CMD_DOWN, CMD_UP, CMD_LIST, CMD_SHOW, CMD_QUIT}
command;
FN_status_t *status;
/* Look up a context named relative to the initial context. */
FN_ctx_t *lookup(const FN_composite_name_t *name);
/* Set the browser's focus to the given context. */
void browse(FN_ctx_t *ctx);
/* Set the browser's focus to a subcontext of the given context. */
void cmd_down(FN_ctx_t *ctx, const FN_composite_name_t *child);
/* Print the names bound within a context. */
void cmd_list(FN_ctx_t *ctx);
/*
 * Print a description of the reference bound to "child" in the given
 * context or, if "child" is the empty string, the reference of the
 * context itself.
 */
void cmd_show(FN_ctx_t *ctx, const FN_composite_name_t *child);
/*
 * Read and parse the next command typed by the user. If the command
 * has an argument, set *argp to point to the argument.
 */
command read_command(FN_string_t **argp);
/* Print an error message and the status description */
void error(const char *msg);
```

```
int
main(int argc, char *argv[])
{
   FN_string_t *arg;
   switch (argc) {
   case 1:
       arg = fn\_string\_create();
       break;
   case 2:
       arg = fn_string_from_str((unsigned char *)argv[1]);
       break;
   default:
       fprintf(stderr, "Usage: %s [<composite_name>]\n", argv[0]);
       return (1);
   }
   status = fn\_status\_create();
   browse(lookup(fn_composite_name_from_string(arg)));
   return (0);
}
FN_ctx_t *
lookup(const FN_composite_name_t *name)
{
   FN_ctx_t *ctx;
   FN_ref_t *ref;
   ctx = fn_ctx_handle_from_initial(status);
   if (ctx == NULL) {
       error("Could not construct initial context");
       exit(1);}
   if (fn_composite_name_is_empty(name)) {
       return (ctx);
   }
   ref = fn_ctx_lookup(ctx, name, status);
   fn_ctx_handle_destroy(ctx);
   if (ref == NULL) {
       error("Lookup failed");
       exit(1);}
```

```
ctx = fn_ctx_handle_from_ref(ref, status);
   fn_ref_destroy(ref);
   if (ctx == NULL) {
       error("Could not construct context handle");
       exit(1);
    }
   return (ctx);
}
void
browse(FN_ctx_t *ctx)
{
   FN_string_t *arg;
   FN_composite_name_t*child;
   while (1) {
       switch (read_command(&arg)) {
       case CMD_DOWN:
           child = fn_composite_name_from_string(arg);
           fn_string_destroy(arg);
           cmd_down(ctx, child);
           fn_composite_name_destroy(child);
           break;
       case CMD_UP:
           return;
       case CMD_LIST:
           cmd_list(ctx);
           break;
       case CMD_SHOW:
           child = fn_composite_name_from_string(arg);
           fn_string_destroy(arg);
           cmd_show(ctx, child);
           fn_composite_name_destroy(child);
           break;
       case CMD_QUIT:
           exit(0);}
    }
}
void
```

```
cmd_down(FN_ctx_t *ctx, const FN_composite_name_t *child)
{
   FN_ref_t *ref;
   FN_ctx_t_*subctx;
   ref = fn_ctx_lookup(ctx, child, status);
   if (ref == NULL) {
       error("Lookup failed");
       return;
   }
   subctx = fn_ctx_handle_from_ref(ref, status);
   fn_ref_destroy(ref);
   if (subctx == NULL) {
       error("Could not construct context handle");
       return;
   }
   browse(subctx);
   fn_ctx_handle_destroy(subctx);
}
void
cmd_list(FN_ctx_t *ctx)
{
   FN_string_t *empty_string = fn_string_create();
   FN_composite_name_t *empty_name;
   FN_namelist_t *children;
   FN_string_t *child;
   unsigned int statcode;
   int has_children = 0;
   empty_name = fn_composite_name_from_string(empty_string);
   fn_string_destroy(empty_string);
   children = fn_ctx_list_names(ctx, empty_name, status);
   fn_composite_name_destroy(empty_name);
   if (children == NULL) {
       error("Could not list names");
       return;
   }
```

```
while ((child = fn_namelist_next(children, status)) != NULL } {
       has_children = 1;
       printf("%s ", fn_string_str(child, &statcode));
       fn_string_destroy(child);
   }
   if (has_children) {
       printf("\n");
   }
   fn_namelist_destroy(children, status);
}
void
cmd_show(FN_ctx_t *ctx, const FN_composite_name_t *child)
{
   FN_string_t *desc;
   FN_ref_t *ref;
   unsigned int statcode;
   ref = fn_ctx_lookup(ctx, child, status);
   if (ref == NULL) {
       error("Lookup failed");
       return;
   }
   desc = fn_ref_description(ref, 2, NULL);
   fn_ref_destroy(ref);
   if (desc != NULL) {
       printf("%s", fn_string_str(desc, &statcode));
       fn_string_destroy(desc);
   } else {
       printf("[No description]\n");
   }
}
command
read_command(FN_string_t **argp)
{
   char buf[LINELEN + 1];
   char *cmd;
   char *child;
```

```
while (printf("\n> "), fflush(stdout), gets(buf) != NULL) {
       cmd = strtok(buf, "\setminus t");
       if (cmd == NULL) {
           continue;
       }
       if (strcmp(cmd, "down") == 0) {
           child = strtok(NULL, " \t'');
           if (child != NULL) \{*argp =
                    fn_string_from_str((unsigned char *)child);
               return (CMD_DOWN);
           }
       }
       if (strcmp(cmd, "up") == 0) {
           return (CMD_UP);
       }
       if (strcmp(cmd, "list") == 0) {
           return (CMD_LIST);
        }
       if (strcmp(cmd, "show") == 0) {
           child = strtok(NULL, " \t");
           *argp = (child != NULL)
                ? fn_string_from_str((unsigned char *)child)
                : fn_string_create();
           return (CMD_SHOW);
       }
       if (strcmp(cmd, "quit") == 0) {
           return (CMD_QUIT);
        }
       fprintf(stderr, "Valid commands are: "
           "down <child>, up, list, show [<child>], quit\n");
   }
   return (CMD_QUIT);/* EOF */
}
void
error(const char *msg)
{
   FN_string_t *reason;
   unsigned int statcode;
   fprintf(stderr, "%s", msg);
   reason = fn_status_description(status, 0, NULL);
   if (reason != NULL) {
       fprintf(stderr, ": %s",
```
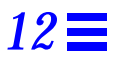

```
(const char *)fn_string_str(reason, &statcode));
   fn_string_destroy(reason);
}
fprintf(stderr, "\n");
```
## *Compiling and Executing Browser Example*

}

To compile Code Example 12-1, type:

```
% cc -o fnbrowse fnbrowse.c -lxfn
```
To browse the namespace starting from the initial context, the program is invoked as

% **fnbrowse**

Or to browse a composite name and its descendents, type

% **fnbrowse** *composite\_name*

### *Commands*

The commands supported by the fnbrowse program are summarized in Table 12-1.

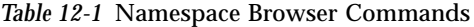

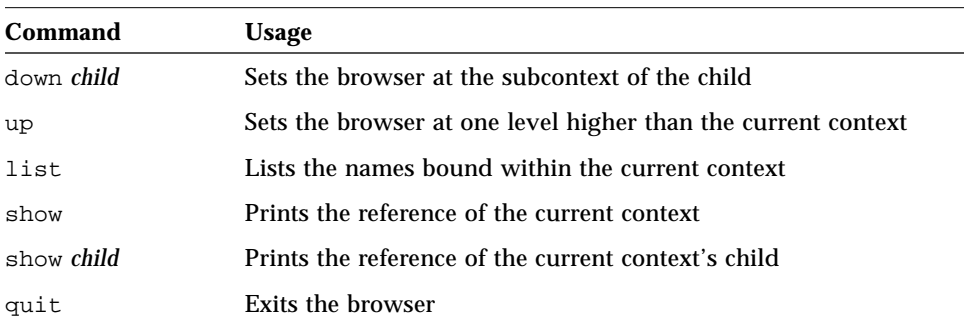

## *Sample Output*

Sample output for navigating the entire namespace is displayed here.

Note the following:

- The first list command shows the initial context bindings.
- **•** The fnbrowse program lists all names it finds in the namespace, including names with underscores. These names are explained in "Initial Context Bindings for Naming Within the Enterprise" on page 54.
- **•** The three dots (...) represent the global namespace.

```
% fnbrowse
> list
_myorgunit ... _myself thishost myself _orgunit _host
_thisens myens thisens org orgunit thisuser _thishost
myorgunit _user thisorgunit host _thisorgunit _myens user
```
Navigating the namespace is accomplished with the up and down commands. In the following output, the down command brings the focus of the browser to the enterprise root of the namespace, thisens (can also be myens). The show command displays information about the reference and address type for thisens.

```
> down thisens
> show
Reference type: onc_fn_enterprise
Address type: on_fn_nisplus
   length: 20
   context type: enterprise root
  representation: normal
   version: 0
   internal name: eng.wiz.com
> up
> down thisorgunit
```
Continuing with the example, this list command shows the contexts for thisorgunit.

```
> list
service _fs _host _service _site site _user host fs user
> down usr
Lookup failed: Name Not Found: 'usr'
> down service
> list
printer
> down printer
```
The list command shows the printer names that are bound in the printer context. The show command displays the reference for the child, colorful.

```
> list
celeste _default color colorful quartz nuttree puffin
> show colorful
printer
Reference type: onc_printers
Address type: onc_printers_bsdaddr
   length: 12
   data: 0x00 0x00 0x00 0x08 0x62 0x6c 0x61 0x63 0x6b 0x63
....blackc 0x61 0x74 at
> down colorful
Could not construct context handle: No Supported Address
> quit
%
```
## *Printer Programming Example*

Printer client and server software can take advantage of FNS to advertise and to browse the printers available with respect to organizations, sites, users and hosts. The APIs used by the server and the client are XFN APIs, thereby ensuring that the application will be portable across the different naming services used for storing printer bindings.

The programming example in this section shows how printer clients and servers obtain and store printer bindings. Users can then make use of the FNS commands, fnlist and fnlookup, to browse the printer context.

For example, use fnlist to look at the user printer context for jsmith:

```
% fnlist user/jsmith/service/printer
celeste
lp
_default
myprinter
```
Similarly, you can look at the organization's printers:

```
% fnlist org/wiz.com/service/printer
sales_printer
mktg_printer
eng_printer
```
Alternatively, you can type

% **fnlist thisorgunit/service/printer**

You can look at the printers at a specific site, for example, the printers in the MTV site:

```
% fnlist thisorgunit/site/MTV/service/printer
b1_printer
b2_printer
```
#### *Client*

The scenario for Code Example 12-2 is a user who would like to print to a printer named colorful in his organization's context, thisorgunit/service/printer/colorful. The example printer client illustrates how the bindings for a specific printer are obtained.

The variable *printer\_binding* contains the reference (the binding information) of the named printer. Using the binding information, the printer client can connect to the server and send the printer request. Note that the fn\_ctx\_lookup() function can be replaced by fn\_ctx\_list\_name() or fn\_ctx\_list\_bindings() to list all the names and their bindings.

```
Code Example 12-2 Printer Client
```

```
#include <stdio.h>
#include <xfn/xfn.h>
#include <string.h>
#include <stdlib.h>
/* Routine to obtain the address of a specific printer */
/* This routine takes the printer name and the address type
    as the input arguments and returns the address of the requested
   printer */
char *
get_address_of_printer(const char *printer_name,
   const char *address_type)
{
   /* Variable list */
   FN_string_t *printer_name_string;
   FN_composite_name_t *printer_name_comp;
   FN_status_t *status;
   FN_ctx_t_*initial_context;
   FN_ref_t *printer_ref;
   const FN_identifier_t *addr_id;
   const FN_ref_addr_t *address;
   char *addr_data; /* Return value */
   void *ip;
   size t address type len, addr len;
   /* Convert the printer name to a composite name */
   printer_name_string =
       fn_string_from_str((unsigned char *) printer_name);
```

```
printer_name_comp =
    fn_composite_name_from_string(printer_name_string);
fn_string_destroy(printer_name_string);
/* Get the initial context */
status = fn_status_create();
initial_context = fn_ctx_handle_from_initial(status);
/* Check status for any error messages */
if (!fn_status_is_success(status)){
    fprintf(stderr, "Unable to obtain the initial context\n");
   return (0);
}
/* Perform a lookup for the printer name */
printer_ref = fn_ctx_lookup(initial_context,
   printer_name_comp, status);
/* Check status for any error messages */
if (!fn_status_is_success(status)){
   fprintf(stderr, "Lookup failed on: %s\n",
       printer_name);
   return (0);
}
fn_ctx_handle_destroy(initial_context);
fn_composite_name_destroy(printer_name_comp);
address_type_len = strlen(address_type);
/* Obtain the requested address from the address type */
for (address = fn_ref_first(printer_ref, &ip);
   address != NULL;
    address = fn_ref_next(printer_ref, &ip)) {
       addr_id = fn_ref_addr_type(address);
       if (addr_id->length == address_type_len &&
           strncmp(address_type, (char *)addr_id->contents,
                   address_type_len) == 0)
               break;
}
if (address == NULL)
   return (0);
addr_len = fn_ref_addr_length(address);
addr_data = (char *)(malloc(addr_length + 1));strncpy(addr_data,(char*)(fn_ref_addr_data(address)),
       addr_len);
addr_data[addr_length] = '\0';
```

```
fn_ref_destroy(printer_ref);
   return (addr_data);
}
```
### *Calling the Printer Client Function*

The following code could be used to call the get\_address\_of\_printer() routine shown above.

```
char* printer server;
```

```
printer_server = get_address_of_printer(
   "thisorgunit/service/printer/colorful",
   "onc_bsdaddr");
```
#### *Server*

Using the XFN APIs, print servers can advertise their services. Code Example 12-3 illustrates a host, labpc, that would like to advertise the binding for the color printer colorful. The FNS name for this printer is thisorgunit/service/printer/colorful.

The main tasks are to obtain the composite name for the printer name, to generate the binding (reference) for the printer, and to bind the name and references to the FNS namespace.

```
Code Example 12-3 Printer Server
#include <stdio.h>
#include <xfn/xfn.h>
#include <string.h>
/* Routine to export the printer binding to the FNS name space */
/* This routine takes the printer name along with its reference type,
    address type, and address. Returns the status. */
int
export_printer_to_fns(const char *printer_name,
              const char *reference_type,
              const char *address_type,
              const char *address_data)
{
   /* Variable list */
```

```
int return_status;
FN_string_t *printer_name_string;
FN_composite_name_t *printer_name_comp;
FN_identifier_t ref_id, addr_id;
FN_status_t *status;
FN_ref_t *printer_ref;
FN_ref_addr_t *address;
FN_ctx_t *initial_context;
/* Obtain the initial context */
status = fn_status_create();
initial_context = fn_ctx_handle_from_initial(status);
/* Check status for any error messages */
if ((return_status = fn_status_code(status)) != FN_SUCCESS) {
    fprintf(stderr, "Unable to obtain the initial context\ln");
   return (return_status);
}
/* Construct the composite name for the printer name */
printer name string =
    fn_string_from_str((unsigned char *) printer_name);
printer_name_comp =
    fn_composite_name_from_string(printer_name_string);
fn_string_destroy(printer_name_string);
/* Construct the printer address */
addr_id.format = FN_ID_STRING;
addr_id.length = strlen(address_type);
addr_id.contents = (void *) address_type;
address = fn_ref_addr_create(&addr_id,
    strlen(address_data), (const void *) address_data);
/* Construct the printer reference */
ref_id.format = FN_ID_STRING;
ref_id.length = strlen(reference_type);
ref_id.contents = (void *) reference_type;
printer_ref = fn_ref_create(&ref_id);
/* Add the printer address to the printer reference */
fn_ref_append_addr(printer_ref, address);
/* Bind the reference to the context */
```
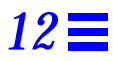

```
fn_ctx_bind(initial_context, printer_name_comp, printer_ref, 0,
         status);
/* Check the error status and return */
return_status = fn_status_code(status);
fn_composite_name_destroy(printer_name_comp);
fn_ref_addr_destroy(address);
fn_ref_destroy(printer_ref);
fn_status_destroy(status);
fn_ctx_handle_destroy(initial_context);
return (return_status);
```
### *Calling the Printer Server Function*

}

The following code could be used to call the export\_printer\_to\_fns routine shown above.

```
export_printer_to_fns(
   "thisorgunit/service/printer/colorful",
   "onc_printers",
   "onc_bsdaddr",
   "labpc");
```
## $XFN$  *Composite Names Syntax*

This appendix provides supplemental information about XFN composite name syntax.

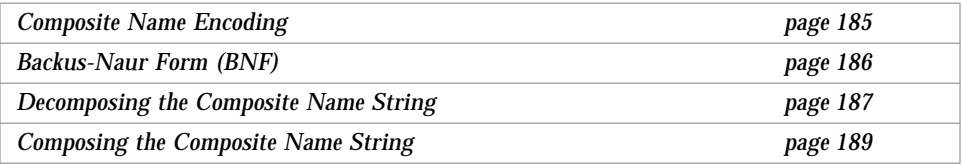

### *Composite Name Encoding*

All XFN implementations are required to support the ISO 646 portable representation (same encoding as ASCII) for XFN composite names. All other representations are optional.

All characters of the string form of an XFN composite name use a single encoding. There cannot be characters with different encodings in the same name string. This does not preclude component names of a composite name in its structural form from having different encodings. Code set mismatches that occur during the process of converting a composite name structure to its string form are resolved in an implementation-dependent way. Strings with code sets that are determined by the implementation to be compatible are converted without loss of information into a single representation, which is also determined by the implementation. When an implementation discovers that a composite name has components with incompatible code sets, it returns the error code FN\_E\_INCOMPATIBLE\_CODE\_SETS.

## *Backus-Naur Form (BNF)*

The following defines the standard string form of XFN composite names in Backus-Naur Form (BNF). Note that all the characters of the string representation of one name must uniformly use the same encoding and locale information. The notations used are as follows:

*Table 12-2* Backus-Naur Notation

| Symbol                   | <b>Meaning</b>                                                                          |
|--------------------------|-----------------------------------------------------------------------------------------|
| $\mathbb{C} =$           | Is defined to be                                                                        |
|                          | <b>Alternatively</b>                                                                    |
| $<$ text $>$             | Nonterminal element                                                                     |
| $\sqrt{1}$<br>$\sqrt{ }$ | Literal expression                                                                      |
| $\star$                  | The preceding syntactic unit can appear 0 or more times.                                |
| $\ddot{}$                | The preceding syntactic unit can appear 1 or more times.                                |
|                          | The enclosed syntactic units are grouped as a single<br>syntactic unit (can be nested). |

The XFN composite name syntax in BNF is as follows.

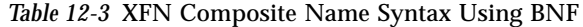

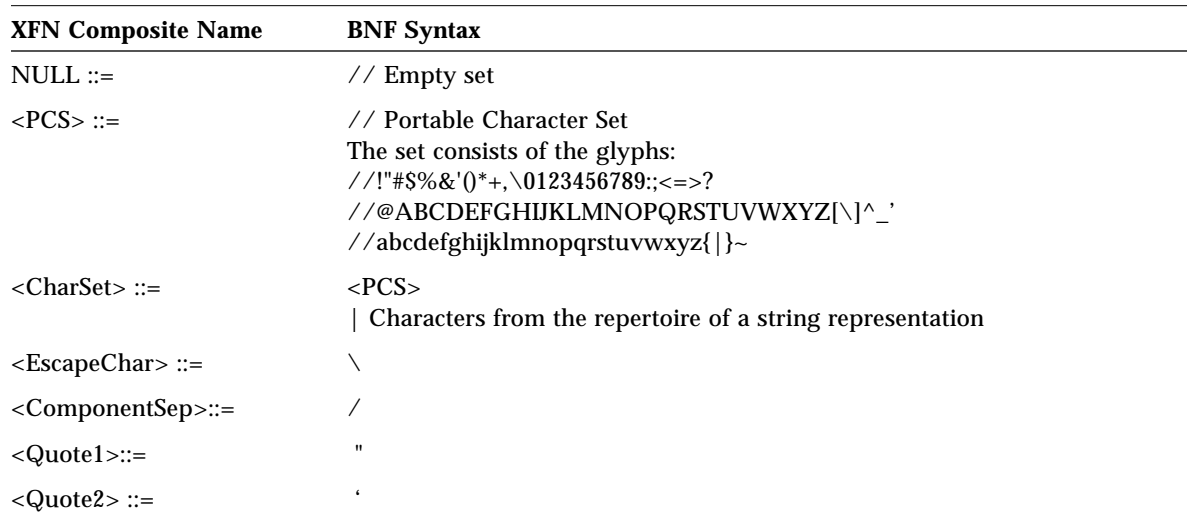

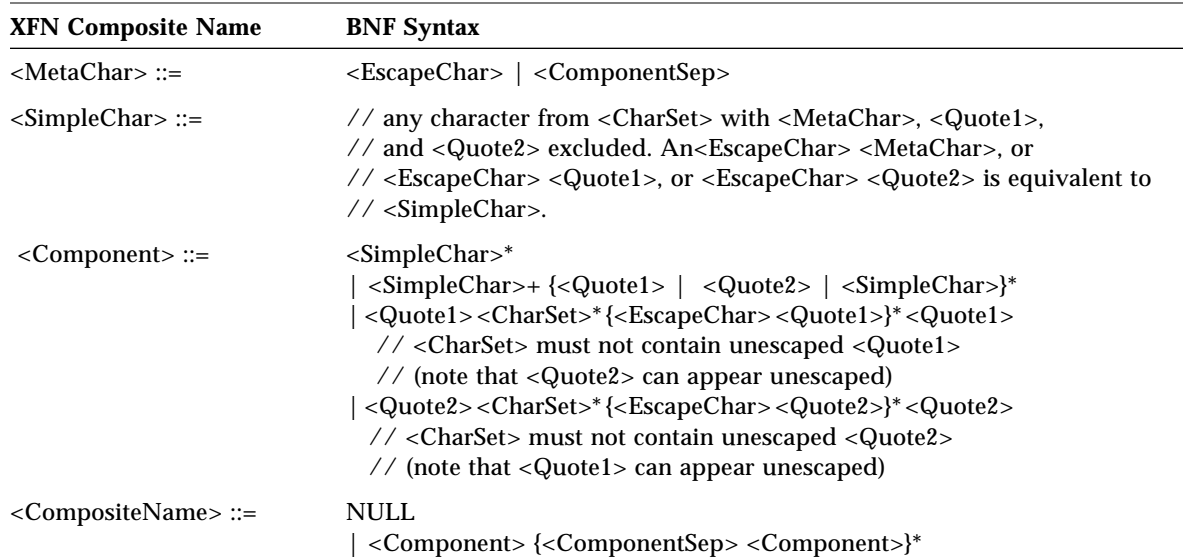

*Table 12-3* XFN Composite Name Syntax Using BNF *(Continued)*

## *Decomposing the Composite Name String*

The function fn\_composite\_name\_from\_string() returns an XFN composite name in its structural form, FN\_composite\_name\_t, given the composite name's string representation. The syntax rules used by fn\_composite\_name\_from\_string() are as follows.

An XFN composite name is decomposed into an ordered set of components (<Component>). Each component represents a compound name, or a single atomic name of a compound name if the compound name's syntax uses the  $XFN$  component separator  $($   $/$  as a separator for its atomic parts and the compound name is not quoted.

The following are the rules for parsing a composite name.

- 1. Any <ComponentSep> character that is neither escaped nor enclosed in quoted strings is considered to be a component separator.
- 2. Any string enclosed by component separators is a component (<Component>).
- 3. A composite name is parsed and decomposed into components from left to right:
	- a. The first component is the string preceding the first occurrence of a component separator.
	- b. Empty components are processed as follows:
		- i. A leading component separator (the composite name begins with a component separator) means a leading null component.
		- ii. A trailing component separator (the composite name ends with a component separator) means a trailing null component.
	- c. Two consecutive component separators mean a null component.
	- d. The name string that immediately follows the last component separator of the composite name is the final component.
- 4. A component string is evaluated from left to right and converted into its standard form according to the following rules:
	- a. A component string is considered to be quoted if it is enclosed in a pair of matching unescaped quote characters (either a <Quote1> or a <Quote2> pair). The quoted string must represent the full component; that is, a begin quote must immediately be preceded by a component separator or no character, and the end quote must immediately be followed by a component separator or no character.
	- b. If a component does not contain a valid begin quote (a <Quote1> or <Quote2>immediately preceded by either a component separator or no character), any occurrence of <Quote1> or <Quote2> within that component is treated just as any other <SimpleChar>.
	- c. An unmatched begin quote (missing or misplaced end quote) fails with an FN\_E\_ILLEGAL\_NAME status.
	- d. Quotes are considered to be escaped in quoted strings if a matching quote character is preceded immediately by the unescaped <EscapeChar>.
	- e. Quoted components are resolved by eliminating the quote characters from the component name and substituting possibly escaped quotes by simple quote characters. <MetaChar>s and the nonmatching quote characters enclosed in quoted strings are treated just as any other <SimpleChar>.
- f. Any of the defined metacharacters (<ComponentSep> and <EscapeChar>) is considered to be escaped in an unquoted component name string if preceded immediately by the unescaped <EscapeChar> (for instance, the sequence <EscapeChar> <EscapeChar> <ComponentSep> denotes an escaped <EscapeChar> but an unescaped <ComponentSep>).
- g. <Quote1> and <Quote2> are considered to be escaped in an unquoted component if and only if <EscapeChar> is preceded by a component separator (that is, sequences <ComponentSep> <EscapeChar> <Quote1> or <ComponentSep> <EscapeChar> <Quote2>). Other occurrences of <Quote1> and <Quote2> in an unquoted component are treated just as any other <SimpleChar>.
- h. Any occurrence of escaped <MetaChar>, escaped <Quote1>, or escaped <Quote2> in unquoted components is substituted by the corresponding unescaped character.
- i. No substitution is done for <EscapeChar> <SimpleChar>. <EscapeChar> <SimpleChar> simply maps to <EscapeChar> <SimpleChar>.

### *Composing the Composite Name String*

The function fn\_string\_from\_composite\_name() returns the string representation of an XFN composite name given its structural form (FN\_composite\_name\_t). The following are the rules used by fn\_string\_from\_composite\_name().

- 1. The components are added to the composite name string in left to right order (that is, rightmost is the tail).
- 2. Successive components are separated by the component separator (<ComponentSep>).
- 3. Empty components are handled in the following way:
	- a. A leading empty component is represented by a leading <ComponentSep>.
	- b. A trailing empty component is represented by a trailing <ComponentSep>.
	- c. An empty component occurring within a composite name is represented by two consecutive <ComponentSep>s.
- 4. A composite name denoting a single non-empty component does not contain any unescaped component separator.
- 5. Any occurrence of <ComponentSep> in a component is escaped by inserting <EscapeChar> immediately preceding <ComponentSep>.
- 6. If the first character of a component is either  $\langle Quote1\rangle$  or  $\langle Quote2\rangle$ , it will be escaped by inserting <EscapeChar> immediately preceding the quote.
- 7. Any occurrence of <EscapeChar> before <ComponentSep> in a component is escaped by inserting <EscapeChar> immediately preceding the <EscapeChar>.
- 8. Any occurrence of <EscapeChar> as the first character of a component with <Quote1> or <Quote2> as the second character in a component is escaped by inserting <EscapeChar> immediately preceding the <EscapeChar>. Subsequent <EscapeChar> occurring before any matching quote character is also escaped by inserting <EscapeChar> immediately preceding the <EscapeChar>.

## *DNS Text Record Format for XFN*  $References$

This appendix contains supplemental information about the use of DNS text (TXT) records in XFN references. The required procedures for federating DNS are contained in Chapter 7, "Federating NIS+ With Global Naming Systems."

The Solaris environment conforms to the XFN specification for federating global naming systems within DNS. In order to federate a naming system under DNS, you will need to enter information into DNS TXT resource records. This information will then be used to construct an XFN reference for that subordinate naming system. This appendix describes the format of these DNS TXT records. For details on how to manipulate records in DNS in general, see *DNS and BIND in a Nutshell* by Paul Albitz and Crickett Liu (O'Reilly and Associates, 1992).

The reference type of an XFN reference is constructed from a TXT record that begins with the XFNREF tag. It has the following format:

TXT "XFNREF *rformat reftype*"

If spaces occur within the string appearing after TXT, such spaces must be escaped, or the entire string must be enclosed within double quotation marks. The three fields, XFNREF, *rformat* and *reftype*, are separated using space (spaces and tabs). *rformat* specifies format of the reference type identifier. It can be one of

- **•** STRING Maps to FN\_ID\_STRING format
- **•** OID Maps to FN\_ID\_ISO\_OID\_STRING format

**•** UUID – Maps FN\_ID\_DCE\_UUID format

*reftype* specifies the contents of the reference type identifier.

If no XFNREF TXT record exists, the reference type defaults to an identifier XFN\_SERVICE, with an FN\_ID\_STRING format. If more than one XFNREF TXT record exists, the handling of the record is undefined. The following TXT record is equivalent to the default XFNREF:

TXT "XFNREF STRING XFN\_SERVICE"

The address information for an XFN reference is constructed using TXT records with tags prefixed with the XFN string. Multiple addresses may be specified for a single reference. Records with the same tag are grouped and passed to the handler for each group. Each handler generates zero or more addresses from its group of TXT records and appends the addresses to the reference. The XFNREF tag is special in that it is used only to construct the reference type and thus, it is excluded from the address-construction process.

The syntax of address TXT records is as follows:

*XFNaddress\_type\_tag address\_specific\_data*

The two fields, *XFN\_address\_type\_tag* and *address\_specific\_data*, are separated using space (spaces and tabs). *address\_type\_tag* specifies the handler to be used for *address\_specific\_data*.

TXT records have a limitation of 2Kbytes of characters per record. If the address-specific data is too long to be stored in a single TXT record, multiple TXT records may be used, as shown:

TXT "XFN*address\_type\_tag address\_specific\_data1*" TXT "XFN*address\_type\_tag address\_specific\_data2*"

When the tag-specific handler is called, both records are passed to it. The handler is responsible for determining the order in which these two lines need to be interpreted.

The order in which TXT records appear is not significant. If lines with different tags are present, lines with the same tag are grouped together before the tagspecific handler is called. In the following example, the handler for *tag1* will be called with two text lines, and the handler for *tag2* will be called with three text lines.

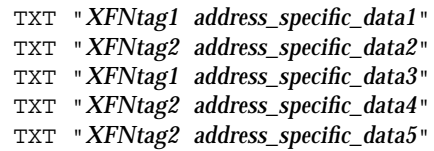

Here are some examples of TXT records that can be used for XFN references.

*Example 1*

```
TXT "XFNREF STRING XFN_SERVICE"
TXT "XFNNISPLUS wiz.com. nis_master 129.144.40.23"
```
*Example 2*

```
TXT "XFNREF OID 1.3.22.1.6.1.3"
       "XFNDCE (1 fd33328c4-2a4b-11ca-af85-09002b1c89bb...)"
```
The following is an example of a DNS table with a subordinate naming system bound in it.

```
$ORIGIN test.sun.com
@ IN SOA foo root.eng.sun.com
          (
             100 ;; Serial
             3600 ;; Refresh
             3600 ;; Retry
             3600 ;; Expire
             3600 ;; Minimum
          )
       NS nshost
       TXT "XFNREF STRING XFN_SERVICE"
       TXT "XFNNISPLUS wiz.com. nis_master 129.144.40.23"
nshost IN A 129.144.40.21
```
## *X.500 Attribute Syntax for XFN*  $References$

This appendix contains supplemental information about the use of X.500 attributes for XFN references. The required procedures for federating X.500 are contained in Chapter 7, "Federating NIS+ With Global Naming Systems."

In order to permit an XFN reference to be stored as an attribute in X.500, the directory schema must be modified to support the object classes and attributes defined in this appendix. *Managing the X.500 Client Toolkit* includes information about modifying the X.500 directory schema.

## *Object Classes*

Two new object classes, XFN and XFN-supplement, are introduced to support XFN references. The XFN object class is not relevant in FNS since SunSoft's X.500 directory product cannot support the introduction of new compound ASN.1 syntaxes. Instead, FNS uses the XFN-supplement object class.

```
xFN OBJECT-CLASS ::= {
       SUBCLASS OF { top }
        KIND auxiliary
       MAY CONTAIN { objectReferenceId |
                            objectReference |
                            nNSReferenceId |
                            nNSReference }
        ID id-oc-xFN
     }
     id-oc-xFN OBJECT IDENTIFIER ::= {
        iso(1) member-body(2) ansi(840) sun(113536)
       ds-oc-xFN(24) }
 xFNSupplement OBJECT-CLASS ::= {
       SUBCLASS OF { top }
        KIND auxiliary
       MAY CONTAIN { objectReferenceString |
                            nNSReferenceString }
        ID id-oc-xFNSupplement
     }
     id-oc-xFNSupplement OBJECT IDENTIFIER ::= {
        iso(1) member-body(2) ansi(840) sun(113536)
        ds-oc-xFNSupplement(25)
     }
```
The two new object classes are defined in ASN.1 as follows:

The XFN-supplement object class is defined as an auxiliary object class so that it may be inherited by all X.500 object classes. It is defined with two optional attributes:

- **•** objectReferenceString is used to hold an XFN reference to the object itself.
- **•** nNSReferenceString is used to hold an XFN reference to a next naming system.
#### Both attributes are defined in ASN.1 as follows:

```
 objectReferenceString ATTRIBUTE ::= {
   WITH SYNTAX OCTET STRING
    EQUALITY MATCHING RULE octetStringMatch
   SINGLE VALUE TRUE
   ID { id-at-objectReferenceString }
 }
 id-at-objectReferenceString OBJECT IDENTIFIER ::= {
   iso(1) member-body(2) ansi(840) sun(113536) ds-at-objectReferenceString(30)
 }
 nNSReferenceString ATTRIBUTE ::= {
   WITH SYNTAX OCTET STRING
    EQUALITY MATCHING RULE octetStringMatch
   SINGLE VALUE TRUE
   ID \{ id-at-nNSReferenceString \} }
 id-at-nNSReferenceString OBJECT IDENTIFIER ::= {
   iso(1) member-body(2) ansi(840) sun(113536) ds-at-nNSReferenceString(31)
 }
```
Both objectReferenceString and nNSReferenceString store XFN references in a string form. Their octet string syntax is further constrained to conform to the following BNF definition:

```
<ref> ::= <id> '$' <ref-addr-set>
 <ref-addr-set> ::= <ref-addr> | <ref-addr> '$' <ref-addr-set>
 <ref-addr> ::= <id> '$' <addr-set>
<addr> ::= <hex-string>
 <id> ::= 'id' '$' <string> |
                     'uuid' '$' <uuid-string> |
                     'oid' '$' <oid-string>
<string> ::= <char> | <char> <string>
\langle \text{char} \rangle ::= \langle \text{PCS} \rangle | '\' \langle \text{PCS} \rangle <PCS> ::= // Portable Character Set:
                     // !"#$%&'()*+,-./0123456789:;<=>?
                     // @ABCDEFGHIJKLMNOPQRSTUVWXYZ[\]^_
                     // 'abcdefghijklmnopqrstuvwxyz{|}~
 <uuid-string> ::= <uuid-char> | <uuid-char> <uuid-string>
 <uuid-char> ::= <hex-digit> | '-'
 <oid-string> ::= <oid-char> | <oid-char> <oid-string>
 <oid-char> ::= <digit> | '.'
 <hex-string> ::= <hex-octet> | <hex-octet> <hex-string>
 <hex-octet> ::= <hex-digit> <hex-digit>
 <hex-digit> ::= <digit> |
                     'a' | 'b' | 'c' | 'd' | 'e' | 'f' |
                     'A' | 'B' | 'C' | 'D' | 'E' | 'F'
 <digit> ::= '0' | '1' | '2' | '3' | '4' | '5' |
                     '6' | '7' | '8' | '9'
```
The following example is a string form XFN reference:

id\$onc\_fn\_enterprise\$id\$onc\_fn\_nisplus\_root\$0000000f77697a2e636fd2e2062696762696700

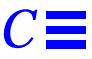

The example uses an XFN reference of type onc\_fn\_enterprise. It contains the address type onc\_fn\_nisplus\_root and a single address value. The address value is an XDR-encoded string, comprising the domain name, wiz.com, followed by the host name, bigbig.

An XFN reference may be added to an X.500 entry by using the FNS command fnattr, as in this example:

# **fnattr -a .../c=us/o=wiz object-class top organization xfn-supplement**

creates a new entry called c=us/o=wiz and adds an object class attribute with the values top, organization, and XFN-supplement.

The FNS command fnbind binds the NIS+ reference to the named entry and links X.500 to the root of the NIS+ namespace. (Note the use of a trailing slash in the name argument to fnbind.)

# **fnbind -r .../c=us/o=wiz/ onc\_fn\_enterprise onc\_fn\_nisplus\_root "wiz.com. bigbig"**

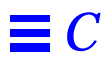

# *Glossary*

### **application-level name service** Application-level name services are incorporated in applications offering services such as files, mail, and printing. Application-level name services are bound below enterprise-level name services. The enterprise-level name services provide contexts in which contexts of application-level name services can be bound. **atomic name** An indivisible component of a name as defined by the naming convention. **attribute** Each named object is associated with a set of zero or more attributes. Each attribute in the set has a unique attribute identifier, an attribute syntax, and a set of zero or more distinct attribute values. **binding** The association of an atomic name with an object reference. For simplicity, an object reference and the object it refers to are used interchangeably in this guide. **BNF** Backus-Naur Form. **composite name** A name that spans multiple naming systems. It consists of an ordered list of zero or more components. Each component is a name from the namespace of a single naming system. Composite name resolution is the process of resolving a name that spans multiple naming systems.

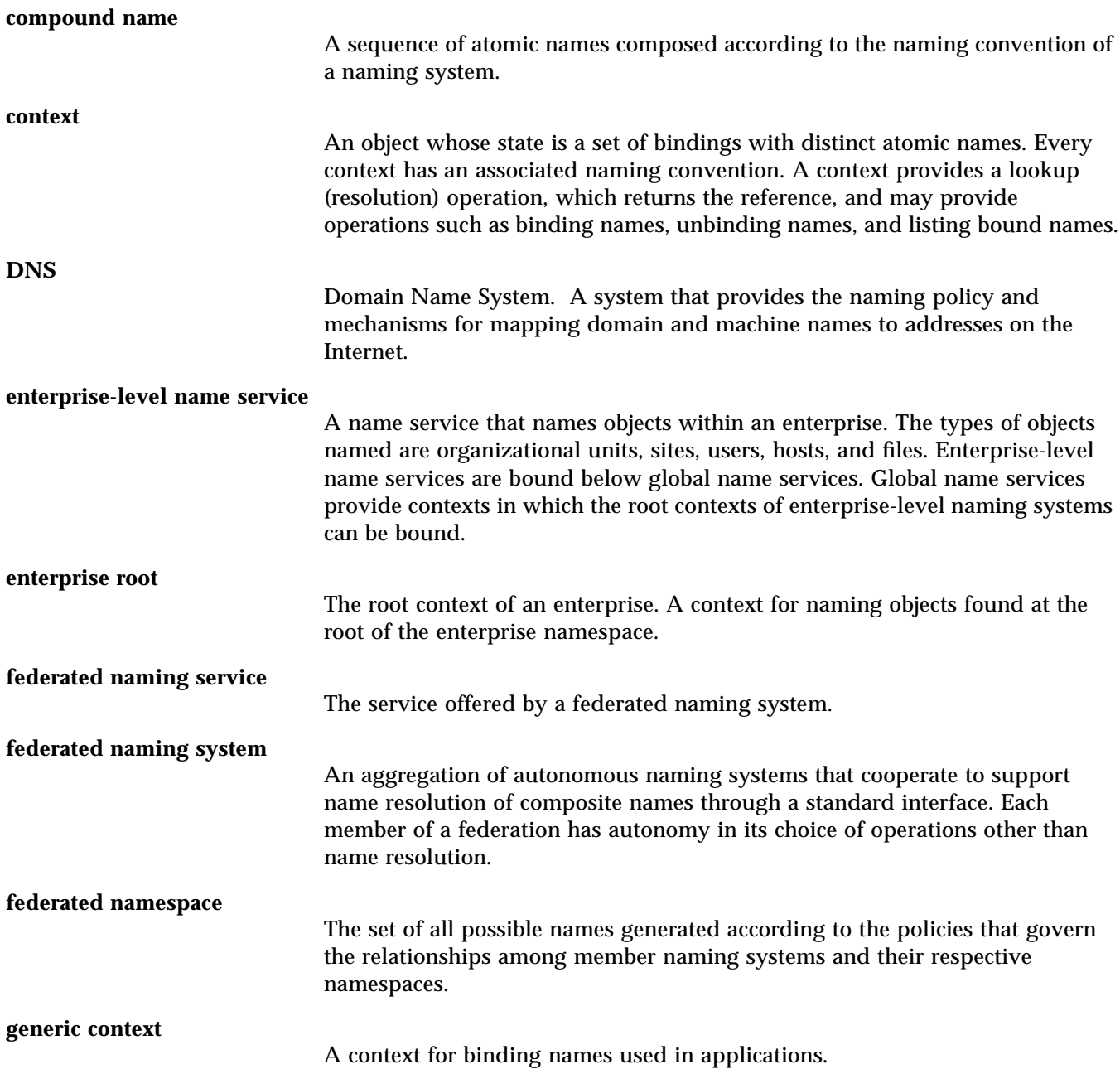

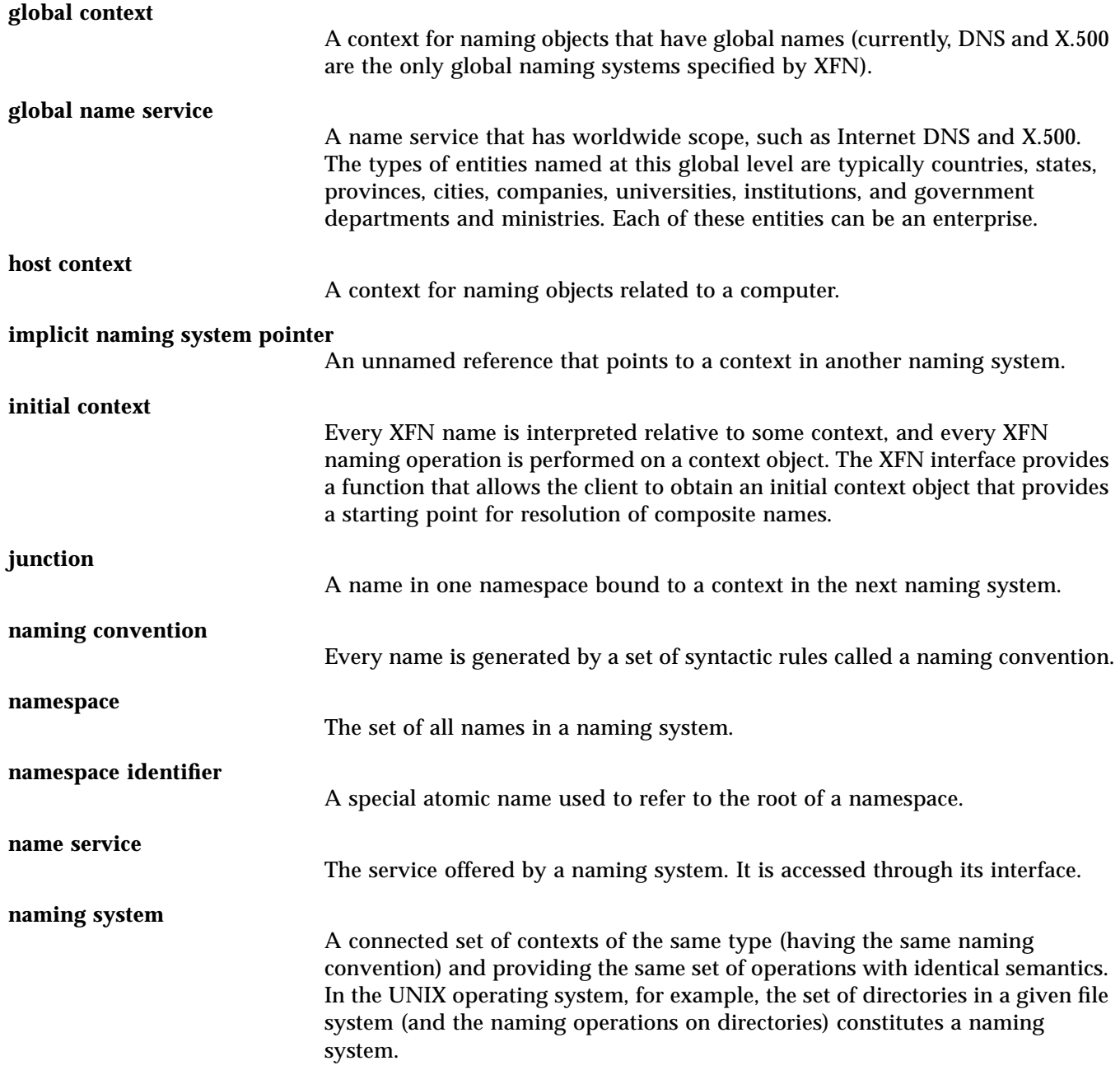

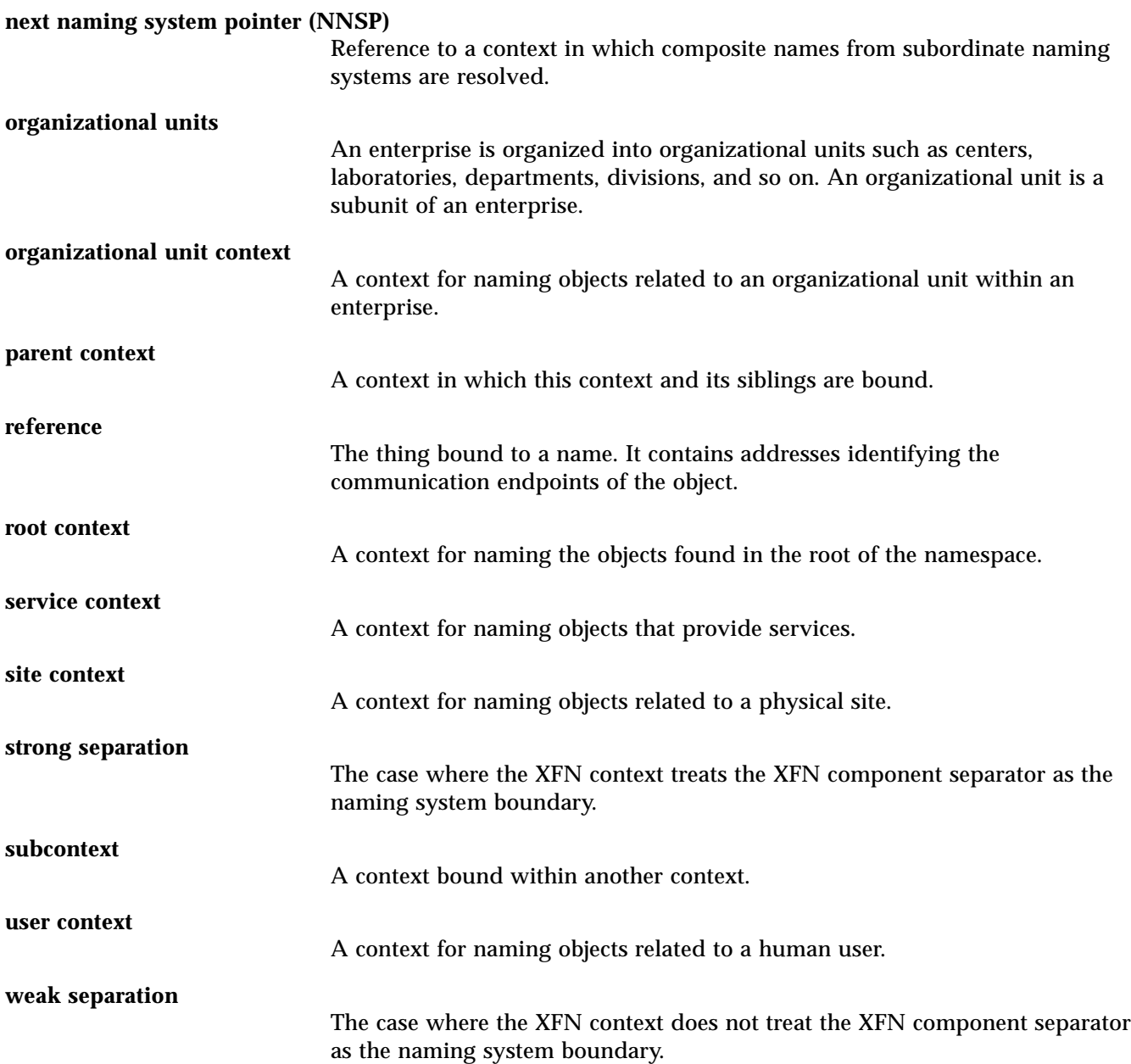

#### **XFN link**

**X.500**

A special form of reference that has a composite name as an address. Like any other type of reference, an XFN link is bound to an atomic name in a context.

A global-level directory service defined by an Open Systems Interconnection (OSI) standard.

# *Index*

### **Symbols**

" (quotation marks) BNF notation, 186 XFN composite name syntax, 159 XFN standard syntax model, 157 \* in BNF notation, 186 + in BNF notation, 186 . (dots) ... namespace identifier, 61, 62 /... namespace identifier, 62 trailing, in organization names, 31, 38 / (slashes) /... namespace identifier, 62 double slashes in organization names, 45, 99 FNS component separator, 42 in service names, 39 trailing, in organization names, 100 XFN component separator, 157, 159 to 161 ::= in BNF notation, 186 \ as XFN component escape character, 159 \_ (underscore) in namespace identifiers, 41, 56 in XFN terminology, 42 {} (curly braces) in BNF notation, 186

| (pipe) in BNF notation, 186 ' (single quote) in XFN composite name syntax, 159

#### **Numerics**

0 value, 135

### **A**

abstract data types, 134 access control attribute no permission message, 101 changing, 99 checking, 98 to 99 no permission message, 103, 105 to 106 addresses mail destinations, 33 multiple, 11 NIS+ root reference, 111 to 112 no supported address message, 103 properties, 12 references, 11 to 12 XFN interface parameters, 153 to 154

administration federating NIS+ with global naming systems, 111 to ?? obtaining NIS+ root reference, 111 to 112 under DNS, 112 to ?? under X.500, 114 to ?? file system namespace, 117 to 126 automounter, 119 to 120 file context administration, 126 file context creation, 120 to 126 NFS file servers, 118 to 119 overview, 117 to 120 FNS on NIS+, 69 to 109 access control checking, 98 to 99 browsing FNS structures using NIS+ commands, 97 error messages, 100 to 104 FNS attribute management, 92 to 94 FNS context creation, 73 to 83 FNS context management, 83 to 92, 141 to 142 maintaining consistency between NIS+ and FNS, 94 to 96 mapping FNS contexts to NIS+ objects, 96 replicating FNS service, 72 resource requirements, 70 setting up FNS namespace, 71 to 72 setting up NIS+ service for FNS, 70 to 71 troubleshooting, 104 to 109 printer namespace, 127 to 130 overview, 127 using files, 128 using NIS, 129 using NIS+, 129 to 130 alias host names, 77 all hosts context creating, 74, 76 troubleshooting creation, 107

all users context creating, 74, 77 troubleshooting creation, 107 API usage model, 22 application programming namespace browser example, 168 to 177 code, 168 to 175 commands, 175 diagram, 168 sample output, 176 to 177 printer example, 178 to 183 client, 179 to 181 server, 181 to 183 XFN composite names, 159 to 166 naming system boundaries and component separators, 161 to 163 resolution, 163 to 166 syntax, 159 to 161 XFN interfaces, 133 to 158 *See also* client programming interfaces abstract data types, 134 base attribute interface, 143 to 149 base context interface, 135 to 143 conventions, 134 memory management policies, 135 overview, 133 to 135 parameters, 153 to 155 parsing compound names, 156 to 158 status codes, 150 to 153 status objects, 137, 145, 150 usage, 134 applications API usage model, 22 DeskSet tools, 32 to 35 FNS implementation, 10 FNS interaction, 19 to 21 name services, 26, 27

architectural model, 11 to 16 attributes, 13 composite names, 15 to 16 compound names, 13 to 14 contexts, 12 initial context, 16 references, 11 to 12 XFN links, 15 ASCII string XFN identifier format, 154 asterisk (\*) in BNF notation, 186 atomic names *See also* namespace identifiers in compound names, 13 in contexts, 12 global level, 62 initial context bindings for global naming, 62 namespace identifiers in the enterprise, 41 to 42 attribute no permission message, 101 attribute operations *See also* base attribute interface; context operations attribute-modification operations, 146 get attribute, 145 to 146 get attribute identifiers, 148 get attribute values, 147 get multiple attributes, 148 to 149 modify attribute, 146 modify multiple attributes, 149 multiple-attribute operations, 147 to 149 relationship to naming operations, 144 to 145 single-attribute operations, 145 to 147 status objects, 145 XFN attribute model, 143 to 144 attribute value required message, 101 attribute-modification lists, 155

attributes adding attributes or values, 92, 93, 146 base attribute interface, 143 to 149 attribute-modification operations, 146 multiple-attribute operations, 147 to 149 relationship to naming operations, 144 to 145 single-attribute operations, 145 to 147 status objects, 145 supporting interfaces, 133 to 134 XFN attribute model, 143 to 144 deleting attributes or values, 93 described, 13 error messages, 101, 102, 103, 104 getting, 145 to 146 identifiers, 148 multiple attributes, 148 to 149 syntax attributes of context, 143 values, 147 listing, 93 managing and examining, 92 to 94 modifying values, 94 replacing, 93 sets, 155 syntax attributes, 156, 158 getting, 143 X.500 attribute syntax for XFN references, 195 to 199 XFN interface parameters, 155 XFN model, 143 to 144 authentication failure message, 101 automounter, 119 to 120 multiple locations, 124 variable substitution, 125

B<br>
Backslash (V) as XITN component escape<br>
Backslash (V) as XITN component escape<br>
Backurs-Nuar Form (BNP), 1881 to 187<br>
base attribute-interface 1430 to 189<br>
See also clear programming interfaces<br>
dorstard dat types. 134<br> backslash (\) as XFN component escape character, 159 Backus-Naur Form (BNF), 186 to 187 bad reference message, 101 base attribute interface, 143 to 149 *See also* client programming interfaces abstract data types, 134 attribute-modification operations, 146 conventions, 134 memory management policies, 135 multiple-attribute operations, 147 to 149 parameters, 153 to 155 attribute modification lists, 155 attribute sets, 155 attributes and attribute values, 155 composite names, 153 identifiers, 154 references and addresses, 153 to 154 strings, 155 parsing compound names, 156 to 158 syntax attributes, 156, 158 XFN standard syntax model, 156 to 157 relationship to naming operations, 144 to 145 single-attribute operations, 145 to 147 status objects, 145 supporting interfaces, 133 to 134 usage, 134 XFN attribute model, 143 to 144 base context interface, 135 to 143 *See also* client programming interfaces abstract data types, 134 context handles, 137 conventions, 134 lookup and list contexts, 138 to 140 managing contexts, 141 to 142 memory management policies, 135 names in context operations, 136

other context operations, 142 to 143 parameters, 153 to 155 attribute modification lists, 155 attribute sets, 155 attributes and attribute values, 155 composite names, 153 identifiers, 154 references and addresses, 153 to 154 strings, 155 parsing compound names, 156 to 158 syntax attributes, 156, 158 XFN standard syntax model, 156 to 157 requirements for operations, 136 to 137 status objects, 137 supporting interfaces, 133 to 134 updating bindings, 140 to 141 usage, 134 begin quote (") in XFN standard syntax model, 157 *See also* double quotes bind/lookup model, 22 bindings access control changing, 99 checking, 98 to 99 adding, 140 calendar service example, 33 composite names to references, 89 to 91, 108 displaying, 83 to 84 initial context bindings for enterprise naming, 54 to 60 example, 54 host-related bindings, 58 to 59 "shorthand" bindings, 59 to 60 table, 55 user-related bindings, 56 to 57 initial context bindings for global naming, 62

listing names and bindings in contexts, 139 printers, 127 removing composite names, 91, 108 terminal atomic name, 140 to 141 renaming, 91, 141 updating, 140 to 141 BNF (Backus-Naur Form), 186 to 187 boundaries (naming system) and component separators, 161 to 163 strong separation, 161 to 162 weak separation, 162 to 163 browsing *See also* displaying; listing; lookup operations FNS structures using NIS+ commands, 97 namespace browser programming example, 168 to 177 code, 168 to 175 commands, 175 diagram, 168 sample output, 176 to 177

### **C**

Calendar Manager calendar service example, 33 to 35 FNS policies, 32, 33 to 35 "Cannot obtain initial context" message, 104 canonical namespace identifiers, 42, 56 checking access control, 98 to 99 client programming interfaces, 133 to 158 *See also* application programming abstract data types, 134 base attribute interface, 143 to 149 attribute-modification operations, 146 multiple-attribute operations, 147 to 149 relationship to naming operations, 144 to 145

single-attribute operations, 145 to 147 status objects, 145 XFN attribute model, 143 to 144 base context interface, 135 to 143 context handles, 137 lookup and list contexts, 138 to 140 managing contexts, 141 to 142 names in context operations, 136 other context operations, 142 to 143 requirements for operations, 136 to 137 status objects, 137 updating bindings, 140 to 141 conventions, 134 memory management policies, 135 overview, 133 to 135 parameters, 153 to 155 attribute modification lists, 155 attribute sets, 155 attributes and attribute values, 155 composite names, 153 identifiers, 154 references and addresses, 153 to 154 strings, 155 parsing compound names, 156 to 158 syntax attributes, 156, 158 XFN standard syntax model, 156 to 157 status codes, 150 to 153 status objects, 150 base attribute interface, 145 base context interface, 137 supporting interfaces, 133 to 134 usage, 134 cm service, 33 to 35 code sets incompatible, 102 codes attribute-modification operation, 146 link status, 150 status, 150 to 153

commands *See also* attribute operations; context operations; *specific commands, functions, and operations* browsing FNS structures using NIS+ commands, 97 fnbrowse program, 175 FNS context management, 83 to 92 XFN interface function names, 134 communication failure message, 101 component separator (/) FNS components, 42 naming system boundaries and, 161 to 163 strong separation, 161 to 162 weak separation, 162 to 163 XFN composite name syntax, 159 to 161 XFN standard syntax model, 157 composing XFN composite name strings, 189 to 190 composite names applications' use of FNS, 10 binding to references, 89 to 91, 108 defined, 4, 15 destroying named objects, 92, 109 displaying bindings, 83 to 84 examples calendar service, 33 to 35 hosts, 30 illustration, 16 organizations, 29 sites, 30 user, 29 host naming systems, 30 need for uniform policy, 6 to 7 organization naming systems, 29 parsing XFN composite names, 187 to 189 removing from namespace, 91 to 92, 108 to 109

resolution, 163 to 166 coexistence of explicit and implicit NNSPs, 165 explicit NNSPs, 163 to 164 implicit NNSPs, 164 to 165 XFN links, 165 site naming systems, 30 user naming systems, 29 XFN composite names, 159 to 166 naming system boundaries and component separators, 161 to 163 resolution, 163 to 166 syntax, 159 to 161, 185 to 190 XFN context implementation, 136 XFN interface parameters, 153 XFN syntax, 159 to 161, 185 to 190 Backus-Naur Form (BNF), 186 to 187 composing the composite name string, 189 to 190 decomposing the composite name string, 187 to 189 encoding, 185 string and structural forms, 160 to 161 compound names, 13 to 14 described, 13 hierarchical naming system examples, 13 to 14 parsing, 156 to 158 syntax attributes, 156, 158 XFN standard syntax model, 156 to 157 configuration error message, 101 const parameters, 135 const pointers, 135 constants, XFN interface conventions, 134 context not empty message, 102

context operations *See also* attribute operations; base context interface bind, 140 construct context handle from reference, 137 construct handle to initial context, 137 context handles, 137 create subcontext, 141 to 142 destroy context handle, 143 destroy subcontext, 142 get reference to context, 142 get syntax attributes of context, 143 list bindings, 139 list names, 138 to 139 lookup, 138 lookup link, 139 to 140 managing contexts, 141 to 142 names in, 136 rename, 141 requirements, 136 to 137 status objects, 137 unbind, 140 to 141 updating bindings, 140 to 141 context shared object modules, 20 contexts *See also* bindings; initial context; parent contexts; subordinate contexts base context interface, 135 to 143 context handles, 137 lookup and list contexts, 138 to 140 managing contexts, 141 to 142 names in context operations, 136 other context operations, 142 to 143 requirements for operations, 136 to 137 status objects, 137 supporting interfaces, 133 to 134 updating bindings, 140 to 141 changing ownership, 99

checking naming inconsistencies, 95 to 96 context not empty message, 102 creating individually all hosts context, 74, 76, 107 all users context, 74, 77, 107 debugging, 74 file context, 82 fncreate command overview, 73 to 74 generic context, 74, 80 to 81 namespace identifier context, 74, 82 organization context, 75 printer context, 80 service context, 79 to 80 single host context, 76, 107 single user context, 78 to 79, 107 site context, 81 creating subcontexts, 141 to 142 defined, 12 destroying handles, 143 subcontexts, 142 displaying the binding, 83 to 84 enterprise root, 45 to 46 files, 52 administering, 126 creating, 120 to 126 getting handles, 137 references, 142 syntax attributes, 143 hosts, 50 to 51 initial context bindings for enterprise naming, 54 to 60 calendar service example, 34 described, 16 listing contents, 85 to 88 managing and examining, 83 to 92, 141 to 142 mapping to NIS+ objects, 96 not a context message, 104 organizational units, 46 to 47 principles, 7 to 8

printers, 53, 128 to 130 services, 51 to 52 sites, 47 to 49 syntax-related attributes, 156 tree structure, 13 to 14 troubleshooting cannot create host- or userrelated contexts, 107 cannot remove context, 107 checking naming inconsistencies, 95 to 96 debugging creation, 74 users, 49 XFN contexts, 12 continue operation using status values message, 102 ctx\_dir directory checkpointing, 72 creating, 71 replicating, 72 verifying creation, 71 curly braces in BNF notation, 186 customized namespace identifiers, 42, 56

#### **D**

-D , fncreate option, 74 -d , fnattr option, 93 data types abstract data types, 134 XFN interface conventions, 134 debugging context creation, 74 decomposing XFN composite name strings, 187 to 189 deleting, *See* removing DeskSet tools, 32 to 35 destroying *See also* removing context handles, 143 named objects, 92 context not removed, 107 "operation failed" not returned, 109 subcontexts, 142

DIB (directory information base), 63 to 64 directories automounter, 119 to 120 NIS+ master server, 71 directory information base (DIB), 63 to 64 disk-space requirements for FNS on NIS+, 70 displaying *See also* listing; lookup operations access control, 98 to 99 bindings, 83 to 84 browsing FNS structures using NIS+ commands, 97 DNS table, editing, 112 to ?? DNS, *See* Domain Name System (DNS) Domain Name System (DNS) as nonterminal name system, 63 described, 9 federating, 62 to 63 federating NIS+ under, 112 to ?? FNS implementation, 9 hierarchical naming system, 13 name resolution, 62 text record format for XFN references, 191 to 194 domains (NIS+) and FNS organizational units, 30 to 31 dots (.) ... namespace identifier, 61, 62 /... namespace identifier, 62 trailing, in organization names, 31, 38 double quotes BNF notation, 186 XFN composite name syntax, 159 XFN standard syntax model, 157

### **E**

editing the DNS table, 112 to ?? encoding for XFN composite names, 185 end quote (") in XFN standard syntax model, 157 *See also* double quotes enterprise level of service, 26, 27

enterprise namespace policies, 37 to 60 arrangement of objects, 28 file namespace, 40 host namespace, 39 illustrated, 27 initial context bindings, 54 to 60 example, 54 host-related bindings, 58 to 59 "shorthand" bindings, 59 to 60 table, 55 user-related bindings, 56 to 57 namespace identifiers, 41 to 42 namespace structure, 42 to 54 enterprise root, 45 to 46 example, 44 files, 52 hosts, 50 to 51 organizational units, 46 to 47 printers, 53 services, 51 to 52 sites, 47 to 49 users, 49 organizational unit namespace, 38 printer namespace, 40 service namespace, 39 to 40 site namespace, 38 table of policies, 43 user namespace, 39 enterprise root context, 45 to 46 enumeration handle invalid, 102 erasing, *See* removing error message, 102 error messages, 100 to 104 *See also* troubleshooting attribute no permission, 101 attribute value required, 101 authentication failure, 101 bad reference, 101 "Cannot obtain initial context", 104 communication failure, 101 configuration error, 101 context not empty, 102 continue operation using status values, 102 error, 102

illegal name, 102 incompatible code sets, 102 insufficient resources, 102 invalid attribute identifier, 102 invalid attribute value, 102 invalid enumeration handle, 102 invalid syntax attributes, 103 link error, 103 link loop limit reached, 103 malformed link, 103 name in use, 103, 108 name not found, 103 no permission, 103, 105 to 106 no such attribute, 103 no supported address, 103 not a context, 104 operation not supported, 104 overview, 100 partial result returned, 104 status codes, 151 to 153 success, 104 syntax not supported, 104 too many attribute values, 104 unavailable, 104 examining, *See* displaying; listing; lookup operations explicit NNSPs, 163 to 164 *See also* next naming system pointers (NNSPs) exporting the FNS interface, 10

#### **F**

-f, fncreate option all hosts context, 76 all users context, 78 overview, 74 federated enterprise namespace policies, *See* enterprise namespace policies federated global namespace policies, *See* global namespace policies

Federated Naming Service API usage model, 22 application view, 19 to 21 architectural model, 11 to 16 browsing FNS structures using NIS+ commands, 97 described, xvii, 4 error messages, 100 to 104 file system view, 18 need for, 5 to 8 coherence in naming, 7 to 8 name composition uniformity, 6 to 7 naming interface uniformity, 5 to 6 principles for policies, 7 to 8 registry of service names, 40 setting up FNS namespace setup, 71 to 72 NIS+ service setup, 70 to 71 replicating FNS service, 72 resource requirements, 70 Solaris environment, 8 to 10 user's view, 17 to 18 XFN compliance, xvii, 5 XFN vs., 5 federating DNS, 62 to 63 NIS+ with global naming systems, 111 to ?? obtaining NIS+ root reference, 111 to 112 under DNS, 112 to ?? under X.500, 114 to ?? X.500, 63 to 65 File Manager, 32 files and file systems contexts, 52 creating, 82 ownership, 82 enterprise namespace, 40 enterprise namespace policies, 43 as enterprise policy entities, 28 FNS interaction, 18 FNS policies, 32

FNS-based naming, 9 input file for fncreate\_fs(1M) alternate format, 125 creating, 121 to 123 namespace administration, 117 to 126 automounter, 119 to 120 file context administration, 126 file context creation, 120 to 126 NFS file servers, 118 to 119 overview, 117 to 120 namespace identifier, 41 NFS file servers, 118 to 119 printer context administration, 128 FN\_ prefix, 134 fn\_ prefix, 134 fn\_attr\_get() function, 145 to 146, 147 fn\_attr\_get\_ids() function, 148 fn\_attr\_get\_values() function, 146, 147 fn\_attr\_modify() function, 146 fn\_attr\_multi\_modify() function, 149 fn\_attr\_multiget() function, 148 FN\_ATTR\_OP\_ADD operation code, 146 FN\_ATTR\_OP\_ADD\_EXCLUSIVE operation code, 146 FN\_ATTR\_OP\_ADD\_VALUES operation code, 146 FN\_ATTR\_OP\_REMOVE operation code, 146 FN\_ATTR\_OP\_REMOVE\_VALUES operation code, 146 fn\_composite\_name\_from\_string() function, 187 to 189 fn\_ctx\_bind() function, 140 fn\_ctx\_bindinglist\_destroy() function, 139 fn\_ctx\_bindinglist\_next() function, 139 fn\_ctx\_create\_subcontext() function, 141 to 142 fn\_ctx\_destroy\_subcontext() function, 142

fn\_ctx\_get\_ref() function, 142 fn\_ctx\_get\_syntax\_attrs() function, 143 fn\_ctx\_handle\_destroy() function, 143 fn\_ctx\_handle\_from\_initial() function getting context handles, 137 getting initial context object, 54 host-related bindings, 58 to 59 user-related bindings, 56 to 57 fn\_ctx\_handle\_from\_ref() function, 137 fn\_ctx\_list\_names() function, 138 fn\_ctx\_listbindings() function, 139 fn\_ctx\_lookup() function support required, 136 using, 138 fn\_ctx\_lookup\_link() function, 139 to 140 fn\_ctx\_namelist\_destroy() function, 138 fn\_ctx\_namelist\_next() function, 138 fn\_ctx\_rename() function, 141 fn\_ctx\_unbind() function, 140 to 141 FN\_E\_ATTR\_NO\_PERMISSION status code, 151 FN\_E\_ATTR\_VALUE\_REQUIRED status code, 151 FN\_E\_AUTHENTICATION\_FAILURE status code, 151 FN\_E\_COMMUNICATION\_FAILURE status code, 151 FN\_E\_CONFIGURATION\_ERROR status code, 151 FN\_E\_CONTINUE status code, 151 FN\_E\_CTX\_NO\_PERMISSION status code, 151 FN\_E\_CTX\_NOT\_EMPTY status code, 151 FN\_E\_CTX\_UNAVAILABLE status code, 151

FN\_E\_ILLEGAL\_NAME status code, 151, 157 FN\_E\_INCOMPATIBLE\_CODE\_SETS status code, 151, 157 FN\_E\_INSUFFICIENT\_RESOURCES status code, 151 FN\_E\_INVALID\_ATTR\_VALUE status code, 152 FN\_E\_INVALID\_ENUM\_HANDLE status code, 152 FN\_E\_INVALID\_SYNTAX\_ATTRS status code, 152 FN\_E\_LINK\_ERROR status code, 150, 152 FN\_E\_LINK\_LOOP\_LIMIT status code, 152 FN\_E\_MALFORMED\_LINK status code, 152 FN\_E\_MALFORMED\_REFERENCE status code, 152 FN\_E\_NAME\_IN\_USE status code, 152 FN\_E\_NAME\_NOT\_FOUND status code, 152 FN\_E\_NO\_SUCH\_ATTRIBUTE status code, 152 FN\_E\_NO\_SUPPORTED\_ADDRESS status code, 152 FN\_E\_NOT\_A\_CLIENT status code, 152 FN\_E\_OPERATION\_NOT\_SUPPORTED status code, 136, 152 FN\_E\_PARTIAL\_RESULT status code, 152 FN\_E\_SYNTAX\_NOT\_SUPPORTED status code, 153 FN\_E\_TOO\_MANY\_ATTR\_VALUES status code, 153 FN\_E\_UNSPECIFIED\_ERROR status code, 153 FN\_ID\_DCE\_UUID XFN identifier format, 154 FN\_ID\_ISO\_OID\_BER XFN identifier format, 154 FN\_ID\_ISO\_OID\_STRING XFN identifier format, 154 FN\_ID\_STRING XFN identifier format, 154

fn\_multigetlist\_destroy() function, 148 to 149 fn\_multigetlist\_next() function, 148 to 149 FN\_status\_t parameter, 137 fn\_std\_syntax\_ava\_separator XFN syntax attribute, 158 fn\_std\_syntax\_begin\_quote XFN syntax attribute, 158 fn\_std\_syntax\_case\_insensitive XFN syntax attribute, 158 fn\_std\_syntax\_code\_sets XFN syntax attribute, 158 fn\_std\_syntax\_end\_quote XFN syntax attribute, 158 fn\_std\_syntax\_escape XFN syntax attribute, 158 fn\_std\_syntax\_local\_info XFN syntax attribute, 158 fn\_std\_syntax\_separator XFN syntax attribute, 158 fn\_std\_syntax\_typeval\_separator XFN syntax attribute, 158 fn\_string\_from\_composite\_name() function, 189 to 190 FN\_SUCCESS status code, 151 fn\_syntax\_direction XFN syntax attribute, 158 fn\_syntax\_type XFN syntax attribute, 158 fn\_valuelist\_destroy() function, 147 fn\_valuelist\_next() function, 147 fnattr command adding attributes, 92 deleting attributes, 93 listing attributes, 93 modifying attribute values, 94 other options, 93 overview, 92

fnbind command binding composite names to references, 89 to 90 name in use message with -s option, 108 options, 89 syntax, 83 fnbind -r command binding composite names to references, 90 to 91 options, 89 syntax, 83 fnbrowse program example, 168 to 177 code, 168 to 175 commands, 175 diagram, 168 sample output, 176 to 177 fncheck command, 95 to 96 fncreate command all hosts context creation, 74, 76, 107 all users context creation, 74, 77, 107 debugging context creation, 74 file context creation, 82 FNS namespace setup, 71 to 72 generic context creation, 74, 80 to 81 name in use message with -s option, 108 namespace identifier context creation, 74, 82 NIS\_GROUP environment variable setting, 70 options, 74 organization context creation, 75 overview, 73 to 74 printer context creation, 80 service context, 80 service context creation, 79 single host context creation, 76, 107 single user context creation, 78 to 79, 107 site context creation, 81 syntax, 73 troubleshooting host- or user-related context creation, 107

fncreate\_fs(1M) command command-line input, 123 to 126 input file alternate format, 125 creating, 121 to 123 multiple locations, 124 options, 121 overview, 120 to 121 syntax, 120 variable substitution, 125 fndestroy command context not removed, 107 destroying named objects, 92 "operation failed" not returned, 109 syntax, 83 fnlist command doesn't list suborganizations, 106 initial context contains nothing, 105 listing context contents, 85 to 88 options, 85 syntax, 83 fnlookup command displaying bindings, 83 to 84 options, 83 syntax, 83 fnrename command renaming existing bindings, 91 syntax, 83 FNS, *See* Federated Naming Service fns\_hosts table, 97 fns\_rserver creation, 72 fnunbind command name in use message, 108 "operation failed" not returned, 109 removing composite names, 91 syntax, 83 Font> message, 102 fs context type, 82 *See also* files and file systems fs or \_fs namespace identifier *See also* files and file systems FNS policy, 43 resolution, 41

functions *See also specific functions* XFN interface conventions, 134

### **G**

generic context creation, 74, 80 to 81 generic context type, 80 to 81 getting attribute identifiers, 148 attribute values, 147 attributes, 145 to 146 context handles, 137 multiple attributes, 148 to 149 reference to context, 142 syntax attributes of context, 143 global level of service, 26, 27 global namespace policies, 61 to 65 federating DNS, 62 to 63 federating X.500, 63 to 65 global namespace, 61 illustrated, 27 initial context bindings, 62 table of policies, 61

### **H**

handles context handles destroying, 143 getting, 137 overview, 135 hard-disk space requirements for FNS on NIS+, 70 hierarchical naming system compound name examples, 13 to 14 enterprise namespace structure, 44 to 45 host context type, 76 host or \_host namespace identifier FNS policy, 43 initial context binding, 55 resolution, 41 "shorthand" binding, 59 hostname context type, 39, 76

host-related bindings, 58 to 59 hosts aliases, 77 as enterprise policy entities, 28 bindings for enterprise naming, 58 to 59 composite name examples, 30 context creation all hosts, 74, 76 single host, 76 troubleshooting, 107 context ownership, 76, 77 contexts, 50 to 51 enterprise namespace, 39 enterprise namespace policies, 43 namespace identifier, 41 hosts.org\_dir table, 32

#### **I**

identifiers namespace canonical vs. Solaris customized, 42, 56 context creation, 74, 82 enterprise level, 41 to 42, 55 global level, 61 XFN interface parameters, 154 illegal name message, 102 implicit NNSPs, 164 to 165 *See also* next naming system pointers (NNSPs) incompatible code sets message, 102 inconsistencies checking context naming inconsistencies, 95 to 96 initial context *See also* contexts bindings for enterprise naming, 54 to 60 example, 54 host-related bindings, 58 to 59 "shorthand" bindings, 59 to 60 table, 55

user-related bindings, 56 to 57 bindings for global naming, 62 calendar service example, 34 cannot obtain, 104 contains nothing, 105 described, 16 handle construction operation, 137 input file for fncreate\_fs(1M) alternate format, 125 creating, 121 to 123 insufficient resources message, 102 interfaces for programming, *See* client programming interfaces Internet DNS, *See* domain name system (DNS) invalid attribute identifier message, 102 invalid attribute value message, 102 invalid enumeration handle , 102 invalid syntax attributes message, 103 ISO OID XFN identifier formats, 154

### **J**

junctions, 163 to 164 *See also* next naming system pointers (NNSPs)

### **L**

 $-L$ fnbind option, 89, 90 fnlookup option, 83

-l fnattr option, 93 fnlist option, 85, 87 to 88 link error message, 103 link loop limit reached message, 103

#### links (XFN) composite name resolution, 165 creating and binding, 89, 90 described, 15 displaying binding, 83 error messages, 103 lookup operation, 139 to 140 status object information, 150 XFN header file, 134 XFN library, 134 listing *See also* displaying; lookup operations attributes and their values, 93 browsing FNS structures using NIS+ commands, 97 context contents, 85 to 88 context naming inconsistencies, 95 to 96 DNS domain contents, 62 fns\_hosts table contents, 97 initial context contains nothing, 105 names and bindings in contexts, 139 names bound in contexts, 138 to 139 namespace browser programming example, 168 to 177 code, 168 to 175 commands, 175 diagram, 168 sample output, 176 to 177 NIS+ objects used by FNS, 97 printing references used for binding, 89, 90 suborganizations not listed, 106 lookup model, 22 lookup operations *See also* displaying; listing calendar service example, 33 contexts, 138 XFN links, 139 to 140

### **M**

-m, fnattr option, 94 Mail Tool, 33 malformed link message, 103

managing, *See* administration mapping FNS contexts to NIS+ objects, 96 memory management policies for client interfaces, 135 messages, *See* error messages modules, context shared object, 20 mounting directories, 119 to 120 multiple addresses, 11 multiple attributes getting, 148 to 149 getting identifiers, 148 modifying, 149 myens or \_myens namespace identifier initial context binding, 55 user-related binding, 57 myorgunit or \_myorgunit namespace identifier initial context binding, 55 user-related binding, 57 myself or \_myself namespace identifier initial context binding, 55 user-related binding, 56

### **N**

name in use message, 103 with fnbind -s, 108 with fncreate -s, 108 with fnunbind, 108 name not found message, 103 name resolution context operation support requirements, 136 to 137 DNS names, 62 enterprise level namespace identifiers, 42 status object information, 150 X.500 names, 64 to 65 XFN composite names, 163 to 166 coexistence of explicit and implicit NNSPs, 165 explicit NNSPs, 163 to 164 implicit NNSPs, 164 to 165 XFN links, 165

name service (NS) resource records, 63 name services described, 3 to 4 for printer context administration, 128 to 130 functions, 3 resource records, 63 namespace browser programming example, 168 to 177 code, 168 to 175 commands, 175 diagram, 168 sample output, 176 to 177 namespace identifiers canonical vs. Solaris customized, 42, 56 context creation, 74, 82 context ownership, 83 enterprise level, 41 to 42 initial context bindings, 55 global level, 61 namespace policies, *See* policies naming *See also* composite names; compound names; policies context name inconsistencies, checking, 95 to 96 context operation names, 136 XFN attribute operations and, 144 to 145 XFN interface conventions, 134 naming system boundaries and component separators, 161 to 163 strong separation, 161 to 162 weak separation, 162 to 163 navigating, *See* browsing next naming system pointers (NNSPs) X.500 name resolution, 64 XFN composite name resolution coexistence of explicit and implicit NNSPs, 165 explicit NNSPs, 163 to 164 implicit NNSPs, 164 to 165

 $NIS+$ described, 8 federating with global naming systems, 111 to ?? obtaining NIS+ root reference, 111 to 112 under DNS, 112 to ?? under X.500, 114 to ?? FNS administration, 69 to 109 access control checking, 98 to 99 browsing FNS structures using NIS+ commands, 97 error messages, 100 to 104 FNS attribute management, 92 to 94 FNS context creation, 73 to 83 FNS context management, 83 to 92 maintaining consistency between NIS+ and FNS, 94 to 96 mapping FNS contexts to NIS+ objects, 96 replicating FNS service, 72 resource requirements, 70 setting up FNS namespace, 71 to 72 setting up NIS+ service for FNS, 70 to 71 troubleshooting, 104 to 109 FNS implementation, 8 FNS policies, 30 to 32 NIS+ domains and FNS organizational units, 30 to 31 NIS+ hosts and FNS hosts, 32 NIS+ users and FNS users, 31 printer context administration, 129 to 130 root reference, 111 to 112 NIS, printer context administration, 129 NIS\_GROUP environment variable, 70 to 71

niscat command checking access control, 98 to 99 listing fns\_hosts contents, 97 nischgrp command, 99 nischmod command, 99 nischown command, 99 nisls command browsing FNS structures, 97 verifying ctx\_dir creation, 71 nismkdir command master server assignment, 71 replicating FNS service, 72 nisping command, 72 NNSPs, *See* next naming system pointers (NNSPs) no permission message, 103, 105 to 106 no such attribute message, 103 no supported address message, 103 not a context message, 104 NS records, 63 nsid context type, 82 *See also* namespace identifiers

## **O**

 $-$ O fnattr option, 94 fnbind option, 89 -o, fncreate option all users context, 77 organization context, 76 overview, 74 single user context, 78 objects classes, 195 to 199 destroying named objects, 92, 107, 109 operation not supported message, 104 operations, *See* attribute operations; context operations; *specific operations* org context type, 75

org namespace identifier initial context binding, 55 "shorthand" binding, 59 organizational units composite name examples, 29 contexts, 46 to 47 creating, 75 ownership, 76 described, 28 double slashes in organization names, 45, 99 enterprise namespace, 38 enterprise namespace policies, 43 fnlist doesn't list suborganizations, 106 namespace identifier, 41 NIS+ domains and, 30 to 31 trailing dot in organization names, 31, 38 trailing slash in organization names, 100 orgunit or \_orgunit namespace identifier FNS policy, 43 initial context binding, 55 resolution, 41 "shorthand" binding, 59 orgunit// namespace identifier, 45 OSF DCE UUID XFN identifier format, 154

### **P**

parent contexts *See also* contexts of enterprise root, 45 of files, 52 of hosts, 50 of organizational units, 46 of printers, 53 of services, 51 of sites, 47 to 48 of users, 49

parsing compound names, 156 to 158 syntax attributes, 156, 158 XFN standard syntax model, 156 to 157 XFN composite names, 187 to 189 partial result returned message, 104 passwd.org\_dir table, 31 periods, *See* dots (.) permissions attribute no permission message, 101 changing, 99 checking, 98 to 99 no permission message, 103, 105 to 106 pipe character (|) in BNF notation, 186 plus sign (+) in BNF notation, 186 pointer types, 135 *See also* next naming system pointers (NNSPs) policies, 25 to 35 enterprise namespace, 37 to 60 arrangement of objects, 28 file namespace, 40 host namespace, 39 illustrated, 27 initial context bindings, 54 to 60 namespace identifiers, 41 to 42 namespace structure, 42 to 54 organizational unit namespace, 38 printer namespace, 40 service namespace, 39 to 40 site namespace, 38 table of policies, 43 user namespace, 39

global namespace, 61 to 65 federating DNS, 62 to 63 federating X.500, 63 to 65 global namespace, 61 illustrated, 27 initial context bindings for global naming, 62 goals, 25 information not specified, 26 information specified, 26 levels of services, 26, 27 need for uniformity, 6 to 7 overview, 26 to 28 principles for, 7 to 8 target client applications, 32 to 35 predefined constants, 134 primary status code, 150 principles for FNS policies, 7 to 8 Print Tool, 32 printer context type administration using files, 128 using NIS, 129 using NIS+, 129 to 130 creation, 80 printer namespace identifier FNS policy, 43 resolution, 41 printers context administration using files, 128 using NIS, 129 using NIS+, 129 to 130 context creation, 80 contexts, 53 enterprise namespace, 40 enterprise namespace policies, 43 FNS policies, 32 FNS-based naming, 9 namespace identifier, 41 programming example, 178 to 183 client, 179 to 181 server, 181 to 183

printing *See also* listing references used for binding, 89, 90 programming, *See* application programming; client programming interfaces

### **Q**

quotation marks BNF notation, 186 XFN composite name syntax, 159 XFN standard syntax model, 157

#### **R**

-r fncheck option, 95, 96 fncreate option, 74 fncreate\_fs(1M) option, 121 -r, fnbind option, 89 RAM, memory-management policies for client interfaces, 135 references address properties, 12 bad reference message, 101 binding composite names to, 89 to 91, 108 defined, 11 DNS text record format for XFN references, 191 to 194 getting for contexts, 142 handle construction operation, 137 NIS+ root reference, 111 to 112 printing references used for binding, 89, 90 status object information, 150 X.500 attribute syntax for XFN references, 195 to 199 XFN interface parameters, 153 to 154 registering service names, 40 relative distinguished names, 13

removing bindings, 140 to 141 cannot remove context, 107 composite names from namespace, 91 to 92, 108 to 109 deleting attributes or values, 93 destroying context handles, 143 named objects, 92, 107, 109 subcontexts, 142 renaming bindings, 91, 141 replacing attributes or values, 93 replicating FNS service, 72 requirements for FNS on NIS+, 70 resolution, *See* name resolution resolver library, 62 resources insufficient resources message, 102 requirements, 70 root reference for NIS+, 111 to 112 RPC services, FNS policies, 33

### **S**

-s fnattr option, 93 fnbind option, 89, 108 fncheck option, 95 fncreate option, 74, 108 separator character (/) FNS component separator, 42 naming system boundaries and, 161 to 163 strong separation, 161 to 162 weak separation, 162 to 163 XFN composite name syntax, 159 to 161 XFN standard syntax model, 157

servers NFS file servers, 118 to 119  $NIS+$ directory, 71 requirements for FNS, 70 print server programming example, 181 to 183 service context type, 79 to 80 service or \_service namespace identifier FNS policy, 43 resolution, 41 services *See also* printers as enterprise policy entities, 28 context creation, 79 to 80 context ownership, 80 contexts, 51 to 52 enterprise namespace, 39 to 40 enterprise namespace policies, 43 levels, 26, 27 namespace identifier, 41 registering names, 40 sets of attributes, 155 setting up FNS FNS namespace setup, 71 to 72 NIS+ service setup, 70 to 71 replicating FNS service, 72 resource requirements, 70 "shorthand" bindings, 59 to 60 single host context creating, 76 troubleshooting creation, 107 single quote in XFN composite name syntax, 159 *See also* quotation marks single user context creating, 78 to 79 troubleshooting creation, 107 site context type, 81

site or \_site namespace identifier FNS policy, 43 initial context binding, 56 resolution, 41 "shorthand" binding, 60 sites composite name examples, 30 context creation, 81 context ownership, 81 contexts, 47 to 49 enterprise namespace, 38 enterprise namespace policies, 43 as enterprise policy entities, 28 namespace identifier, 41 slash (/) /... namespace identifier, 62 double slashes in organization names, 45, 99 FNS component separator, 42 in service names, 39 trailing, in organization names, 100 XFN component separator, 157, 159 to 161 Solaris customized namespace identifiers, 42, 56 FNS implementation applications, 10 DNS, 9 file naming, 9  $NIS<sub>+</sub>$ , 8 printer naming, 9 X.500, 9 status codes, 150 to 153 link status, 150 status objects, 150 base attribute interface, 145 base context interface, 137 storage requirements for FNS on NIS+, 70 strings composing XFN composite name strings, 189 to 190 decomposing XFN composite name strings, 187 to 189 XFN composite name syntax, 159 to 161 XFN identifier formats, 154 XFN interface parameters, 155 XFN standard syntax model, 157 subcontexts, *See* subordinate contexts subordinate contexts *See also* contexts creating, 141 to 142 destroying, 142 of enterprise root, 45 to 46 of files, 53 of hosts, 50 to 51 of organizational units, 47 of printers, 54 of services, 52 of sites, 48 of users, 49 suborganizations not listed by fnlist, 106 success message, 104 syntax not supported message, 104

#### **T**

-t fncheck option, 95 fncreate option, 74, 107 \_t suffix, 134 thisens or \_thisens namespace identifier host-related binding, 58 initial context binding, 55 thishost or \_thishost namespace identifier host-related binding, 58 initial context binding, 55

thisorgunit or \_thisorgunit namespace identifier host-related binding, 58 initial context binding, 55 thisuser namespace identifier initial context binding, 55 user-related binding, 56 too many attribute values message, 104 trailing dot (.) in organization names, 31, 38 troubleshooting *See also* error messages contexts cannot create host- or userrelated contexts, 107 cannot remove context, 107 checking naming inconsistencies, 95 to 96 debugging creation, 74 fndestroy does not return "operation failed", 109 fnlist doesn't list suborganizations, 106 fnunbind does not return "operation failed", 109 initial context cannot obtain, 104 nothing in, 105 "name in use" messages, 108 "no permission" messages, 105 to 106 status codes, 151 to 153

### **U**

 $-U$ fnattr option, 94 fnbind option, 89 -u, fncheck option, 95 unavailable message, 104 underscore (\_) in namespace identifiers, 41, 56 in XFN terminology, 41

TXT records in XFN references, 191 to 194

UNIX hierarchical naming system, 13 updating bindings, 140 to 141 FNS namespace, 95 user context type, 78 to 79 user or \_user namespace identifier FNS policy, 43 initial context binding, 55 resolution, 41 "shorthand" binding, 59 username context type, 39, 77 user-related bindings, 56 to 57 users as enterprise policy entities, 28 bindings for enterprise naming, 56 to 57 composite name examples, 29 context creation all users, 74, 77 single user, 78 to 79 troubleshooting, 107 context ownership, 78 contexts, 49 enterprise namespace, 39 enterprise namespace policies, 43 namespace identifier, 41 NIS+ and FNS, 31 view of FNS, 17 to 18

### **V**

-v fnbind option, 89, 90 fncreate\_fs(1M) option, 121 fnlist option, 85, 88, 96 fnlookup option, 83, 96 verifying checking access control, 98 to 99 checking context naming inconsistencies, 95 to 96 ctx\_dir directory creation, 71 viewing, *See* displaying; listing; lookup operations

#### **X**

-x , fnbind option, 89 X.500 global directory service attribute syntax for XFN references, 195 to 199 described, 9, 63 directory information base (DIB), 63 to 64 federating, 63 to 65 federating NIS+ under, 114 to ?? FNS implementation, 9 hierarchical naming system, 13 name resolution, 64 to 65 X/Open Federated Naming attribute model, 143 to 144 client programming interfaces, 133 to 158 *See also* base attribute interface; base context interface abstract data types, 134 base attribute interface, 143 to 149 base context interface, 135 to 143 conventions, 134 memory management policies, 135 overview, 133 to 135 parameters, 153 to 155 parsing compound names, 156 to 158 status codes, 150 to 153 status objects, 137, 145, 150 supporting interfaces, 133 to 134 usage, 134 component separator and naming system boundaries, 161 to 163 strong separation, 161 to 162 weak separation, 162 to 163 composite names, 159 to 166 naming system boundaries and component separators, 161 to 163 resolution, 163 to 166 syntax, 159 to 161, 185 to 190

compound-name syntax model, 156 to 157 contexts, 12 described, 5 DNS text record format for XFN references, 191 to 194 FNS conformity, xvii, 5 FNS vs., 5 identifier formats, 154 links composite name resolution, 165 creating and binding, 89, 90 described, 15 displaying binding, 83 error messages, 103 lookup operation, 139 to 140 status object information, 150 XFN header file, 134 XFN library, 134 object classes, 195 to 199 X.500 attribute syntax for XFN references, 195 to 199 X.500 entry supporting reference attributes, 114 XFN object class, 195 to 199 XFN, *See* X/Open Federated Naming XFN-supplement object class, 195 to 199

Copyright 1995 Sun Microsystems, Inc., 2550 Garcia Avenue, Mountain View, Californie 94043-1100 USA.

Tous droits réservés.Ce produit ou document est protégé par un copyright et distribué avec des licences qui en restreignent l'utilisation, la copie et la décompliation. Aucune partie de ce produit ou de sa documentation associée ne peuvent Être reproduits sous aucune forme, par quelque moyen que ce soit sans l'autorisation préalable et écrite de Sun et de ses bailleurs de licence, s'il en a.

Des parties de ce produit pourront etre derivees du système UNIX®, licencié par UNIX Systems Laboratories Inc., filiale entierement detenue par Novell, Inc. ainsi que par le système 4.3. de Berkeley, licencié par l'Université de Californie. Le logiciel détenu par des tiers, et qui comprend la technologie relative aux polices de caractères, est protégé par un copyright et licencié par des fourmisseurs de Sun.

LEGENDE RELATIVE AUX DROITS RESTREINTS : l'utilisation, la duplication ou la divulgation par l'administation americaine sont soumises aux restrictions visées a l'alinéa (c)(1)(ii) de la clause relative aux droits des données techniques et aux logiciels informatiques du DFAR 252.227- 7013 et FAR 52.227-19.

Le produit décrit dans ce manuel peut Être protege par un ou plusieurs brevet(s) americain(s), etranger(s) ou par des demandes en cours d'enregistrement.

#### **MARQUES**

Sun, Sun Microsystems, le logo Sun, Solaris, Solstice, AdminTools sont des marques deposées ou enregistrées par Sun Microsystems, Inc. aux Etats-Unis et dans certains autres pays. UNIX est une marque enregistrée aux Etats-Unis et dans d'autres pays, et exclusivement licenciée par X/Open Company Ltd. OPEN LOOK est une marque enregistrée de Novell, Inc., PostScript et Display PostScript sont des marques d'Adobe Systems, Inc.

Toutes les marques SPARC sont des marques deposées ou enregitrées de SPARC International, Inc. aux Etats-Unis et dans d'autres pays. SPARCcenter, SPARCcluster, SPARCompiler, SPARCdesign, SPARC811, SPARCengine, SPARCprinter, SPARCserver, SPARstation, SPARCstorage, SPARCworks, microSPARC, microSPARC II et UltraSPARC sont exclusivement licenciées a Sun Microsystems, Inc. Les produits portant les marques sont basés sur une architecture développée par Sun Microsytems, Inc.

Les utilisateurs d'interfaces graphiques OPEN LOOK® et Sun™ ont été développés par Sun Microsystems, Inc. pour ses utilisateurs et licenciés. Sun reconnait les efforts de pionniers de Xerox pour la recherche et le développement du concept des interfaces d'utilisation visuelle ou graphique pour l'industrie de l'informatique. Sun détient une licence non exclusive de Xerox sur l'interface d'utilisation graphique, cette licence couvrant aussi les licencies de Sun qui mettent en place OPEN LOOK GUIs et qui en outre se conforment aux licences écrites de Sun.

Le système X Window est un produit du X Consortium, Inc.

CETTE PUBLICATION EST FOURNIE "EN L'ETAT" SANS GARANTIE D'AUCUNE SORTE, NI EXPRESSE NI IMPLICITE, Y COMPRIS, ET SANS QUE CETTE LISTE NE SOIT LIMITATIVE, DES GARANTIES CONCERNANT LA VALEUR MARCHANDE, L'APTITUDE DES PRODUITS A REPONDRE A UNE UTILISATION PARTICULIERE OU LE FAIT QU'ILS NE SOIENT PAS CONTREFAISANTS DE PRODUITS DE TIERS.

CETTE PUBLICATION PEUT CONTENIR DES MENTIONS TECHNIQUES ERRONEES OU DES ERREURS TYPOGRAPHIQUES. DES CHANGEMENTS SONT PERIODIQUEMENT APPORTES AUX INFORMATIONS CONTENUES AUX PRESENTES, CES CHANGEMENTS SERONT INCORPORES AUX NOUVELLES EDITIONS DE LA PUBLICATION. SUN MICROSYSTEMS INC. PEUT REALISER DES AMELIORATIONS ET/OU DES CHANGEMENTS DANS LE(S) PRODUIT(S) ET/OU LE(S) PROGRAMME(S) DECRITS DANS DETTE PUBLICATION A TOUS MOMENTS.

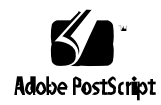